## 248

## Exclusif<br>LE NOUVEL<br>ARCHIMEDES

OFS - CANADA 5.85 \$ CAN  $.22$ F

N° 4 - MENSUEL - AOUT<br>BELGIQUE 160 FB - SURSE E.

# La micro en vacances<br>LE-1er MAGAZINE<br>INTERACTIF

GRAND CONCOURS DE L'AVENTURE

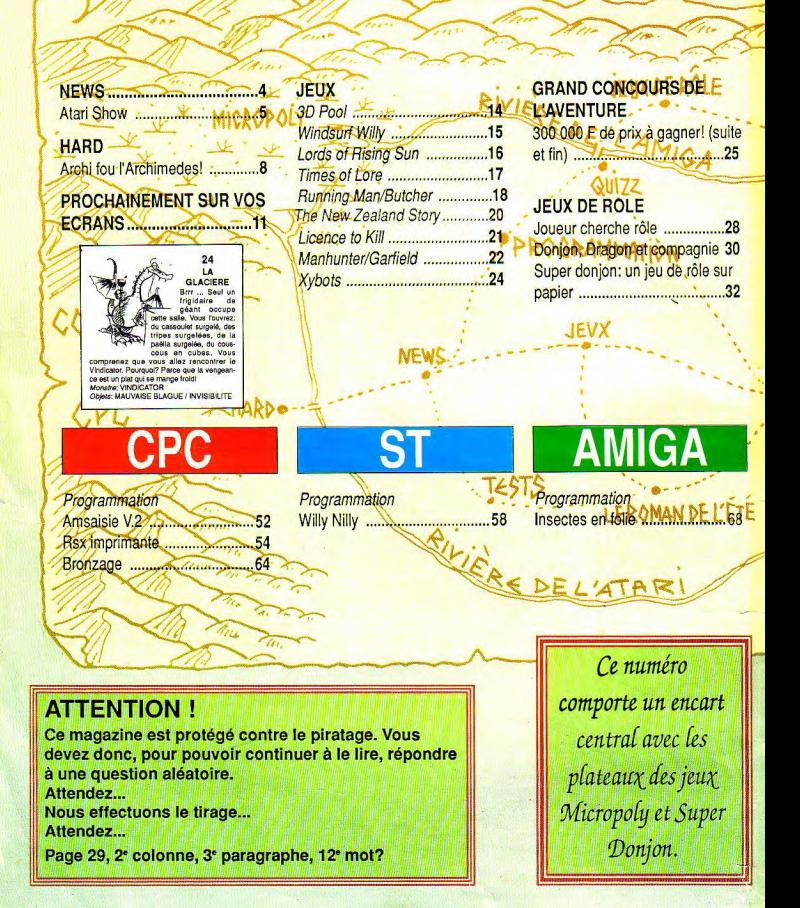

MENT 4

**ANTT 1989** 

**BRIQUES AOUT BRI e premier jeu d'arcade du monde** sur papier! ............. ............34

 $\leq \Delta_1$ LE ROMAN DE L'ETE Touche pas aux budgets! ........40

MICROPOLY .........................48 Découvrez la jungle de l'édition...

**QUI77** Feriez-vous un bon testeur ? ..50 Solution.

Programmation Casse-tête.  $\overline{\phantom{a}}$ Les montagnards sont là

**EOMAG** 

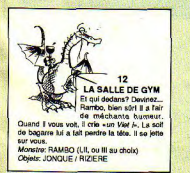

#### Un numéro à jouer!

Que faire pendant les vacances alors que, bien évidemment, on n'a pas emmené son micro avec soi sur la plage ? La réponse est évidente : prenez Micro Mag avec vous ! Nous vous présentons en effet un numéro spécial, très spécial même, entièrement interactif et totalement fou. Plus besoin d'ordinateur et de logiciels au mois d'Août,

Micro Mag est là! Avec les tests des derniers softs de jeux, vous trouverez Brique-Août, le premier jeu d'arcade du monde sur papier, un casse briques qui renvoie presque Arkanoïd au musée ! L'aventure vous attend à toutes les pages du journal, ne lui tournez pas le dos ! Les jeux de rôle forment un univers fascinant, très proche de la micro, mais souvent ignoré des pros du joustick, Nous vous en présentons deux aspects, la partie classique autour d'une table et la folie des soirées 'grandeur nature'. Tout de suite après, passez à l'action avec Super Donion, le premier jeu d'aventure/rôle 100% interactif publié par un magazine.

L'été est souvent propice aux romans et best-sellers. Pour ne pas être en reste, Micro Mag vous propose 'Touche pas aux budgets', un polar futuriste à dévorer d'une seule traite. Ensuite, rendez-vous à la page 44 sans passer par le sommaire ni toucher 20 000 : voici le Micropoly, un jeu exclusif Micro Mag qui fera peut-être de vous un millionnaire de l'informatique : on peut toujours rêver...

Si tous ces jeux sur papier vous séduisent, n'hésitez pas à nous le faire savoir : ça vous dirait, un jeu d'arcade sur papier tous les mois, l'actualité des jeux de rôle..? Encore moins cher que les budgets, plus rentable que Micro Mag, tu meurs !

Mais attention, dépêchez-vous de nous écrire ! Nous sommes en train de préparer le numéro de septembre de Micro Mag (parution fin Août) et vous allez voir ce que vous allez... lire ! Trois fois plus gros, douze fois plus beau, Micro Mag numéro 5 sera surtout encore plus passionnant, avec un dossier sur tous les jeux de la rentrée, le retour en force des programmeurs vedettes qui continueront de livrer leurs secrets en exclusivité, des formations comme s'il en pleuvait, un regard sur toutes les nouveautés pros et des surprises qui feront date ! Sérieusement, ne le manquez pas : je vous assure que vous en aurez pour votre argent !

Mais avant cela, profitez de ce numéro sur la plage, comme notre couverture vous le suggère. Que voulez-vous ? A numéro spécial, couverture spéciale... Plutôt réussie, non ? Olivier Fontenau

Directeur de la publication: Jean Kaminsky.

REDACTION. Rédacteur en chef: Olivier Fontenay. Rédacteur en chef-adjoint : Bernard Jolivalt. Conseiller de la rédaction: Jean-Michel Maman. Secrétaire de rédaction: Gaëlle Pillot. Chef de rubrique: Jean-Claude Paulin.

Ont collaboré à ce numéro: Nicolas Bourdin, Nenad Cetkovic, Luc Guillaume, Hervé Guillaume,, Michel Hung, Xavier Levistre, Rodolphe Meyer, Claude le Moullec, Joël Nadal, Eric de Rousiers, Christian Roux, **Stéphane Vallois** 

Création des jeux: Jean-Michel Maman.

**Illustrations: Pierre Bretagnolle** 

**Couverture: Muriel Dovic** 

Maquettistes: Thierry Martinez, Laurence Floquet, Alain Lamargot, Claude Marelle.

ADMINISTRATION. Diffusion: Bertrand Desroches. Abonnements: Martine Laplerre au (1) 43 98 01 71. Comptabilité: Sylvie Kaminsky.

REGIE PUBLICITAIRE: NEO-MEDIA, 5-7, rue de l'Amiral Courbet, 94160 Saint-Mandé. Tél.:(1) 43 98 22 22. Directeur de la publicité: Thierry Cagnion. Adjoint: Marc Rosenzweig.

MICRO-MAG est édité par Laser Presse SA, 5-7, rue de l'Amiral Courbet 94160 Saint-Mandé. N° de commission paritaire: 71178. Dépôt légal: 3e trimestre 1989. Photocomposition: LPI. Impression: La Haye-les-Mureaux, Tima Roto.

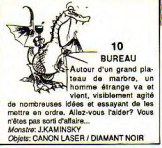

## ATARI COMPUTER **SHOW**

### Un show très hard!

Alors que l'activité informatique GST, les auteurs de Timeworks<br>s'assoupit à l'approche des Publisher mais aussi du très s'assoupit à l'approche des<br>vacances d'été, à Londres du 23 vacances d'été, à Londres du 23 célèbre 1ST Word présentait au 25 juin 1989 se tenait l'Atari quelques produits intéressants au 25 juin 1989 se tenait l'Atari quelques produits intéressants<br>Computer Show. Petit par sa taille, pour les utilisateurs de ce traitece «salon-vente» s'est néanmoins<br>révélé intéressant pour les pros!

### A l'ouest, du nouveau

l'horizon! Pourtant, les grandes sociétés anglaises comme te, si ce dernier n'existe pas.<br>Mirrorsoft ne vont pas tarder à sor- «Kurna présentait K-Spread Mirrorsoft ne vont pas tarder à sor- • Kuma présentait K-Spread 3, ver-<br>tir de leur silence. Et crovez-moi sion 3.5: un tableur dont les possitir de leur silence. Et, croyez-moi, sion 3.5; un tableur dont les possi-<br>ca va faire mal: septembre sera bilités ne sont pas sans rappeler ça va faire mal: septembre sera bilités ne sont pas sans rappeler<br>très chaud!<br>celles de Calcomat 2. Quelques

- Au niveau professionnel, Hisoft annoncait plusieurs produits. Tout gramme travaille avec des fichiers d'abord, un interpréteur Forth au overlays, c'est-à-dire sur disque, standard Forth-83. Il gère entière- en cas de dépassement de la taille ment les ressources graphiques, mémoire ce qui est particulière-<br>sonores et matérielles de l'Atari. Il ment intéressant pour les possessonores et matérielles de l'Atari. Il ment intéressant pour les posses-<br>sera disponible au moment où seurs de 520 STF voire de disque sera disponible au moment où seurs-de 520 STF voire de disque<br>vous lirez ces lignes, au prix dur. Pour un prix bien inférieur, vous lirez ces lignes, au prix dur. Pour un prix bien inférieur,<br>modique de 250 F., une excellente environ de 900 F., ce produit reste affaire! Autre nouveauté, mais plus apparemment inférieur à certains<br>commune. Un éditeur de disquette. concurrents tels LDW Power et Knifest. Quelques sources d'inté-<br>rêts telles l'édition des disquettes rêts telles l'édition des disquettes • Database, l'organisateur du salon<br>provenant d'autres machines présentait deux nouveaux produits: comme l'Archimedes ou le QL, Mini-Office, un ensemble de logi-<br>mais également le formatage d'un ciels intégrés, bien connus de tous mais également le formatage d'un<br>disque au format PC sur le ST.

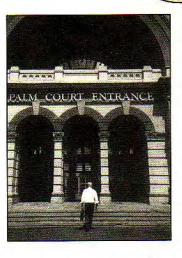

pour les utilisateurs de ce traite-<br>ment de texte: 1ST Script, un programme qui permet d'imprimer sur une laser Postcfipt, ou de générer des fichiers Postcript des textes (!!) et un manuel explicatif permet-- Au niveau ludique, rien de neuf à tant de créer soi-même, le fichier<br>l'horizon! Pourtant, les grandes de configuration de son impriman-

> celles de Calcomat 2. Quelques<br>caractéristiques à retenir: le proenviron de 900 F, ce produit reste concurrents tels LDW Power et<br>même Calcomat.

> présentait deux nouveaux produits:<br>Mini-Office, un ensemble de logiles possesseurs de 8 bits. Fort

prix fort abordable. Le second produit est Flair Paint, un logiciel de graphismes travaillant sur un gigantesque écran virtuel. Nous aurons sûrement bientôt l'occasion de vous reparler en détail de ces produits. bien faite, cette production regrou-<br>be un tableur, un traitement de néanmoins de paraître élevé mais pe un tableur, un traitement de texte, un gestionnaire de fichiers, il vous est ainsi possible de récu-<br>un programme graphique et un pérer à moindre effort, vos mon- $\frac{1}{2}$ un programme graphique et un pérer, à moindre effort, vos mon-<br>expressions programme de communication ceaux de vieilles routines Z80 qui programme de communication ceaux de vieilles routines ZX<br>dans le même package, pour un colomaient au fond des tiroirs. dans le même package, pour un

> • Mais le clou de ces nouveautés reste un produit à l'apparence banale et qui heureusement n'est pas passé inaperçu: un convertisseur d'Assembleur Z80 en 68 000. Son nom? Tout simplement 280168000 Translator édité par CP Software. Ce logiciel transforme les programmes écrits sur votre bon vieil Amstrad en Assembleur Z80, en Assembleur 68000 directement

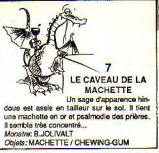

### Du hard et du bon!

- Au niveau matériel, par contre, ce tut une abondance de nouveautés: Sigma, l'importateur britannique d'Aladin, annonçait une interface Applenet pour le ST aux alentours de 1500 F. Kempston, célèbre fabricant de périphériques pour 8 bits, présentait un scanner à main de 200 DPI mais aussi une souris fort ergonomique, qui peut remplacer avantageusement (et pour un bas prix, 250 F) la souris d'origine. Romantic Robot présentait la version 2 de leur Mulfface ST.

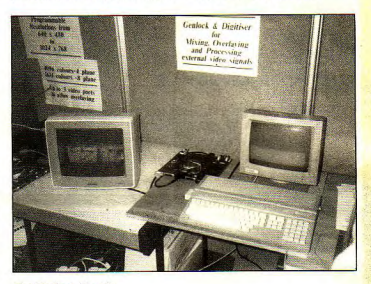

Des interfaces à la pelle...

compilable sur votre ST. Bien entendu, certains programmes nécessiteront d'étre réécrits en partie avant de les faire tourner (notamment pour les spécificités de la machine). Il subsiste quelques problèmes mais l'idée est bonne. - Mais le plus fameux provenait de deux sociétés inconnues en France. Frontier Software est la première société à proposer une alternative au sempiternel disque dur Atari. Pour 900 F., vous disposerez d'une carte vous permettant de brancher un disque dur SCSI sur votre ST. Si l'intérêt peut paraître limité pour un disque 20 Mo, l'interface devient plus qu'utile pour un disque dur de plus grande capacité. Mais ce sont surtout les possesseurs de Méga ST qui sont gâtés. Voici venir le Megadrive, un lecteur disque dur interne pour le Méga ST.

D'une capacité de 40 Mo, il s'alimente directement sur l'alimentaton de l'Atari et s'incorpore dans le boîtier du Méga. Plus de câbles et fini les empilements de boites! Son prix est néanmoins un peu élevé, environ 7500 F

- Elmtech Research présentaient la première carte haute résolution

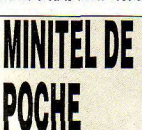

La société Télématique bancaire gratuitement. Qui sait?<br>Financière vient de mettre au Un jour, un éditeur sortira peut-Financière vient de mettre au Un jour, un éditeur sortira peutpoint une interface minitel de la étre un module traitement de<br>taille d'un briquet «Zippo» Elle texte pour minitel, ou un ieu d'artaille d'un briquet «Zippo». Elle texte pour minister en vers de la cade... contient 64 ko de programme édi-

## QUI FLANCI

baisses de prix sur des exten-<br>sions: les cartes IN500S2 et A501 de Commodore. sions: les cartes IN500S2 et

insuu equipes en Ham, passent LA MEMOIRE Respectivement de 7790 F à 5590 E st de 4790 F à 3990 F Baisse également de l'exension pour Amiga 1000: IN1000 qui passe<br>de 6440 E à 4990 E La carte d'extension SC501 pour Amiga<br>500 arrive, elle coûte 1490 F Après Is spectaculaire diminution 500 arrive, elle coûte 1490 F du prix de l'Amiga 500, Spirit avec 512 ko de Ram et 690 F<br>Technologie annonce plusieurs sans. A noter qu'elle est compa-Technologie annonce plusieurs sans. A noter qu'elle est compa-<br>baisses de prix sur des exten. tible avec l'extension mémoire

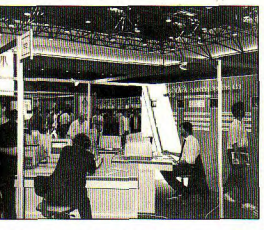

pour Atari. Basée sur un processeur graphique de chez Texas Instrument et fonctionnant sur écran mulésync (haute fréquence et très haute résolution!), cette carte permet de gérer des graphismes ayant une résolution allant jusqu'à 1024 sur 768 points, en 256 couleurs par ligne, choisies

table, coûte à l'unité 470 F ht et<br>se branche sur la prise DIN du

minitel. La plupart des libres services bancaires du Crédit Agricole en seront équipés sous

peu. Cela vous permettra de visionner leur service télématique dans une palette de couleurs de plus de 16 millions de couleurs. Un Genlock, permettant de récupérer des images de sources externes (magnétoscopes, caméras, écrans...) est également disponible en standard sur la carte. Disposant aussi d'une Ram interne (768 ko) pour stocker l'image et déjà, d'interfa-

**NEWS** 

çages Cet Assembleur, la prochaine innovation consistera en un driver d'écran d'émulation Gem permettant de faire tourner l'Atari directement sous Gem via cette carte.

Aux dernières nouvelles, cette réalisation était en bonne voie. Cette carte ne manquera pas d'intéresser

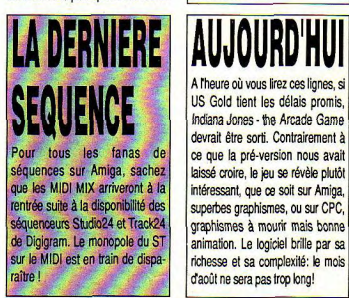

Les budgets sont encore trop rares<br>sur ST, Code Masters avait, en son temps, sorti un sublime *Rugby* Simulator supérieur à beaucoup de softs valant deux à trois fois plus cher. Code Masters sort aujour- tembre!

tous les amateurs de CAO et d'infographie, même si son prix (environ 7500 F) Is prédestine, en priorité, à un public plus «professionnel.

Au total, pas mal de nouveautés pour ce salon, qui a bénéficié d'un très large soutien du public Atari britannique, fort nombreux à cette manifestation et aux différentes conférences organisées.

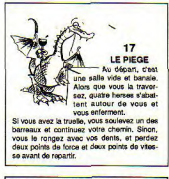

A l'heure où vous lirez ces lignes, si US Gold tient les délais promis. *Indiana Jones* - the *Arcade* Game devrait être sorti. Contrairement à d'août ne sera pas trop long!

d'hui *Nitro Boost* trop onéreux s'il était gratuit: c'est une nullité comme on en a rare-<br>ment vue. Finalement, ca vaut peut-être le coup de l'acheter,<br>comme collector... Heureusement que Rockstar devrait relever sensiblement le niveau au mois de spe-

## **ARCHIFOU DE L'ARCHIMEDES**

Que dire ? L'Archimedes 3000 est archi rapide, archi beau, archi bien fait, archi agréable, archi bien pensé, archi cool, archi facile d'emploi, et possède un système archi performant un gestionnaire graphique archi sophistiqué et enfin une souris archi sympa à trois boutons. L'A3000 est vendu moins de 9000 F, ce qui en fait le meilleur rapport puissance/prix du monde, pas moins!

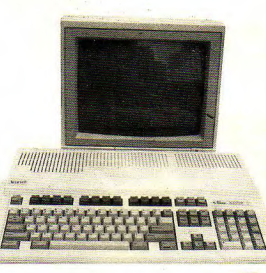

ui n'a pas entendu parler de l'Archimedes, appareil postulant pendant un moment au Q titre du micro-ordinateur familial le plus rapide du monde? Personnel Ce nom est chuchoté par toutes les bouches fair le meille<br>
du monde,<br>
l'Archime<br>
l'Archime<br>
l'Archime<br>
l'Archime<br>
l'Archime<br>
l'Archime<br>
l'Archime<br>
l'Archime<br>
l'Archime<br>
l'Archime<br>
l'Archime<br>
l'Archime<br>
l'Archime<br>
l'Archime<br>
l'Archime<br>
l'Archime<br>
l'Archime<br>
l'Archim et toujours murmuré lorsqu'on parle des machines de rêve.

L'Amiga, le ST, les super PC. les Macs peu-Vent se Cacher derrière ce micro-ordinateur qui sait être qussi convivial que puissant. Puissant, il l'est vraiment, car il annonce tout de même près de 4 mlps sur le papier, Quatre millions d'Instructions à la seconde, ce n'est pas de la roupie de sansonnet ma bonne dame. Mais passons aux choses sérieuses et voyons cette merveille de plus près.

#### Compact et élancé

J'en al assez d'entendre Zyrhoun me répondre «A tes souhaits!» à chaque fois que le prononce le mot «Archy», mais bon, il faut faire avec. Le nouvel Archimedes A 3000 est très compact, et ressemble étrangement aux Atari ST F ou aux Amiga 500. Ses dimensions sont respectivement 105 x 330 x 70 mm pour sa largeur, sa profondeur et sa hauteur, Son clavier est de type professionnel, d'un toucher souple sans déclic.

Le pavé numérique détaché des touches | Derrière la bête sont alignés |<br>fléchées permet de se déplacer et de saisir | tous les connecteurs stanfléchées permet de se déplacer et de saisir tous les connecteurs stan-<br>des nombres sans jongler avec la touche dards (vidéo, extension, des nombres sans jongler avec la touche | dards (vidéo, extension, |<br>Numlock, ce qui n'est pas un mal. Il est à | série, parallèle, réseau...). Numlock, ce qui n'est pas un mal. Il est à série, parallèle, réseau...).<br>Doter que la touche Capslock est un vrai scomme à l'habitude, la prise souris se trounoter que la touche Capslock est un vrai Comme à l'habitude, la prise souris se trou-<br>Vérouilleur de maluscules et non pas un ve dans un endroit assez difficile d'accès : vérouilleur de majuscules et non pas un ve dans un endroit assez difficile d'accès :<br>Shiftiock, comme sur les PC à claviers éten-vieus le clavier ??? Seul défaut apparent, l'A Shiftlock, comme sur les PC à claviers éten- sous le clavier ??? Seul défaut apparent, l'A<br>dus II est possible à l'utilisateur de agrider 3000 ne possède pas non plus de prise loysdus. Il est possible à l'utilisateur de garder  $\; \; \; \; 3000$  ne possède pas non plus de prise joys-<br>son clavier Qwerty d'origine, plus agréable  $\; \; \;$  tick, mais la précision de la souris la rend son clavier Qwerty d'origine, plus agréable  $\qquad$  tick, mais la précision de la souris la rend<br>pour programmer, ou bien de charger le  $\qquad$  agréable à utiliser dans les jeux. Pardon, la pour programmer, ou bien de charger le <sup>agréable à utiliser dans les jeux. Pard<br>module clavier parmettent de travailler en a rendrait agréable s'il y avait des jeux...</sup> module clavier parmettent de travailler en Azerty (des stickers sont fournis avec la machine). L'interrupteur principal est situé sur le côté gauche de la machine et est | Sous tension: surtension d'un accès facile. Le bouton reset, situé dans un renfoncement sur le cdté droit, est qussi aisément accessible sans être dange-<br>reux (pas de scratchs internpestifs).

Warf, je meurs! Lors de l'allumage du monstre, un petit bip vient tendrement résonner aux petites oreilles de votre

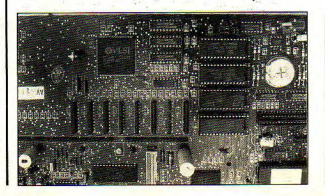

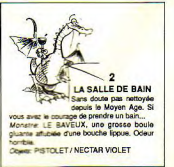

humble serviteur, encore endolories per une dure Journée ce Walkman. Avant de parler des défauts, nous allons parler des qualités do l'A 3000. Le RIsc OS est d'une puissance défiant l'imagination. Il est facile de reprocher d un Macintosh ou encore à un Amiga, voire à un ST de délaisser la puissance au profit de «zolls dessins» lents et ramolos. Le Risc OS ne sacrifie rien et se débarrasse rapidement maù sûrement des tâches graphiques pour parer au plus pressé: le travail effectif.

Parlons du Boot, phénomène bien connu de tout informaticien qui se passe systématiquement à chaque allumage ou à chaque reset. Ici, il est possible de définir le mode écran de démarrage par défaut sous Wimp ou sous Risc OS, l'état de la touche Capslock, du son, du délai de répétition des touches, de la mémoire allouée aux différents buffers (sprites. écran, système, modules, ADFS, etc.). la configuration de la RS 423, l'entrée sous desktop ou sous interpréteur de commandes fisc OS, la vitesse de déplacement de la souris... et je suis obligé d'en oublier car la liste est encore bien longue.

Tout cecl fait partie de la configuration sauvée en mémoire non volatile (CMOS RAM) et n'est donc jamais perdu pour la science. En plus de cela, il est bien entendu possible de créer un fichier texte nommé Boot contenant des commandes à lancer automatiquement (si vous en avez précisé l'option par la commande OPT, mais c'est encore une outre affalre). Tout est possible sous système: de la musique aux sprites, il n'y o qu'a demander.

#### angage engageant

Le Basic est bien entendu le Basic BBC qui a été repris sur bien des machines. Imaginez un mélange de Basic Locomotive (CPC) avec un soupcon de GFA, une pointe de Microsoft, sans oublier la pincée de Turbo Basic. La version de notre test est la 5, soit la dernière à ce jour. Procédures et fonctions récursives sont au goût du jour et la rapidité de ce langage n'a d'égale que sa facilité d'utilisation. Une aide en ligne est

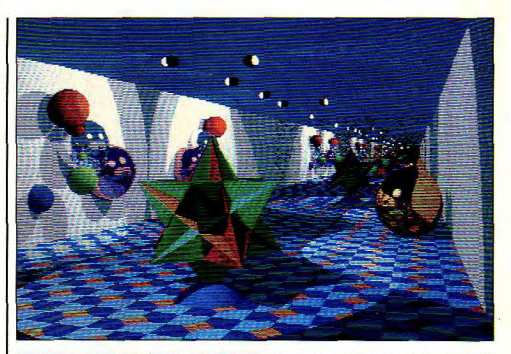

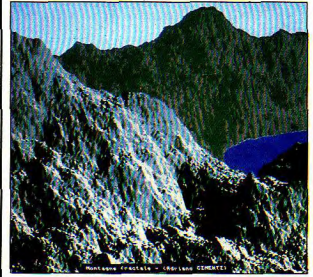

fournie pour chaque instruction. Elle donne la syntaxe et le mode d'utilisation de la commande désirée at passée en para-

mètre. A noter que Help, permet d'avoir la liste de tous les mots clefs Basics, J'oubliais un petit détail, le Basic BBC 5

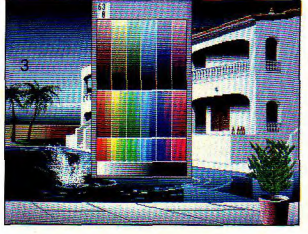

**DOTICCCDIC**  $Q_{\text{infla}}$  contient un assembleur intégré ce qui permet de faire de somptueux mélanges de langages,

Un éditeur Basic fourni sous forme de module permet de se débarrasser des numéros de Ilgne ce qui rend la vie bien plus facile qu'avec ce m... d'éditeur d'origine. Comme ce Basic est en Rom, il nÿ aura lité. Pour les perfectionistes, un un problème de compatibisecond Basic est fourni sur disquette. C'est le même que loge en Ram (plus rapide que celui en Rom mals comme il se la Rom) il gagne encore en rapidité. Il est inutile de taper les commandes en entier, les quelques premières lettres suivies d'un point suffisent à faire comprendre au Basic ce

que l'on veut. Jusqu'où s'arrêteront-ils ???

#### **i Wamr**

Le gestionaire graphique appelé Wimp est superbe. Comme précisé au début de cet article, il est beau mals Sobre. Le bouton de gauche permet de sélectionner, celui du centre ouvre un menu contenant les commondes de gestion rapides et Importantes, et le troisième bouton annule toute sottise. Lorsqu'une disquette est mise dans le lecteur, toute son arborescence est mise en mémoire ce qui accélère les accès sulvants. Lorsqu'une application est lancée. elle est mise en mémoire et gardée. Il est ainsi possible de ranger plusieurs applicafions sur is bureau (en mémoire) et d'en disposer ensuite à sa guise sans qu'aucun accès disque ne soit plus nécessaire. Quel

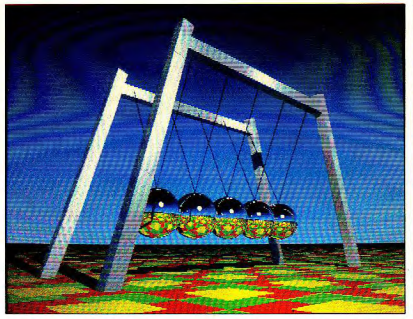

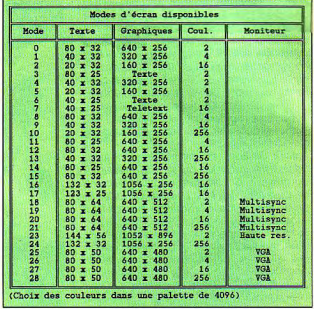

gain de temps. Enfin une machine conçue pour les gens pressés!

#### Risc os sans risques

Help (aide) à qui mieux mieux, pour toutes les fonctions, commandes de gestion de tout en un rien de temps. Bref, tout est là, il suffit de choisir. Des commandes avec des options à ne plus en finir et à en faire palir on un dictionnaire, Du beau et du supreme. II suffit d'assigner un type à un fichier et de taper son nom pour que l'application génératrice soit automatiquement chargée simultanément. Si vous décidez de préciser Load devant ce nom, il ne sera que chargé. Dans le cas contraire, il sera lancé

Un petit programme Basic utilisant beaucoup les fonctions mathématiques a été réaisé pour cet essal. Vous voyez ici les résultats de ce logiciel sur les divers micro-ordinateurs du marché. Deux programmes ont été testés, le premier demandant 2000 calculs et 1000 affichages, le second se limitant simplement oux calculs. L'A 3000 se révèle être de très loin la machine la plus performante au niveau affichage, tout en étant la mellieure des calculatrices de bureau! Il est à noter que le Basic du CPC se tire très bien de ces tests, ce qui n'est pas le cas du 1640 ni du Basic Amiga. Comme vous pouvez le voir. Il n'y a aucune comparaison à faire entre un Archimedes et un micro-ordinateur conventionnel. Celui-ci est bien pius près de la station que du ZX 81! 00 diffetoggs, le ascord se imitant amplinated cat colicité (14)<br>Ose divide diffetoggs, le ascord se imitant amplies and cat colicité (14)<br>contracted cat colicité de la diffetogge different de colicité de colicité de la d omondom 2000 concesion<br>
amplement out corbust L'A<br>
him para para concesion de la parameter de la para concesion de la para concesion de la para concesion de la para concesion de la para concesion de la para concesion de la

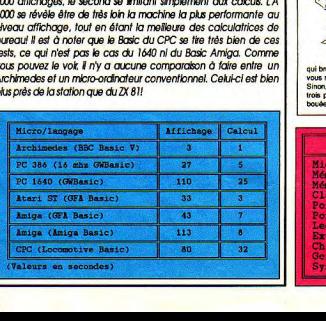

(option Load et Run). Vous pouvez créer vos propres types et les déclarer dans le Status pour qu'elles soient reconnues à part entière. Rien à dire au sujet de ce système qui est infernal. De plus, comme il est en Rom, tout est presque instantané. Le réve...

#### Softissimo...

Le big problème. Actuellement, on recense moins de vingt logiciels dignes de ce nom sur Archimedes: Zarch, jeu génial en 3D. Conqueror, idem, un langage C de compétition, quelques utilitaires graphiques (style Pro Artisan), un, deux logiciels de bureautique, et c'est tour, ou presque. Tant que les éditeurs ne suivront pas, il faudra se

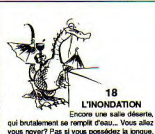

contenter de l'émulateur PC (en soft I) fourni avec la machine, ou de l'émulateur BBC, présent dans le package, surtout pour les logiciels éducatifs en anglais (beurk!). Heureusement qu'avec la machine, on trouve un mini-loglciel graphique sympa et un logiciel de musique, c'est déjà ca.

#### J'achète?

est à souhaiter que ce modèle d'Archlmedes ne soit pas délaissé comme ses frères de la gamme précédente car cette machine vaut vraiment le coup. Déplacez-vous et allez la voir dans les magasins et vous tomberez amoureux d'elle commas tous les potes de la rédaction. Elle fait sûrement partie du trio de tête des mellleures machines mondiales, alors ne la délaissez pas... En fait, le problème est toujours le même avec Acorn et les Archimedes: les machines sent géniales, de moins en moins chers, mais Il n'y a quasiment aucun programme disponible. Du ccup. la machine reste réservée peur 1e moment aux programmeurs où à ceux. capables de programmer en Basic et ssembleur, et qui ont besoin d'une énorme puissance. La puissance est Id, vivement les softs.

**Arc Angel** 

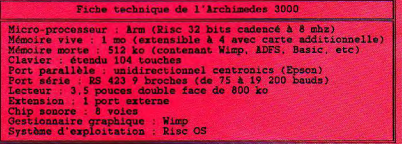

## **PROCHAINEMENT SUR VOS ECRANS**

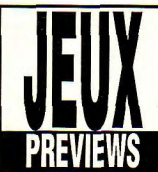

## **BLACK TIGER**

C'est une splendide conversion de Capcom, un chef d'œuvre digne du jeu de café! Armé d'une hache ou d'une masse attachée à une chaîne, vous devrez. occire les trois dragons maléfiques qui, en des temps immémoriaux, ravagèrent notre bonne vieille terre. Des pièces d'or enfermées dans des coffres ou octrovés à la mort d'un dragon permettront d'acheter armes et pouvoirs aux sages qui méditent en silence dans ce soft extrêmement rapide où l'on cogne fort.

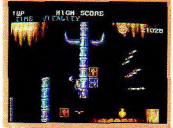

## **RAM ROD**

Vous le saviez, vous, que les ordinateurs s'ennuient à mourir? Si votre ST a le poil terne et l'écran morne, c'est le moment de glisser Ram Rod dans son lecteur, un des tout derniers jeux de Gremlin Graphics.

Ram Rod est un petit personnage chargé d'amuser l'ordinateur. Il change d'apparence dans chacun des trois tableaux qui sont autant d'époque: Lotec (prononcez «Low Tech») se passe dans une sorte de parc anglais verdoyant de l'ère victorienne. Aztec reprend les thèmes de l'architecture précolombienne et Hitec offre un décor glacé tout en dalles blanches que parcourent de bleus canaux

D'énormes bulles roulent à travers les tableaux au relief accidenté, reflétant l'environnement de Ram Rod. Elles. éclatent parfois. L'ordinateur aime bien regarder le personnage sautiller dessus. Ce n'est pas suffisant, cependant, pour le distraire. Les jeux de cafés installés un peu partout ainsi que les enceintes des platines laser devraient venir à bout de sa déprime. La pré-version étant dépourvue de son, nous n'avons pu juger la qualité du matériel.

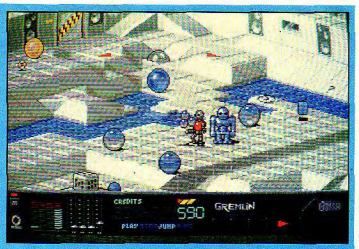

L'animation, en revanche, est époustouflante! Ca roule, ca bouge et ca court partout dans des décors pleins de relief et fignolés dans les moindres détails. Des ascenceurs et des télétransporteurs permettent de se déplacer rapidement, mais attention aux dalles glissantes ou à l'herbe pentue qui conduisent à la novade ou à la chute *mortelle.* 

Pour amuser l'ordinateur, le petit personnage devra récupérer des compact disc et les insérer dans des lecteurs. Des «\$» tournant lentement sur euxmême serviront de monnaie pour jouer sur les nombreuses bornes d'arcade. Jouer, le mot est faible: comme dans le film Tron, Ram Rod est plongé dans le

ieu qu'il vient de lancer. Il devient alors la cible d'un shoot'em up, l'Alien d'un Space Invaders ou bien la nièce d'un icu d'échecs!

Ram Rod, sans aucun doute, est annelé. à un grand succès. US Gold s'apprête à sortir d'autres softs que nous allons passer en revue.

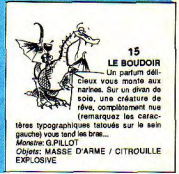

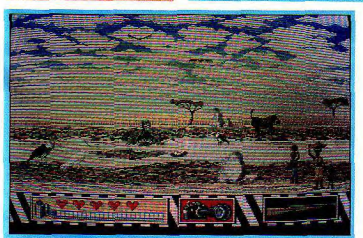

**SAFARI GUNS** La naissance d'un nouvel éditeur de jeu est toujours un plaisir. New Deal

Software (la nouvelle donne, en francais), attaque avec un thème original. un safari photo; les graphismes sont de bonne qualité et les bruitages sympas. Au total, un bon premier jeu.

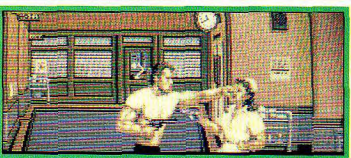

## **DOUBLE DETENTE** ßТ

.<br>C'est l'un des rares softs où l'on voit un détective soviétique et un cop américain œuvrer à une même tâche; débarrasser les bas-fonds de Chicago d'un truand russe et de la bande de cleanheads qui le protège. L'image est en Cinémascope

avec beaucoup de fond perdu, comme à la télé le dimanche soir. L'action est violente, débordante de coups de poing et de coups de feu. La détente du titre. cependant, évoque davantage les relations politiques sereines qu'une arme à deux gâchettes. Les cinéphiles reconnaitront parmi les figurants la face figée de Silvester Stallone et le visage d'Arnold Schwarzenegger.

## **PROCHAINEMENT SUR VOS ECRANS**

## HATE

Hale («haine» en anglais) est. la hainième mouture d'un shoot'em up sans surprise. A bord d'un jet volant en rasemottes, d'un char ou d'un hydroglisseur, il faudra se

fraver son chemin tout au long d'un scrolling transversal en descendant infailliblement tout ce qui se présente en face et en récupérant au passage les tra-

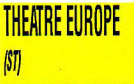

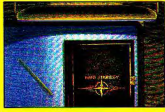

## **XENON 2**

Après Xenon, revoilà les Xenites que vous allez affronter. Classique, direzvous! Mais d'excellente facture. Xenon

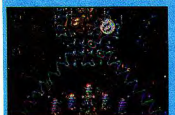

## JAWS

Un nouvel éditeur anglais, Screen 7. fait son apparition avec l'adaptation du film les Dents de la Mer. Est-ce pour se

faire remarquer? Toujours est-il que le logiciel est d'une nullité sidérante,

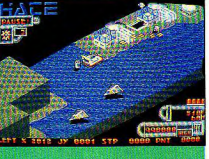

ditionnels bonus. L'animation manquant de punch, ce soft fera merveille pour occuper une convalescence un peu prolongée.

Un wargame fort connu sur 8 bits adapté et amplifié sur 16 bits. En tant que commandeur suprême du pacte de Varsovie ou de l'OTAN, à vous de faire gagner votre camp, sans pour autant provoquer l'holocauste nucléaire. Sortie imminente sur Amiga, ST et PC.

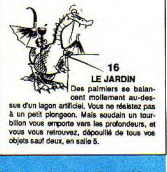

2 présente, à ce jour, des graphismes d'une beauté jamais vue sur ST. La bande sonore, signée «Bomb the Bass», vient à point pour faire monter, dans un futur proche, ce logiciel au firmament des hits!!! Sortie prévue septembre sur ST, Amiga et PC.

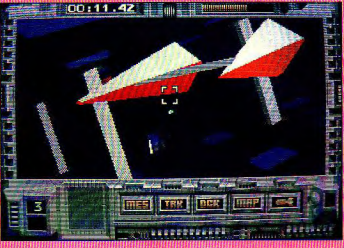

### **INTERPHASE AT PC**

Enfin, un jeu dans la veine de Starglider: mêmes graphismes vectoriels pleins. même type d'animation. Mais la richesse du jeu semble plus importante en raison de la grande variété de problèmes à régler. tout en bénéficiant d'une plus importante iouabilité. Un icu déroutant mais génial. Sortie prévue: octobre sur ST et PC.

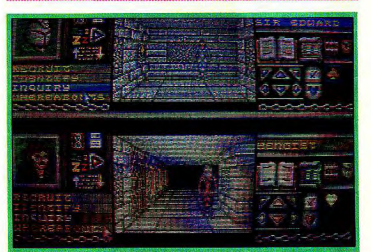

## BLOODWYCH

#### MANA

**Alors que Chaos Strike Back va encore se** faire attendre un moment. Bloodwych est

### **WATERLOO** ľМ

Nouveau wargame signé SSI, Waterloo permettra (peut-être) à des générations de Français de venger le dictateur corse bien connu. La représentation graphique, en 3D s'il vous plaît, est particulièrement spectaculaire. Comme un jeu très «dungeon» à 1 ou 2 joueurs dont les graphismes superbes et la qualité ne vous décevront pas. Plus interactif que Dungeon Master, voici un titre qui fera un malheur, chez les rôlistes! Sortie prévue en août sur ST et CPC.

la campagne de Waterloo ne s'est pas! faite en un jour, il faudra attendre le mois prochain pour savoir si le produit est vraiment de qualité.

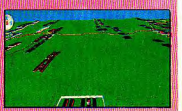

indigne d'un 16 bits ou de tout autre ordinateur. A éviter absolument.

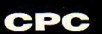

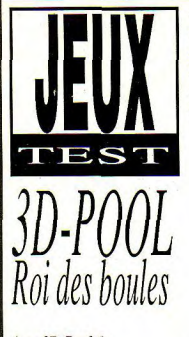

*queue car il n'y en a pas.* Queue virtuelle<br>Ce billand américain. A propos de queue, comment s'y Le néophyte se demande souvent notion *le* moins

démo répétitive: une digit de irebird ne perd pas de temps Maltese Joe Barber himself en train<br>de jouer! Retour au soft: après les boules entrechoquées, le joueur est  $m$ is face à la table à six trous. L'ébénisterie du meuble pur style<br>1950 est épurée au maximum et le décor absent.<br>
Continue bouler contrating and the same start of the Main March CBARON (direct subserved absent)<br>
Customer bouler contrating and the same start of the MITRAILLETTE

**ATARE** 

angle. La noire est la boule n°8 par le joystick en appuyant simulta- de dynamique. Là ou 3D-Pool fait autoris<br>qu'il vaut mieux ménager, les autres nément sur Fire. Deux flèches, en très, vraiment très fort, c'est que le leurs pleines et sept rayées. A l'ex- l'impact de la queue matérialisé par (vous me suivez?). L'inclinaison de

**AMIGA** 

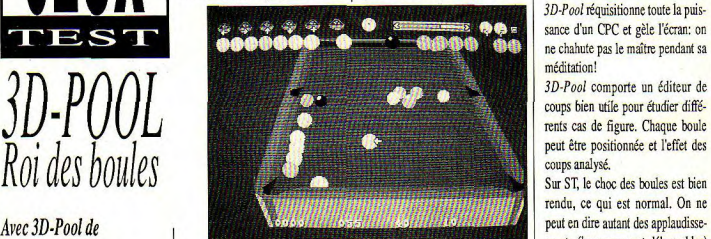

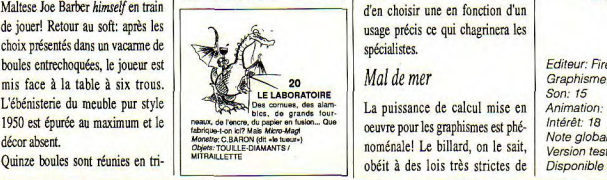

*prendre la tête avec la* devra frapper.<br> *Queue virtuelle* enfin, permet de doser la puissance<br> *Queue virtuelle* enfin, permet de doser la puissance

*Ce billard américain* A propos de queue, comment s'y Le néophyte se demande souvent L'animation est un peu saccadée,<br>
prend-t-on pour aiuster un coup? quelle est la boule à frapper. Dans souvent le prix à payer pour le prend-t-on pour ajuster un coup? quelle est la boule à frapper. Dans mais c'est le prix à payer pour le <br>Le principe qui régit 3D-Pool est le 3D-Pool, l'ordinateur lui ôte ce mecalcul des trajectoires et des faces *indroduit* en effet une Le principe qui régit 3D-Pool est le 3D-Pool, l'ordinateur lui ôte ce recalcul des trajectoires et des faces<br>
a cade des trajectoires et suivant. L'invisible queue est sen-<br>
souci car il rappelle t suivant. L'invisible queue est sen- souci car il rappelle toujours la cou- cachées, surtout sur le CPC que l'on<br>sée frapper la boule de bas en haut. leur de celle qui doit être touchée croy ait définitivement voué au fil sée frapper la boule de bas en haut. | leur de celle qui doit être touchée | croyait définitivement voué au fil<br>C'est un peu déroutant au début | en premier ainsi que les coups sup- | de fer vectories Sur cette machine **suprenante: au lieu de se** C'est un peu déroutant au début en premier ainsi que les coups sup- de la cette machine,<br>
superse curionne de la cette machine,<br>
superse curionne de la cette machine, mais on s'y fait assez vite *placer autour de la table*, mais on s'y fait assez vite d'autant plémentaires le cas échéant. Les bien sûr, le graphisme est plus rus-<br>plus qu'on explorer de la table, plus qu'on ne risque pas de déchirer puristes trouver plus qu'on ne risque pas de déchirer | puristes trouveront dans la notice | tique, limité aux quatre couleurs<br>le tapis en feutre. Une demi-douzai- | les règles officielles du billard dit | indispensables et à la définition on la fait tourner. Esprit le tapis en feutre. Une demi-douzai- les règles officielles du billard dit la indispensables et à la définition<br>Cetation de tracté de la définition de disonnes, sur la version ST, per- de la boul *(du jeu) es-tu là?* ne d'icônes, sur la version ST, per- de la boule 8, reprise en grande par- épaisse du mode 1. Mais ce qui de l'actionne du jeu mettent d'orienter la table à l'hori- fie dans le soft (certaines subtilités, compte, c'est que la tactique du jeu<br>zontal et à la verticale, de s'appro-comme le contrôle de la table - tou- et les trajectoires des boules n' zontal et à la verticale, de s'appro- comme le contrôle de la table - tou- et les trajectoires des boules n'aient<br>cher et de reculer (ce qui se traduit cher avec les vêtements - ne peu- sas été sacrifiés 3D-Pool ne ne per per pas de temps cher et de reculer (ce qui se traduit cher avec les vêtements - ne peu- pas été sacrifiés. *3D-Pool ne* en atents cher pas été sacrifiés. *3D-Pool ne* en atents du part été sacrifiés. *3D-Pool ne* e

> générés par la souris en cliquant les tôme. Bien sûr, il n'est pas question, pour le moins originale.<br>deux touches à la fois et, sur CPC, comme dans *Billiard Simulators*, **Bernard Jolivalt** comme dans Billiard Simulators,<br>d'en choisir une en fonction d'un usage précis ce qui chagrinera les

#### *Malde mer*

somues, des alam-<br>de grands tour-<br>La puissance de calcul mise en noménale! Le billard, on le sait.

nément sur Fire. Deux flèches, en très, vraiment très fort, c'est que le<br>haut et à droite, servent à désigner billard peut être orienté en tous se partagent en sept boules de cou- haut et à droite, servent à désigner billard peut être orienté en tous leur<br>leurs pleines et sept rayées. A l'ex- l'impact de la queue matérialisé par salors que les boules sont en trêmité de la table se trouve la **Imméticule** sur une boule centrale mouvement, que ça roule et que ça **boule** de l'our puniner un bou coup. *3D-Pool* réquisitionne toute Is puis sance d'un CPC et gèle l'écran: on ne chahute pas le maître pendant sa méditation!

> *3D-Pool* comporte un éditeur de coups bien utile pour étudier diffépeut être positionnée et l'effet des coups analysé.

Sur ST, le choc des boules est bien<br>rendu, ce qui est normal. On ne ments (heureusement débrayables) *Firebird, inutile de se* queue). C'est elle que le joueur la table a aussi un rôle déterminant que sus vientessement plutôt au froisse-<br> **pour obtenir un effet.** Une jauge, and d'au namier. Les possesseurs enfin, permet de doser la puissance de CPC en revanche seront sidérés<br>du coup.<br>par les bruitages très réalistes.

en page d'écran frimeuse ou par un zoom spectaculaire. Vent évidemment être gérées). devrait pas décevoir les amateurs<br>en présentation à railonge à Ces déplacements peuvent être On oublie rapidement la queue fan- de billar en présentation à rallonge à Ces déplacements peuvent être On oublie rapidement la queue fan- de billard en dépit de sa conception<br>moins de lancer une petite en générés par la souris en cliquant les tôme. Bien sûr, il n'es

*Editeuc Firebird*  son: is *Animation: 19*<br>Intérêt: 18 Note globale: 17/20 Version testée: ST, CPC<br>Disponible sur Amiga

## **AMIGA**

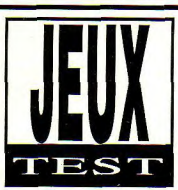

la nana n'est pas si terrible (il faut dire chronomètre, des sous-marins, des de ski. Le temps en rab est reporté en

WINDSURF WILLY des des des des cantin le strict minimum, publie aner est très mal réquentée, Sur les ailes du vent.<br>
<sup>1921</sup> les alles du Vent.<br>
1920, est fou ce que l'on peut arriver à les sons reprodents, c'est les parts de la son (et le

**aux quels les bellâtres** *figures les plus folles, devant leurs* yeux *ébahis, car voici l* r

trop faible, ou plutôt si. Au<br>début, on choisit un niveau de<br>difficulté, débutant (tout à fait moi). difficulté, débutant (tout à fait moi), can est, et de l'autre, quatre juges, une expérimenté, ou pro (bientôt moi). l'épreuve, chaussez vos bavoirs, en

leur revanche à tous ceux<br>
avant de l'acune, ou la viesse de que dire des deux ou trois malheureux<br>
avant ceux de la vant de la vient de la vient de la vient de la vient de la vient de la vient de la vant de l<br>
pointe tout route qui se respecte. Le choix arrêté, des plages donnent des on arrive en vue de la ligne de départ. boutons. Cette fois, ils vec des décors merveilleux, presque aussi bien que la... (que dis-tu ? je ne peuvent s'accrocher, les<br>
leur parle plus de la nana ? bon...),<br>
figures les plus folles<br>
aussi bien donc, que le demier discours du comité central de Trifouillisnous les réaliserons<br>les oies (si !). Sur un ponton, il y a un indigène, paré à dower le départ de l'épreuve. Chacune de ces épreuves se déroule dans l'un des quatre coins du *Leur de planche à voile.* monde (non, il n'y en a pas plus), avec  $\frac{1}{2}$  des conditions météo différentes.

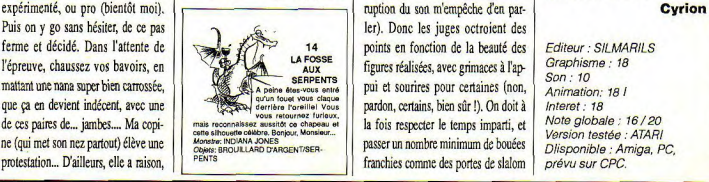

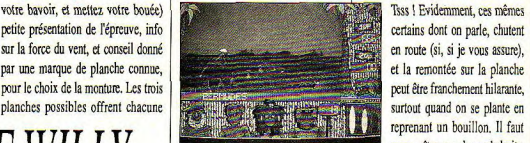

qui soit nécessaire pour pimenter un mais alors, vraiment très mal, et qu'il peu la glisse entre deux sauts acroba-<br>  $y$  a énormément de chauffards pour tiques. A propos de sauts et d'acroba- vous empêcher de déployer votre art.<br>tie, c'est fou ce que l'on peut arriver à Les seuls reproches, c'est le son (et le faire avec une planche, à part le qua- son, c'est bon) avec des bruitages *Voici le soft qui va offrir* des caractéristiques spécifiques, drupte salto arrière turbo propulsé, allant du bon, claquement de la voile,<br>Jeune privon ple à four pour le recouvrant la voltige à basse altitude tout ou pre

aussi que sét mat gopinne ki quoridje rochers, des requins, des ratons- bonus dans l'épreuve suivante, il<br>mai phauts). Après cela, (enlevez laveurs, des radeaux (sans méduses), paraît que cela est utile à certains... mai phauts). Après cela, (enlevez | laveurs, des radeaux (sans méduses), | paraît que cela est utile à certains...

reprenant un bouillon. Il faut

des des des... enfin le strict minimum, que la mer est très mal fréquentée, qui soit nécessaire pour pimenter un qui mais alors, vraiment très mal, et qu'il

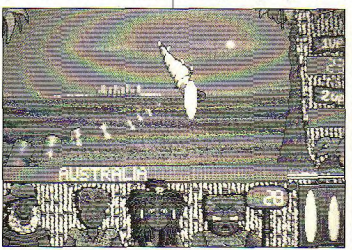

L'indigène en question, est évidem- obstacles, autour desquels il nous faut se fasse pas simultanément, cela aurait<br>ment, «typique»» du pays visité, stormicoter entre deux exercices de sté un plus de taille. Sinon, pas vant tout, il faut dire une chose, ment, «typique»» du pays visité, tournicoter entre deux exercices de été un plus de taille. Sinon, pas<br>c'est super, et le mot n'est pas comme le smurfer de la côte américai-style, franche style, franche rigolade... quoique... ne. La course est simple, d'un côté, ta | Les juges font des têtes très drôles, | doute à l'horizon de tes hésitations, ce<br>planche et toi, couple inséparable si il | surtout la petite qui (on me fait signe | soft est à ach surtout la petite qui (on me fait signe soft est à acheter de toute urgence, en régie qu'une inexpliquable inter-<br>en régie qu'une inexpliquable inter- même sans ordonnance! **14** points en fonction de la beauté des  $\begin{bmatrix} \text{Editor : SILMARILS} \\ \text{forms the following class} \end{bmatrix}$ figures réalisées, avec grimaces à l'ap-A peine eter-vous entre<br>guin fouer vous chaque | put et sourires pour certaines (non, | Animation: 181<br>derrière foreillel Vous | pardon, certains, bien sûr !), On doit à | Interet : 18

**Son.' 00**  Version testée : ATARI<br>Dlisponible : Amiga, PC,

### **AMIGA**

fonction du choix entre les deux frères Minamoto. Yoritomo est l'aîné II possède un niveau hautement developpé de la diplomatie, de la stratégie guerrière et du commandement des troupes. En revanche, Yoshitsume est le benjamin et le dernier des grands guerriers des Minamoto. II a des lacunes dans la

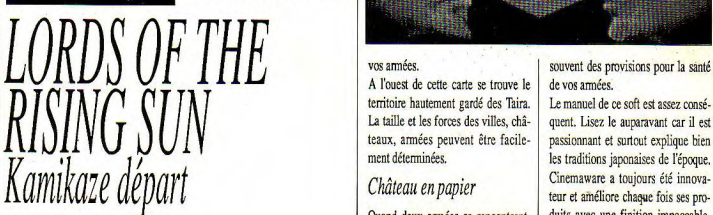

EST

*Après deux ans de travail* stratégie et la politique.

Dans ce soft de Cinemaware, vous jouez l'un des deux fils de Yoshitomo<br>Minamoto. Yoshitomo fut tué par les

Le jeu commence aux abords de pays à conquérir. A l'intérieur de revient *au premier plan* votre palace, vous pouvez envoyer<br>que un jou d'astionistre des ninjas - les tueurs à gages de l'époque - pour éliminer vos adver-<br>saires. Mais attention, s'ils sont attra*tégie de saveur orientale.* saires. Mais attention, s'ils sont attra-<br>pés, ils retiennent rarement leur langue et vous accuseront. Utiliser les assassinats est «disgrâcieux» et il *Arts et traditions* 'honneur est tout. La mort est semble que l'unique solution après ce préférable à la disgrâce. Voici tres d'échec soit le Sennuku (Haradonc la philosophie du Japon | kiri), Tout comme vous, vos ennemis | au XIIe siècle, une philosophie | ont aussi la possibilité d'envoyer des

déroulent sur une magnifique carte renommances. En ce qui concerne les deux du est alien leur automatique cane<br>détaillée qui scrolle horizontalement. Sur celle-ci, on peut voir le temps<br>défiler devant les yeux; ainsi, les est de détruire les Taira, restaurer mers et les nuages sont animés. Mais aux est détruire les deux est des rai<br>l'honneur de la famille, faire des attention, ce ne sont pas des rajouts aux est de la sacce 17/20 Cinemaware.<br>
17/20 Deux types de jeu coéxistent en **architecte de la performance de** *Monate i*rrometriche<br>
2022-11: Compare: **AINORT DE LA PERSONAL DE LA PERSONAL DE LA PERSONAL DE LA PERSONAL DE LA PERSONAL DE LA P** et par conséquent la performance de

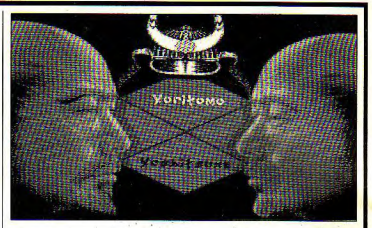

A l'ouest de cette carte se trouve le territoire hautement gardé des Taira.

Quand deux armées se rencontrent, vous avez le choix entre former une Le secteur stratégie a été développé alliance, continuer la marche ou et les séquences d'arcades servent<br>combattre. Une rapide revue des principalement à impliquer plus le *acharné*,l'équipe de votre humble demeure. N'y restez combattre. Une rapide revue des principalement à impliquer plus le troupes est conseillée avant la **joueur dans le jeu. Le contexte gra-**<br>bataille. L'atmosobère de la bataille **phique est magnifique et fantastique** Defender of the Crown<br>
pass trop longtemps car vous avez un bataille. L'atmosphère de la bataille phique est magnifique et fantastique<br>
est madie propose avez un bataille phique et fantastique et fantastique et fantastique est rendue par les vols de flèches, les comme toujours. Franchement, je ne<br>chocs des énées et les cris qui fen-commais aucune autre société utilisant chocs des épées et les cris qui fen-<br>dent l'air (quel poésie tout de et maîtrisant mieux les capacités graavec *un jeu d'actionistra* des ninjas - les tueurs à gages de dent l'air (quel poésie tout de et maîtrisant mieux) même!). Vous ne contrôlez pas chaque combattant mais déterminez Certaines pages écrans sont de la mouvement général des trouves le mouvement général des troupes.

Il existe deux sites que vous ne poupréférable à la disgrâce. Voici | type d'échec soit le Seppuku (Hara- | u exisie deux sues que vous ne pour | en rade non plus. La musique très vez attaquer. le palais de l'empereur en rade non plus. La musique très<br>et les monastères. Une visite de cour- orientale plonge facilement le joueur ont aussi la possibilité d'envoyer des la possibilité d'envoyer des la proprietat pas de l'empereur ne ferait pas de l'amie siècle, Les bruitages sont aussi la possibilité d'envoyer des l'envient de l'orient pas de l'aussi à laquelle obéissent les deux grands iniques pour faire le sale boulot.<br>Clans militaires Minamoto et Taira. La pluner des soènes de struteurs en la mais son accueil dépend de vos réalistes et probablement numérisés. La plupart des scènes de stratégie se mai mais son accueil dépend de vos considérations de probabilement numérisés.<br>Aégolient que ne propriétaire setelle performances. En ce qui concerne les Bref, une approche innovatrice mal mais son accueil dépend de vos

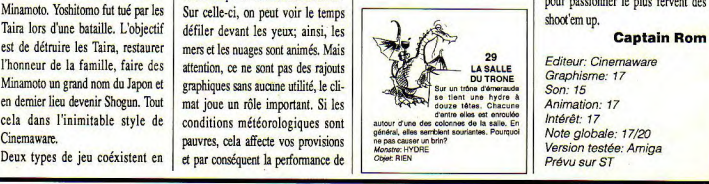

La taille et les forces des villes, châ- quent. Lisez le auparavant car il est Le manuel de ce soft est assez conséteaux, armées peuvent être facile- passionnant et surtout explique bien ment déterminées. les traditions japonaises de l'époque. cinemaware a toujours été innovateur et améliore chaque fois ses pro-<br>duits avec une finition impeccable.

> retravaillées. Les animations sont d'un réalisme à vous couper le<br>souffle. Le contexte sonore n'est pas pour passionner le plus fervent des

Editeur: Ci<mark>nemaware</mark><br>Graphisme: 17 *Versi*on testée: Amiga prévu sur ST

CPC

## **EVI**

bare dépenaillé et muscleux ou la  $\vert$  mieux dans le royame d'Albareth.  $\vert$  Relations publiques exacteuse Walkyrie agile comme Des pierres de l'avenir ont été

**ATARI** 

bergiste essuie inlassablement le monde vous boudera et le jeu s'ar-

Des pierres de l'avenir ont été une gazelle.<br>
volées par des brigands et, comme Pour mener votre mission à bonne<br>
Times of Lore commence à l'étage les ames valeureuses ne se pressent fin, un sens aigu des relations rêtera là

**AMIGA** 

C'est pareil si, confondant la bane **TIMES UT LURE**<br>
d'espacement permettant de sélec-<br>
d'espacement permettant de sélec-<br>
d'espacement permettant de sélectant. Seul un reset intégral pourra laver une aussi lamentable bavure.

L'adaptation de Times of L'adaptation de Times of **and Contact Contact Contact Contact Contact Contact Contact Contact Contact Contact Contact Contact Contact Contact Contact Contact Contact Contact Contact Contact Contact Contact Contact Contact** *relancer la carrière de ce* connu un grand succès

L' 'histoire tragique et mouvementée du seigneur local<br>nous est contée à l'écran en une dizaine d'images fort la fenêtre, témoigne de la vitalité sont pas fréquentables. Brigands de luth et cromorne restituent l'atmo-<br>joliment dessinées mais dont les du héros. En cas de pépin (combat, erands chemins, orqu joliment dessinées mais dont les du héros. En cas de pépin (combat, grands chemins, orques hideux à sphère qui sied à la lointaine (extes) and the sphère qui sied à la lointaine textes (approximativement traduits faim...), elle se consume rapide- proin de sanglier, morts-vivants et proque de Times of Lore. Les ama-<br>du yankee-coca-bourbon), sont ment. du yankee-coca-bourbon), sont ment, revenants hantent le royaume. On leurs de combats *barbarianesques*  truffés d'horreurs syntaxiques et *Micgion impossible* | peut refuser le combat mais ce | trouveront certainement ceux du d'atrocités orthographiques. Un bug de la de la décaution de la serait dommage car il faut s'appro- jeu un peu simplistes et sans punch.<br>A éliminé une bonne partie des En interrogeant les clients, notre prier l'or des band a éliminé une bonne partie des En interrogeant les clients, notre prier l'or des bandits et les trésors II est vrai que la bagarre n'est pas la<br>caractères accentués, d'où un chara-litéros (ou bémine) aura tôt fait d'an-lit caractères accentués, d'où un chara- héros (ou héroïne) aura tôt fait d'ap- des monstres. L'ennemi le plus insi- vocation de ce soft dont la seule<br>bia qui, lu au second degré, ne prendre que tout ne va pas pour le dieux es bia qui, lu au second degré, ne prendre que tout ne va pas pour le dieux est une sorte de vase visqueu- ambition est de vous emporter au<br>manque pas de charme. Le style du manque pas de charme. Le style du se partie du se partie du se répand le long des murs et caur d'une belle aventure.<br>
manuel confine à l'infantilisme lit annuel confine à l'infantilisme lit annuel confine à l'infantilisme manuel confine à l'infantilisme lit-  $\bigcup_{\forall s} \bigotimes_{\forall t} \bigotimes_{\exists t} \bigotimes_{\exists t}$  dans les caves et qui dissout tout. vidéo ne compte que d'incultes longue et vous emmenem dans sept Editeur. Origin Systems au antique de la compte de la compte de la compte de la compte de la compte de la compte de la compte de la compte de la compte de la

jeu, on a le choix entre trois person-<br>nages: le chevalier en armure qui cogne comme un bûcheron, le bar- **as les régions d'Albareth. Ontsponse d'Albareth. Ontsponse d'Albareth.** 

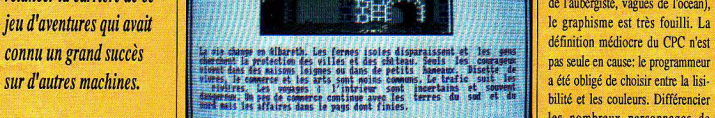

#### *Mission impossible*

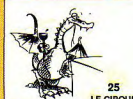

Tous les habitants de la contrée ne La recherche des pierres sera illettrés.<br>Sauf si l'on accède directement au **1990 au 1990 au 1990 au 1990 au 1990** au 1990 au 1990 au 1990 au 1990 au 1990 au 1990 au 1990 au 1990 au 1990 au 1990 au 1990 au 1990 au 1990 au 1990 au 1990 au 1990 au 1990 a  $\text{S}$ <br>  $\text{R}$   $\text{R}$   $\text{$ pour trouver les nombreux chemins

les âmes valeureuses ne se pressent  $\frac{1}{2}$  fin, un sens aigu des relations pressent  $\frac{1}{2}$  humaines sera recommandé car de l'auberge de la Gueule *de Bois,* pas au portillon pour récupérer la humaines sera recommandé car Les chambres sont représentées en précieuse caillasse, vous serez bien c'est en causant de tout et de rien<br>plan et les extérieurs sont vus à vol obligé de les primiser puis de les **avec les paysans que l'on recueille**plan et les extérieurs sont vus à vol obligé de les retrouver puis de les **avec les paysans que l'on recueille-**<br>Continue du reg de chanceles l'on recueilled'oiseau. Au rez-de-chaussée, l'au-<br>bergiste essuie inlassablement le ramonde vous bouders et le jeu s'ar. cadeaux seront toujours appréciés et délieront les langues.

Potion magique et sortilèges vous aideront dans votre quête. Si tionner une icône et le bouton Fire d'aventure vous deviez interrompre  $\frac{1}{2}$  aventure vous deviez interrompre qui assène un coup mortel, vous *Times of Lore* (l'emballage annonce<br>tuez par mégarde un innocent habi- deux cents à trois cents heures de Moyen Age de pierre<br>
<sup>qui assène un coup mortel, vous<br>
tax send un investimé par mégarde un innocent habi-<br>
tax send un crest innégarde un innocent habi-<br>
deux cents à trois cents à traiter à trois de prendre un<br>
tax mer à</sup> garder la partie.

En dépit d'une foule de petites anivient à point **de la mation de la mation de la mation** d'ammes des torches et de la mation d'ammes des torches et de la mation de la mation de la mation de la mation de la mation de la mation de la mation de la mation de l de l'aubergiste, vagues de l'océan), définition médiocre du CPC n'est pas seule en cause: le programmeur bilité et les couleurs. Différencier les nombreux personnages de Times of Lore devient assez ardu, La musique qui ouvre le jeu, en nous est contée à l'écran en bar. Une grande bougie, à droite de Tous les habitants de la contrée ne revanche, est une réussite. Cythare, <br>une dizaine d'images fort la fenêtre témoigne de la vitalité sont pas fréquentables

Graphisme: 8 Note globale: 13 Version testée: <mark>CPC</mark><br>Disponible sur Amiga et ST

### ATARI AMIGA

## **L** VL

présente l'amusante particularité

"Trente millions d'amis"), sachez Une fois la scène de présentation c'est un peu dépassé. C'est vrai<br>que l'anterix est un oiseau d'environ terminée. Le but du jeu devient évi-concretant que les graphismes sont que l'anterix est un oiseau d'environ terminée, le but du jeu devient évitrente centimètres de haut et qui dent : il va falloir aller délivrer vos très nets, l'animation précise et que<br>présente l'amusante particularité de 20 congénères. Tiki peut marcher. Tiki répond au doigt et à l'œil à vos d'avoir des ailes atrophiées : un peu décocher des flèches sur ses enne- sollicitations. Mieux vaut ne pas comme ci un poisson n'avait pas de  $\parallel$  mis (des oursons, des oies, bref tout  $\parallel$  parler de la musique et des bruinageoire ou un escargot pas de ce qu'on peut rencontrer dans un tages : pour du seize bits, c'est coquille. coquille. **Example 2001** 2000, nager (il a même un masque et des bouteilles)... Mais Tiki ne En fait, une fois de plus,

## *Kiwi kiwi kiwi*

*fou I Ocean, numéro I* tout connu pour des jeux *s - religion and a religion of the contract of the contract of the contract of the contract of the contract of the contract of the contract of the contract <i>(Operation Volf ou*) *A moins que vous ne réussissies* à délicat **Experimental de la moins que vous ne réussissiez à la moins que vous ne réussissiez à la mointez sur une oie où à dégommer.** *Newzealand Story, le seul* sac. L'un d'entres eux réussit à

remière chose, qu'est-ce bonne présentation animée du jeu,<br>qu'un kiwi ? Tous ceux animal, également dénomme l'opte- " ~~~ Wes " <sup>a</sup>

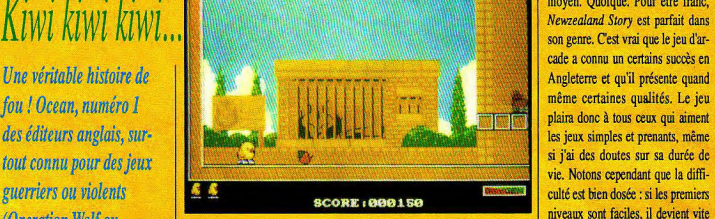

Le début du jeu vous montre tout haut) s'ég**a***y***ant** devant l'entrée du zoo. Soudain, un méchant morse **EXECUTE:** The debut due is used to the same of the same of the same of the same of the same of the same of the same of the same of the same of the same of the same of the same of the same of the same of the same of the s *foque qui soit*, **a** *posicille...*) les captures et les mets dans un grand s'échapper. Mais oui, c'est bien lui, vous l'avez reconnu, c'est Tiki le aventures ! En tout cas, c'est me

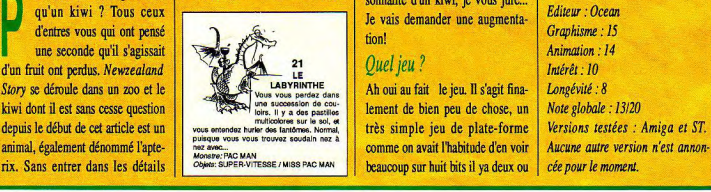

montez sur une oie où à dégommer<br>un des oursons de sa plate-forme comme ce zoo est mal fréquenté ! *du monde qui mette en* s'échapper. Mais oui, c'est bien lui, dent : déjà, j'ai du mal quand il faut pour tester *Operation Wolf*, mais des choses plus sérieuses...<br>alors essaver d'entrer dans la reralors essayer d'entrer dans la personnalité d'un kiwi, je vous jure... Je vais demander une augmenta-<br>
Graphisme : 15

**k** succession de cou-<br>B. Il y a des partiles **il il ement de bien peu de chose**, un comme on avait l'habitude d'en voir

(Micro Mag, c'est pas encore | et j'aime bien les intros de ce style. | trois ans. Evidemment, aujourd'hui,

THE NEWZEALAND STORY **DESERVIE DES SE PROPROGRAMENT DE L'ALGAND** moyen. Le résultat est donc... moyen. **Quoique**. Pour être franc, Newzealand Story est parfait dans son genre. C'est vrai que le jeu d'arcade a connu un certains succès en plaira donc à tous ceux qui aiment<br>les jeux simples et prenants, même vie. Notons cependant que la diffi-

citer que deux) adapte **and an des oursons de sa plate-forme** *Newzealand Story* n'est pas le soft-<br>
colore *i* de l'année ni même le jeu du mois. volante. Pow cela, il suffit de **tirer** de l'année ni même le jeu du mois. *aujourd'hui sur micro le* haut) s'égayant devant l'entrée du<br> **au de les sauter sur Is Disons simplement qu'il vient pour<br>
l'aux d'august d'august de sauter sur le plate-formes. C'est d'ailleurs forte combler un certains** spécialiste fonces. C'est d'aiüeurs farte- combler un certains manque aur 16 *jeu d'arcade le plus las-* (ou une otarie, je sais en ment recommandé : c'est fou bits, les jeux de plate-formes samu-<br>comme ce zon est mal fréquenté ! sants, avec une bonne vinetaine de Avouez quand même que le métier tableaux pour se changer les idées :<br>
de journaliste micro n'est pas évi-<br>
il passionnera les plus jeunes. Ceci de journaliste micro n'est pas évi- **il passionnera les plus jeunes. Ceci**<br>dent : déjà i'ai du mal quand il faut **étant**, on aimerait quand même bien scène un... kiwi!<br>  $\begin{array}{|l|l|}\n\hline\n\text{sum i} & \text{sum i} & \text{$ 

#### **AMIGA ATARI**

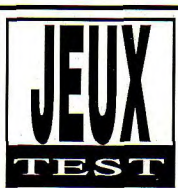

ficile à jouer (tant pis pour les débu- | coupent les hélices sans qu'on les ait tants), facile à comprendre (monter remarquées... Quel chic! On est plus

LICENSE TO KILL *ou laisser tomber..*  Mission impossible

*Encore* une adaptation *de film... A croire que les*  cinéastes construisent *leurs* bouts *de peloche après avoir regardé des Comment s'étonner après ,* ça *que les* gens *n'aillent plus* au *ciné?* 

ein? Quand pour le prix d'une disquette, ils ont la même hose chez eux, pour des activité», comme on dit. Tout ca est lamentable. Des heures et des heures, disions-nous. Oui, pour réussir un de l'animation. Là, pas de doute per- ment un clope. Fi-nis, les temps<br>soft de nos iours, il faut qu'il soit dif- mis. Domark a fait les choses en héroïques. Maintenant, non content

descendre droite gauche pan pan). Et très loin des consoles d'arcades. Vous surtout que ca soit agréable à regar- pouvez jeter 1943. Flying Shark et der. Bref: c'est dur, c'est con, c'est autres vieilleries à scrolling vertical à joli. Alors là, pas de doute, License | la poubelle. Gasp, quelle animation... to Kill est une réussite. Il est permis d'être tué! C'est D'emblée, diraient certains, on est d'ailleurs, il faut le dire, votre princisaisi par la qualité du graphisme et pale activité pendant un bon moment d'initiation: mourir, mourir, mourir,

## *Survivre*

La longévité de ce jeu sera inversement proportionnelle à votre persévérance. Car il ne suffit plus (ca serait trop facile) de massacrer tout ce qui moufte en fumant négligem-

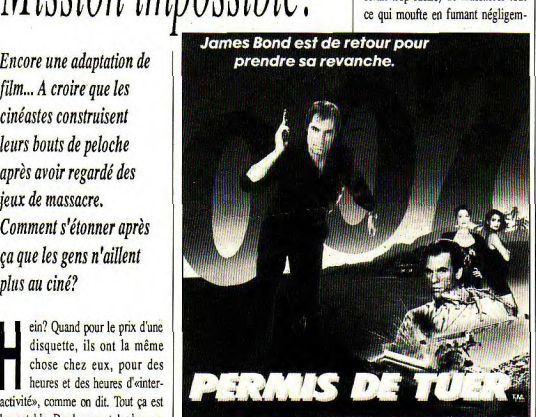

soft de nos jours, il faut qu'il soit dif- mis. Domark a fait les choses en héroïques. Maintenant, non content nom connu mais pas réputé pour des softs grandioses (sauf Star Wars, en sont mignonnets et d'une finesse...

d'éviter les pruneaux qui vous arrivent dessus par paquets de douze, il vous faut aussi tenir compte de votre son temps), a fait des progrès consé-<br>quents, Les sprites sont gros et gras, vous allez vite-, et de votre altitude vous allez vite -, et de votre altitude va 9 ne va 1 ne va de poil, les décors car plus vous êtes bas, plus vous varies de poil, les décors car plus vous etes bas, plus vous varies de mondature de poil, les décors quart de poil, les décors quart de poil, les déc on entercomme une prése marciale mais aux l'extremes de décor qui en la décoration de décoration de décor qui<br>en continuer vale chère de décor qui de décor qui de décor qui voir le décor qui voir les les défendents de d<br>co traînent dans les parages. Saisi?

Autrement dit, apprenez par coeur tout ce qui va se trouver sur votre chemin. Et il y en al Dire qu'on accuse ces jeux d'être stupide: c'est le plus effroyable exercice de mémorisation qu'on ait jamais vu! Il n'y aura qu'un seul parcours possible, à se tailler au cutter dans le décor. La maladresse est fatale. Le faux mouvement aussi. En plus, chaque défaillance de vos réflexes, pourtant affutés, se traduit immédiatement par un retour à la case départ. Radical. Et assez pénible, disons-le. l'en connais qui craqueront bien avant d'avoir vu le mot FIN se dessiner sur l'écran...

#### Etre ou ne pas être difficile

Là est la question. Mais cette fois, Domark répond en vous envoyant un coup de poing dans l'estomac. Ouf! Après l'hélico, il vous faudra survivre à un éprouvant parcours du combattant (style Fernandez Must Die), à une hallucinante scène aérienne où Bond, suspendu à une corde, doit se saisir de la queue d'un avion... Sans oublier une séquence de bare foot, ski nautique pieds nus à se noyer et une chasse au camions-tankers encore jamais vue. «Good Lord!», dirait Miss Moneypenny. On l'approuve la bouche bée. Bien sûr, on reste loin des milliers de tableaux proposés par certains jeu, en fait souvent les mêmes répétés ad nauseam. Ici, l'action change à chaque fois. Et la difficulté rattrape un nombre de tableaux plus grand: trois scènes seulement, mais du genre superproduction. Vous avez raté le début? Cramponnez vous et bootez sec...

#### **Jacques Vermont**

Editeur: Domark Graphisme: 16  $S<sub>0</sub> n: 11$ Animation: 14 Intérêt: 14 Note globale: 14/20 Version testée: Atari Disponible sur Amiga

### **AMIGA**

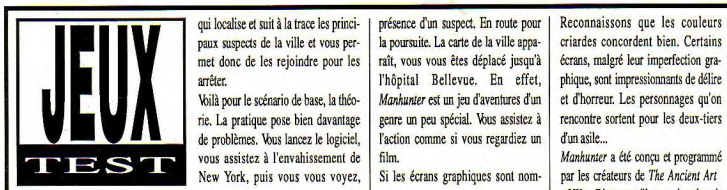

## Chasse à l'homme

Vous disposez d'un ordinateur portatif | réveiller, mais pour vous avertir de la | PC brute?

arrêter.

Voilà pour le scénario de base, la théo. rie. La pratique pose bien davantage | genre un peu spécial. Vous assistez à | rencontre sortent pour les deux-tiers de problèmes. Vous lancez le logiciel, l'action comme si vous regardiez un d'un asile...<br>vous assistez à l'envahissement de film. vous assistez à l'envahissement de film.<br>New York, puis vous vous voyez. Si les écrans graphiques sont nom- par les créateurs de The Ancient Art New York, puis vous vous voyez, Si les écrans graphiques sont nom-

qui localise et suit à la trace les princi- présence d'un suspect. En route pour | Reconnaissons que les couleurs<br>naux suspects de la ville et vous per- | la poursuite. La carte de la ville appa- | criardes concordent bien paux suspects de la ville et vous per- la poursuite. La carte de la ville appa- criardes concordent bien. Certains<br>met donc de les rejoindre pour les raît, vous vous êtes déplacé jusqu'à écrans, malgré leur imperfection gr met donc de les rejoindre pour les raît, vous vous êtes déplacé jusqu'à écrans, malgré leur imperfection gra-<br>arrêter. (philopital Bellevue, En effet, phique, sont impressionnants de délire Thôpital Bellevue. En effet, phique, sont impressionnants de délire<br>
Moli pour le scénario de base, la théo-<br>
de problèmes. Vous lancez le logiciel,<br>
de problèmes. Vous lancez le logiciel,<br>
Taction comme si vous regardiez

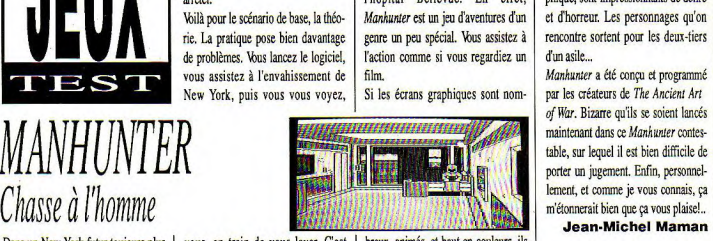

Dans un New York futur toujours plus | vous, en train de vous lever. C'est | breux, animés, et haut en couleurs, ils sauvage, il faut faire face à la menace curieux, vous portez en guise de pyja- ne brillent pas par la qualité de leurs<br>des partisans du pouvoir extra-ter- ma une robe de moine à capuchon; il dessins! Curieux de la part de ma une robe de moine à capuchon; il dessins! Curieux de la part de Sierra- *Graphisi*<br>faudra s'y habituer, c'est votre tenue **on-Line**, dont les graphistes sont géné- <sup>Son: 14</sup> restre.<br> **Faudra s'y habituer, c'est-à-dire** standance on-Line, dont les graphistes sont géné- sont 14 a, imanon: 14<br>
Vous êtes un manhunter, c'est-à-dire pour toute l'aventure! volument de premier ordre... Ou adap-<br>toute l'aventure pour toute la version de la version de la version de la version de la version de la version d un chasseur de ce type d'hommes. Votre ordinateur sonne, non pour vous tation hâtive sur Amiga de la version

of War. Bizarre qu'ils se soient lancés table, sur lequel il est bien difficile de maintenant dans ce Manhunter contesporter un jugement. Enfin, personnelm'étonnerait bien que ça vous plaise!..

Jean-Michel Maman

Note globale: 13/20<br>Version testée: Amiga

G A D EIEI D **JUINTEDIC TA JI** des passants. L'idée est bonne, mais *Garfield* font du leur. De joystick (ANTIELD WII 1

alut les chatons. Oui, c'est un matière, mais notre Garfield est un chat héros de BD, j'essave donc de me mettre dans la peau du personnage... Car, oh surprise, c'est le but du jeu, si! Si ! 'bus devrez guider ce bon greffier dans ses rêves qui le mènent hors vans ses reves qui te mement nois<br>
dans le froid des sports d'hiver. | approximatifs. exertant ou vilain matou...<br>
Secartant ce vilain matou...

faim lorsque vos rêves vous don- port aux autres... Il faut descendre maniement du joystick qui est une<br>nent l'occase de vous dépenser plus vite que le brave toutou com- épreuve. Lorsque des jeux de comcomme des bêtes... En plus, ce sont pagnon de jeux et d'aventures, tout bat proposent un si grand nombre *Interet. É*<br>des rêves qui, comme le titre l'in- en se goinfrant de plats divers et d'actions, on se demande vraiment des rêves qui, comme le titre l'in-<br>dique, placent ce pauvre Garfield vaniés obligeamment présentés par ce que les programmeurs de *Version testée*. Atain

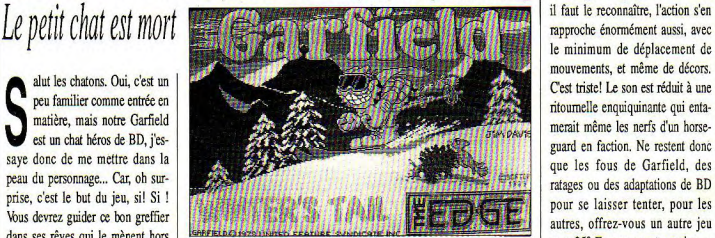

 $\overline{H}$ 

**TI** 

Pensez donc, un panier devant un L'épreuve de descente alpine est Dans ce soft, ce ne sont pas les Cyrion Cyrion Cyrion de la cyrion de la cyrion de la cyrion de la cyrion de la cyrion de la cyrion de la cyrion de la cyri plus vite que le brave toutou comvariés obligeamment présentés par

plutôt sympa, en tout cas par rap- épreuves qui sont difficiles, mais le<br>nort aux autres... Il faut descendre maniement du joystick qui est une

 $\Lambda$  )  $\mathit{InIL}$  is graphisme, un peu grossier, inien sûr... is de graphisme très BD, rapproche énormément aussi, avec The minimum de deplacement de al version reader Amigna<br>
Version reader Amigna<br>
1993<br>
1995 - Version reader Amigna<br>
1995 - Minimum de déplacement de BD,<br>
1997 - Hurther de déplacement des BD,<br>
1997 - Hurther de déplacement mouvements, et même de décors. C'est triste! Le son est réduit à une memit même les nerfs d'un horseguard en faction. Ne restent donc que les fous de Garfield, des ratages ou des adaptations de BD pour se laisser tenter, pour les autres, offrez-vous un autre jeu pour 250 F, vous ne raterez rien en

*Editeur: The Edge* Graphisme: 8 **Animation: 8** *mrsrst: s*  Disponible sur CPC CPC

### **ATARE**

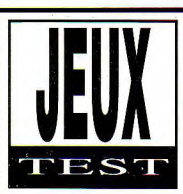

à deux, en collaboration avec votre pote Toto. Succès garanti de la disquette: on court, on fire, on avance **Jacquet Start (1997)**<br>
Somme disselles militaires, surtout<br>
Somme dissellement,<br>
Wetter succès dépendra de votre<br>
faculté à vous entraîteurs, à réagit<br>
faculté à vous entraîteurs, à réagit comme disent les militaires, surtout on se couvre mutuellement. Votre succès dépendra de votre faculté à vous entraider, à réagir vite. Ne vous embarquez pas là-

## XYBOTS *Mélodie-r~assacre pour duo*

*c'est rarissime. Peut-être COUrte liste...* **exemple.** 

**A** robots ont envahi la Terre. **Dimension irois** rgument massue: d'affreux Sus! Voilà, tout est dit. Tirez<br>comme à l'ordinaire sur tout<br>ce qui bouge et ramassez bonus. clefs et dollars éparpillés dans une du labyrinthe avec indication des série de labyrinthes peuplés de blattes en approche et de la prorobots agressifs. Le lecteur de *Micro-Mug,* ordinairement filé, se dit: *«Mais* n'est-ce pas Id une nouvelle version de Gauntlet?». Un peu dans le principe. Mais pas dans la forme.

Xybots est un jeu fait pour être joué

Des jeux à jouer en duo, dedans avec un maladroit: Lucky Luke semble être le partenaire il y en a peu. Des jeux à déal. Pensez à gérer vos deux per*jouer en duo de bonne* sonnages en cours de jeu: quand<br> *qualité*, *il* y en a encore<br>
spites bien attention à ne pas vous Toto est blessé, Titi prend la tête. Et faites bien attention à ne pas vous moins. *Des bons jeux à liner* dessus! Notons au passage que ce jeu développe un noble senti*jouer en duo et en 3D*,<br>
rent (la solidarité), à échelle pan-<br>
r'est rarissime. Peut-être<br>
pan-badaboum certes. Mais quand même... A chaque fin de niveau, Xybots *peut-il prétendre* vous pourrez aller dépenser les cré*ajouter son nom à la* dits payés de votre sang. En achetant des armes plus efficaces par

L'aspect strictement visuel de l'affaire est plutôt sympa: deux fenêtres (une par joueur), un plan

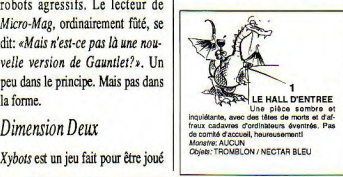

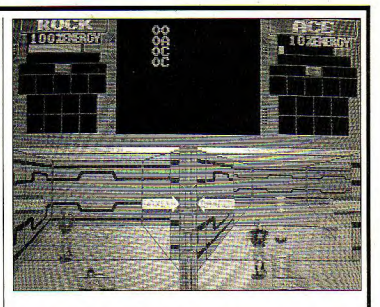

sprites ne sont pas trop rigaiquis et ça n'a rien à voir avec In venions les commandes réagissent bien et précisément. Sauf une peut-être: la precisement. Saur une peut-etre: ia<br>commande de quart de tour, fort<br>utile pour se replacer de face après<br>Ah... Si l'humour n'est pas un virage à  $90^\circ$ . Là, il faut pousser ce genre de jeu (somme toute assez le joystick et tirer en même temps, crétin...mais amusant, c'est ce qui on peut avoir quelques difficultés. compte), il reste heureusement le on peut avoir quelques difficultés, Cela dit, ça fonctionne. manuel que, fort obligeamment, Bizarrement, on manipule mieux Domark a traduit (?) et joint aux<br>son personnage au clavier, c'est deux disquettes. On se marre vraison personnage au clavier, c'est plus précis. Question de goût, peut- ment, là: vous apprendrez ainsi que être... Il est bon de savoir que c'est **se externaine** *secule sous-terraine* iouable avec un seul joystick. la **secure est composée de masses convolu**gestion souris étant an peu aléatoi- téess, et que *»régulièrement et à*  re. *certains* niveaux, vous *affronter* 

aimerait un peu plus de variété dans d'œuvre. Des décors ou les monstres. A la fin. les lisent... les décors ou les monstres. A la fin, ça devient un peu lassant et ce côté répétitif décevra peut- être ceux *Editeur: Domark/tengen*  pou qui an jeu n'est pas seulement *Son: 10*  un concours de tir au pigeon. C'est une restriction... Mais dans le feu *l'interet:* 14<br>de l'action, on y pense guère. Un *Graphisme:* 13 de l'action, on y pense guère. Un *Graphisme: is*  mot de la version Amstrad: c'est moche, hélas!, mais le principe est

gression réalisée. Pour une fois, les | le même. Donc, plaisant. Attention,

Ah... Si l'humour n'est pas le fort de est composée de masses convolu-Le plus chouette dans tout ça, c'est (sic) *Master Xybot (e Maître desez*)<br>la vision «réaliste» du labyrinthe, ez Xybots) dans un face-à-face». la vision «réaliste» du labyrinthe, *ex Xybots) dans un face-à-face»*,<br>l'impression d'avancer vraiment. Et etc. Je vous en laisse un peu. Merci etc. Je vous en laisse un peu. Merci de découvrir avec anxiété ce qui se | Domark. Que jamais, au grand cache au coin du couloir... Si l'on jamais, un traducteur français ne n'était pas aussi occupé à tirer, on mette son nez dans ces chefs<br>aimerait un peu plus de variété dans d'œuvre. Dommage que des gosses

> Int<mark>ér</mark>êt: 14<br>Longévité: 14 Versions testées: Atari, *Amstrad*

## **CONCOURES AVENTURE**

Dans Micro-Mag n°3, vous avez parcouru le premier épisode de cette «aventure dont vous êtes le héros», et vous avez sans doute répondu aux six premières questions du concours. Voici la seconde partie, toujours selon le même principe. Vous y trouverez les cinq dernières questions, plus la question subsidiaire. Au travail!

Vous êtes toujours coincé en 2112. Vote but est double: d'abord découvrir toutes les questions du concours, puis revenir en 1989 avec les réponses, pour gagner!

1. La fatigue commence à vous accabler. Maintenant, il fait complètement nuit. Une petite pluie fine vous glace les épaules. Vous avez faim, vous avez sommeil, et vous n'avez pas un sou. Ne pleurez pas, voici qu'un robot-clochard s'approche de vous et s'apprête à ouvrir les pans de son manteau. Si vous regardez, allez en 6. Si vous détournez pudlquemeni les *yeux*, allez en 21. Si vous vous éloignez, allez en 15.

2. Dans un bar, peut-être trouverez-vous quelqu'un pour vous offrir à boire? Vous vous asseyez au comptoir sur un tabouret à coussin d'air et souriez à votre voisin, un gros homme qui vous regarde avec curiosité. *=T'as* vu les pubs?i vous demande-t-il. =Pas *bien* encore répondezvous. Alors t'as intérêt à le faire. Tu me dis dans quelle pub est caché le nectar *magique,* etje t'offre un coup. En plus, *avec* le non du *produit* de la pub, tas la *réponse* n°7.» Vous êtes embarrassé. Avez-vous au moins Micro-Mag n°4? Vous préférez ressortir et aller en 15.

3. Vraiment, vous n'avez pas un bon fond. Le pauvre Robododo vous regarde partir, paralysé par tant de fourberie. Souvenez-vous, *bien* mal *acquis...* Enfin, tant pis. Allez quand même en 10.

4. Vous vous ruez dans des bosquets qui bordent une villa. Puis, courageusement, vous escaladez la grille. Pas de chance, le propriétaire des lieux vous attendait de l'autre côté, un fusil jonique à la main. «Si vous êtes du quartier, donnez-moi votre nombre identitaire!» hurle-t-il. Quel nombre? Vous sautez la grille dans l'autre sens, et retrouvez les vigilantes en 8. Ou vous essayez de bluffer, en 16.

#### 5. Ecœuré, désespéré, vous marchez au hasard. Vous finissez par revenir dans un endroit que vous avez déjà entrevu. Allez en 23.

6. Ouf! Vous découvrez seulement la carcasse métallique assexuée qui lui sert de corps, et, dans la poche intérieure du manteau, Micro-Mag n°4! Un très vieil exemplaire, rarissime, indispensable, que le robot-clochard vous propose à prix d'or... Vous l'assomez et lui volez le Mag, allez en 11. Vous essayez de négocier, allez en 13.

7. Bon choix. Une pancarte indique: P.H.I., Pavillon de l'Histoire de *l'Informatique.* Vous reconnaissez dans la pénombre un Amiga 2000 en parfait état de conservation, Par contre, sa petite fiche technique réservée aux visiteurs est à moitié effacée. «L'Amiga 2000, grâce à sa carte ....... *pouvait devenir compatible avec un autre grand standard du XX<sup>\*</sup>* siècle, *dénommé PC.»* Connaîtriez-vous la référence de cette carte? Et donc la réponse n°11? On vous le souhaite. Vous continuez vers le fond du pavillon? Allez en 20. Vous repartez dans le parc? Allez en 9.

8. Et prétentieux, avec ça? Les vigilantes font partie d'un carps d'élite, et

ces deux-là sont des champions. Mous n'aviez aucune chance. lis vous massacrent. C'est tout, et boniour chez vous.

9. Vous marchez pendant une bonne heure, avec l'impression de tourner en rond. Epuisé, vous trouvez enfin une sortie au parc. Elle donne sur un quartier pour milliardaire, où chaque villa a sa piscine d'apesanteur. Votre apparence misérable vous inquiète. D'autant que deux vigilantes se dirigent vers vous la mine menacante. Allez en 4 si vous avez peur, en 8 si vous êtes prêt à les affronter, et en 19 d vous préférez vous suicider.

10. Le restaurant devant lequel vous vous arrêtez est spécialisé dans la cuisine d'Npha du Centaure. Et la carte est écrite avec d'étranges caractères.

Le serveur vous explique que MORTADELLE veut dire MORTADELLE et BOUDIN - PUREE, BOUDIN-PUREE. Vous voulez des TRIPES DE SERPENT. C'est-à-dire la réponse n°9... Particulièrement dégoûtante! Vous vomissez, protestez et partez sans payer. Allez en 5.

#### 11. Il bloque tout de suite votre bras. «Du calme!». Vous devenez plus aimable. Allez en 13.

12. Sans vous être fait attaquer (on est gentil!), vous débouchez dans une clairière, occupée par deux pavillons vitrés, comme des sertes. Le premier parait vide, et des lueurs bizarres clignotent dans le second. Le premier: allez en 17. Le second: en 7.

13. *«Je te* donne les *réponses* du n'3 et on fait la fin du concours ensemble» lui proposez-vous. «En plus, je te ramènerai au XX<sup>\*</sup> siècle. Tu *deviendras une* vede*tt*e.» Bien joue'. il accepte, el vous tend le Mag. Allez en 24.

14. Un tremblement effroyable s'empare de tout l'édifice. Tout se brouille. Et, brutalement, vous êtes entouré par des hommes vêtus de peaux de bêtes, armés de massue... Chouette, encore un transporteur temporel des aliens de Zack Mac Kracken! Mais très mal réglé... Ces anthropophages de la préhistoire ont l'air affamé. A la broche ou au four? Avec du persil dans les oreilles et Micro-Mag dans la bouche, en tout cas! Adios.

#### 15. Vous êtes du genre méfiant, hein? Vous arrivez à un grand carrefour. A gauche, en 2, un bar. Devant vous, en 10, un restaurant. A droite, en 23, un grand parc. Où aller?

16. «Quel nombre?» dites-vous. «Le nombre *identitaire est un nombre* entier entre 1 et 100 000, Monsieur Vous *devriez* le *savoir.!* La *rédaction*  de3Acro-3Ieo *l'a choisi* pour *dépa*rt*ager* les ex-aequo. On le *nomme*  aussi nombre *subsidiaire.».* Il ne vous reste plus qu'à avoir de la chance, et à choisir juste. Un petit nombre? Un gros? Un moyen? Mystère... Allez-y au feeling! Et en 25.

17. Le sol est métallique. Il serait uniformément lisse sans deux petits plots verts et jaunes qui dépassent. Vous touchez le plot vert? Allez en 14. Le plot jaune? Allez en 22. Vous renoncez et allez voir l'autre pavillon? En 7.

18. Vous êtes un être abject, et vous allez être puni. Avec votre look XX<sup>e</sup> siècle, c'est vous que le Robopolicier prend pour un clochard... Six mois

### **CONCOURS AVENTURE**

de prison bio-génétique. Et confiscation de vos *Mico-Mag.* Ados,

#### *19. Adios.*

20. «QUIZZ QUIZZ QUIZZ» clignote sur une sphère noire. Vous pressez un bouton. Une énigme apparaît: «Ce logiciel mettait en scène Wally Walrus et Joe le Kiwi. Il vous emmenait aux antipodes. Editeur: Ocean. Son titre?» Vous avez compris que c'est la réponse n°10. Bravo! Vous avez vu tout ce qu'il y avait à voir. Le parc vous attend, en 9.

21. Quand vous vous retournez, le Roboclodo a disparu. Dommage... Vous suives une avenue très Izrge, dont les immeubles sont de plus en plus luxueux. Normal, vous entrez dans le quartier des milliardaires, où les trottoirs sont en cristal mauve de Bételgeuse. Vous vous sentez soudain très misérable. Et deux vigilantes approchent la bave aux lèvres. Allez en 4 si vous avez peur, en 8 si vous êtes prêt à les affronter.

22. Un tremblement effroyable s'empare de tout l'édifice. Tout se brouille. Mirade! Vous êtes de retour en 1989! Vous baisez le sol et entamez une danse de Sioux. Hélas!, pour le concours, c'est moins gai: il vous manque beaucoup de réponses... Recherchez donc la bouche d'égoût initiale. A bientôt.

23. Ce parc semble immense. Une dizaine d'allées se présentent devant vous, qui s'enfoncent sous d'épais sous-bois. Toutes sont désertes. Aucune n'est très rassurante. Vous renoncez et sortez du parc? Allez en 15. Vous suivez une allée au hasard? Allez en 12.

24. Vous le feuilletez. «C'est un scandale!» vous écriez-vous. «Il y a un gros bug dans ce numérol».

*«Mais non* répond Roboclodo. Cela fait *partie du* concours! *Pour la réponse n°8, tu dois donner le nom dujoumaliste quia* écrit *la page où*  se *trouve le bug.\_».* 

Décidément, cette boîte de ferraille est précieuse. Et un peu trop futée. Vous partez en courant? Allez en 3. Vous avisez un Robopolicier et lui dénoncez le vagabond? Allez en 18.

25. Vous prenez un ton suppliant. «Je viens de 1989, et je veux seule*ment y retourner.»* L'homme baisse son fusil. «C'est seulement ça? Je *viens justement de* m'acheter *un transporteur temporel! Suivez-moi.\_.*  Il vous assoit dans une sorte de baignoire transparente et vous referme un couvercle sur le nez. Vous n'en menez pas large. Brutalement, vous n'en croyez pas vos yeux; vous êtes de retour sur un bon vieux trottoir, avec de bonnes vieilles voitures, et de bon vieux magasins d'informatique du XX<sup>e</sup> siècle! Et Micro-Mag fleurit à la devanture de tous les kiosques! Le bonheur'

Espérons seulement que vous avez toutes les réponses du concours... ou des photos alléchantes pour en remplacer certaines!

#### Règlement

Seuls les bulletins parvenus avant le 30 août 1989 seront pris en considération. Le choix des revendeurs n'entrera pas en ligne de compte pour déterminer les gagnants, mais doit être obligatoirement rempli sous peine d'annulation du bulletin.

L'équipe de Micro-Mag a choisi au hasard un nombre entre 1 et 1000 000. En cas d'ex-aeque, le bulletin étant le plus proche de ce nombre serait déclaré gagnant.<br>Les gagnants de lois seront prévenus soit par l'intermédiaire

Je possède un ordinateur de marque .....................................................................................

## BULLETIN RÉPONSE

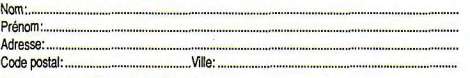

concours du siècle - 5-7, rue de  $I'Amiral Courbet, 94160 Saint-$ Adresse' ...................................................................................................................................... *Mandé avant le 30* août 1989, *le*  cachet de la poste faisant foi).

#### Réponses

1. En prenant la dernière lettre des dix premières réponses que vous avez trouvées, vous obtenez un mot sans signification apparente. Et pourtant, c'est ce mot qu'il faut indiquer comme solution nI :............................................................................................................ ............................... 2. Question nWt :......................................................................................................................................................................... ...............................

3. A l'aide de dix mots au maximum, imaginez un slogan pour Micro-Mag: ..........

4. Indiquez les trois meilleurs boutiques d'informatique que vous connaissez, en notant sur 20 le service, l'accueil et la disponibilité des nouveautés.<br>Rev

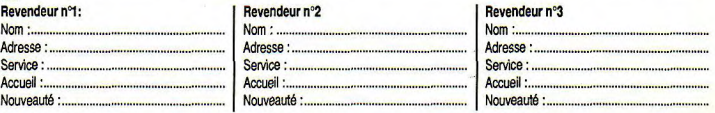

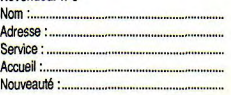

#### Question subsidiaire

Inscrivez un nombre entier de votre choix entre 1 et 1000 000:

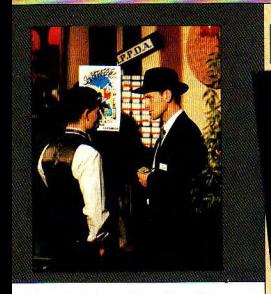

écor : le chalet d'une des majors d'Hollywood, la Goldmayer. Date: un certain 6 décembre 1941, la veille d'un événement important (Pearl Harbor, par exemple...). Prétexte de la réception : recrutement d'une équipe de tournage et casting pour le film Shéhérazade. Chaque joueur incarne un personnage, plus ou moins d'époque, dont il a recu le curriculum vitae auparavant, en plus d'une petite somme en « Dollars Ludens », fort joliment réalisés pour seule monnaie admise de la soirée.

#### Un entre tous, tous pourris

Le décor du jeu (on dirait presque le décor du film !) a été minutieusement réalisé. On y trouve, sur deux étages, un plateau de tournage avec décor et vraie caméra (vidéo...), une scène, un bar, des vestiaires et surtout un grand nombre de recoins, particulièrement indiqués pour les louches conciliabules et autres intrigues nauséahondes.

But du jeu, faire partie des heureux élus choisis par la direction de la Goldmayer pour tourner le film. Et ca n'est pas une mince affaire... Car il n'y aura qu'un seul vainqueur par catégorie de rôle : acteurs et actrices bien sur, mais aussi metteurs en scène, décorateurs, producteurs, scénaristes, cadreurs...

Une simple compétition sous forme de numéros d'acteurs limiterait trop le champ du jeu. Aussi les concepteurs ont- ils opté

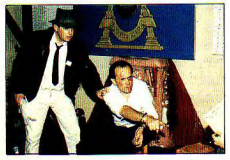

Jouer un personnage qui cherche à jouer un personnage... C'est l'idée d'Hollywood Casting, soirée grandeur nature organisée par l'association Art Ludens. Acteurs au passé douteux, producteurs véreux, escrocs en tout genre avaient tous quelque chose à se reprocher. Sauf peut-être le concepteur du jeu lui-même, un modèle du genre. Encore faut-il avoir quelques moyens...

pour un principe simple aux implications compliquées. Chaque personnage a commis - quelque part, cherchez bien - un acte répréhensible dans sa chienne de vie. Et quelqu'un d'autre est au courant, qui détient une preuve. D'où un réseau d'intrigues affolant où Maigret lui-même ne retrouverait pas sa bouffarde.

#### A qui ai-je l'honneur ?

Avant de s'inscrire pour participer aux bouts d'essai, le personnage, en costume de circonstance, cherche naturellement à faire connaissance avec ses partenaires de ieu. Ce qui ne va pas sans risque ! Ainsi, votre serviteur, humble acteur de seconde zone fauché et sur le retour, a mis évidemment le nez sur un infréquentable décorateur armé d'une terrifiante reconnaissance de dette irremboursable. Aïe ! Juste la personne à ne pas rencontrer... Difficile maintenant d'échapper au chantage : « Si tu ne me paies pas, je te balance ! Et alors, adieu, le petit pub dans l'Irlande de tes ancêtres ! ». Si i'avais un peu fait attention... La moralité, en effet, n'est pas la vertu la plus partagée ce soir. Et déjà les petits papiers compromettants circulent.<br>Si la terrible (quoique avenante) Emily Woodentop, représentant le MPPDA\* arrive à mettre la main dessus, gare ! C'en est fini des chances du malheureux fautif.

#### Moteurs!

Entre deux dialogues à voie basse, une magouille, et quelques négociations, le casting se fait dans les règles. Sur le plateau, acteurs, actrices, metteurs en scène et opérateurs se succèdent pour le tournage des houts d'essai (théoriquement, voir plus haut) supposés servir de critères de sélection. Chacun fait de son mieux, se grime, s'habille... et bafouille irrésistiblement quand vient son tour d'annoncer à une charmante princesse que - euh.-, elle a vraiment de beaux yeux, tu sais ! Chaque scène tournée est visionnée par le comité de décision de la Goldmayer,

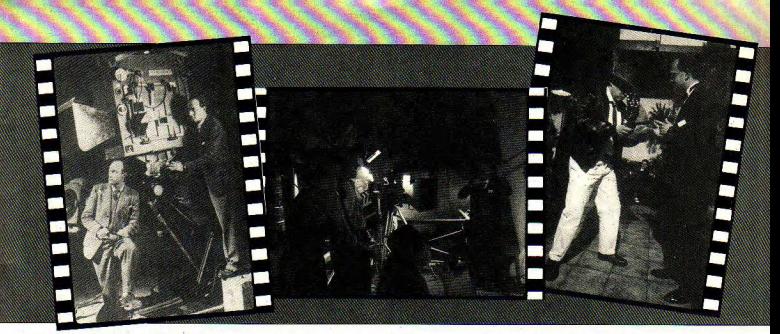

ainsi que par l'inévitable Emily Woodentop. Un accident de bisous est si vite arrivé... Une fois le meilleur joueur sélectionné, le nom de l'heureux élu est affiche, avec une cote en dollars. A chaque réussite, la cote grimpe et le personnage se rapproche du sommet. Qu'il atteindra à moins qu'un scandale opportunément lancé par un concurrent ne le renvoie à ses amitiés mafieuses, ses ballets roses, son penchant pour la bouteille... ou ses activités d'espion nazi !

#### Du cristal pour y voir plus clair

Pour corser l'ambiance, des personnages non-joueurs, en fait de vrais acteurs, gravitent dans les eaux troubles de la soirée. Flics du FBI, fanatiques du fuhrer, journalistes corrompus, détectives sans scrupules, la faune est vraiment malsaine. De bagarres en coups de théâtre, les joueurs (les vrais) ont de quoi s'amuser... ou frémir selon leur degré d'implication. Pour ceux qui sont un peu perdus, c'est fréquent, le mage Mahal et son assistante Madame Zazou tiennent leur boule de cristal à disposition. Jusqu'au dénouement final, quand sonne l'heure fatale de la décision. Voulez-vous savoir ce qu'il advint ? Ecceurant : l'infâme producteur Darryl Thalberg (ballets roses, ami du célèbre Scarletti, trafiquant de drogue notoire...) réussit à caser son équipe en faisant chanter...Emily Woodentop. La gardienne des bonnes mœurs avait caché soigneusement ses trois cures de désintoxication dans une clinique de Malibu ! Par contre, personne n'a jamais su qui avait caché 5 kg de cocaïne-sucre en poudre dans le piano. Le mystère sera-t-il jamais élucide?

\* Motion Pictures Producers and Distributors of America, association (historique !) fondée sous la pression des ligues de moralité pour le respect de certaines règles dans la réalisation des films : pas de sang, pas de sexe, un milieu pur, etc.

#### **QUELQUES RECETTES POUR FAIRE MONTER LE SOUFFLE**

Un jeu comme Hollywood Casting est encore une exception en France : moyens considérables (budget de 70 000 F, 50 à 60 joueurs...), temps de préparation et d'organisation inévaluable (presque un an !). Mais, avec moins d'ambition, on peut tout de même passer un bon moment.

Le mieux est de suivre des règles éprouvées, par exemple celles de Killer (traduit de l'anglais par Jeux Descartes, dans les bons magasins). Vous y trouverez tous les éléments nécessaires à l'élaboration d'une Murder Party (partie de crime) réussie. C'est la forme la plus simple des grandeur nature : vous recevez un contrat sur que lqu'un, tuez-le (pas vraiment, hein !). tous les moyens sont bons. Si vous vous entez en verve, rien ne vous empêche de proposer un scénario fait main et plus complexe à vos copains.

#### أددت

Principe n°1 : ne faites pas trop compliqué. Plus l'intrigue est facile à suivre, moins on risque de contestations, d'imprécisions, et plus on s'amuse! Exemple banal mais éprouvé : huit convives sont réunis pour une soirée. La lumière s'éteint tout à coup...et se rallume sur un cadavre ! Qui est l'assassin ?

Principe n°2 : une bonne Murder Party réunit environ dix joueurs, plus des personnages non-joueurs, maître de jeu ou protagonistes supplémentaires.

Principe n°3 : chaque joueurs doit recevoir avant de jouer une fiche simple et précise lui indiquant les caractéristiques de son personnage et le but à atteindre. Sans oublier les liens des joueurs entre eux (complices, amants; etc.). Le maître de jeu doit guider au besoin les joueurs en disposant des indices que les plus dégourdis trouveront toujours. Fouillez toujours les poches des cadavres..:

Principe n°4 : chaque joueur devra incarer son personnage dans les limites de la vraisemblance. Un bon gros timide gentil ne se met pas tout à coup (sauf justification dûment approuvée parle maitre de jeu) à casser tout et à balancer tout le monde

Principe n°5 : rien ne vous empêche de vous évader vers d'autres contrées, en

remps ou en espace. Le jeu peut prendre<br>l'aspect d'une quête moyenâgeuse et fantastique ou d'une enquête dans le monde futuriste du film Blade Runner. Principe n°6 : le décor et les costumes participent beaucoup au charme d'une partie réussie. Un peu d'ingéniosité pourvoira à vos besoins. Un couvercle de poubelle, un seau (maquillé en heaume), un balai, et vous voilà chevalier du roi Arthur ! Evitez (c'est la règle adoptée par tous les spécialistes) les instruments contondants, tels qu'épées à deux mains ou couteaux à cran d'arret. Des batons de bois enrobés d'isolant font de très bannes rapières! Pour les fans d'armes à feu, il existe des pistolets à rayons lumineux spectaculaires et sans aucun danger. Principe n°7: n'oubliez jamais que ça

n'est qu'un jeu ! Il est certes douloureux de mourir, mais pensez que la bonne ambiance tient à un respect des règles acceptées par tous au départ. On voit rarement un cadavre, même. récent, détaler comme un lapin!

Principe n°8 : il existe un grand nombre de clubs et d'associations spécialisées dans le JDRGN (jeu de rôle grandeur nature). N'hésitez pas à les contacter. Vous en trouverez les coordonnées dans des journaux spécialisés.

## **JEUX DE ROLE** DRAGONS, DONJONS ET COMPAGNIE

Posez la question « Jeu de rôle » à votre voisin de palier. Il y a de fortes chances qu'il vous réponde « Donjons & Dragons ». Le jeu inventé il a quinze ans par l'Américain Gary Gygax est toujours le plus connu et le plus pratiqué des JdR. On vous le présente ? Enchanté !

e jeu de rôle est ainsi nommé parce que vous y jouez... un rôle. Vousmême ou pas du tout : c'est là que réside l'intérêt. Vous avez envie de devenir la pire des ordures ? O.K., vous l'êtes. Ou bien préférez-vous un pieux chevalier, paladin au cœur pur et à l'âme sereine ? Pas de problème. Principe : votre personnage vit sur la table, sous forme de figurine. Mais c'est vous, par votre comportement au sein du jeu, qui l'animez. Et ça n'est pas si facile...

#### Changez de peau

Chaque joueur-aventurier choisit d'abord la race et le sexe de l'être qui va naître. Il sera humain, elfe, nain ou bien encore demi-orc, etc. Le joueur choisit ensuite une profession à son personnage : magicien, guerrier, clerc, voleur... Prochaine étape, la moralité : l'alignement. De la bonne pâte au poison mortel. En passant par toutes les étapes de l'indifférence. De cette particularité dépendra le comportement du joueur pendant l'aventure.

#### Les dés sont jetés

Le joueur s'empare alors de trois dés à six faces (3d6, en code). Qu'il jette, violemment, sur la moquette. Chaque jet définit une compétence ou une qualité du personnage tiré : sa force, son charisme, sa dextérité, son intelligence, sa constitution, etc. Evidemment, les meilleurs tirages sont réservés aux qualités utiles pour le personnage choisi : on imagine mal un magicien idiot ou un guerrier intellectuel faible comme un agneau nouveau-né ! Chacune des qualités donne d'autres avantages selon la valeur du tirage. Ainsi un guerrier dispose d'un bonus de dégâts infligés au combat, quand il possède seize points de force. Capital : les points de vie.

De la découle la vitalité du personnage. Les PdV sont tirés en fonction de la race choisie. Un magicien, intellectuel peu enclin au sport, tirera moins de dés qu'un orc stupide mais taillé en armoire à glace. Chacun son truc. Chaque résultat est inscrit dans une case, sur une feuille de personnage. Le maître de donjon (l'arbitreanimateur-concepteur de l'aventure) procède à quelques ajustements nécessaires sur les qualités primordiales du personnage tiré, afin de lui donner quelques chances supplémentaires dans sa vie future. Un maître digne de ce nom demandera souvent à un joueur malchanceux de retirer (en douce) quelques dés. A quoi bon envoyer un personnage à l'abattoir ?

#### Pour quelques Po de plus

Une fois né, le personnage est habillé et équipé, ou bien en fonction d'un tirage de dés ou bien des desiderata du maître de donjon. On détermine au passage la richesse (en pièces d'or ou Po) et l'armement. Un guerrier choisira une arme lourde et meurtrière, un voleur quelque chose de plus discret, un magicien ses sorts, etc.

A ce stade, les personnages sont au début de leur vie, au niveau 1. Ils évolueront ensuite selon leur comportement. l'expérience acquise, les quelques sous glanés laborieusement dans l'antre nauséabond de quelque monstre, les ennemis abattus, etc. Les points d'expérience ou XP permettront de monter de niveau en niveau et d'acquérir de nouvelles compétences et qualités... à condition évidemment de survivre!

La feuille de personnage est remplie ? Le maître a établi ses plans, peuplé ses donjons ? Jeté quelques princesses dans les mains de quelque sorcier noir et triste sire ? Bon vent !

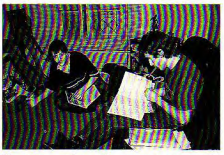

Du papier, quelques dés, une moquette accueillante : c'est l'accouchement d'un personnage.

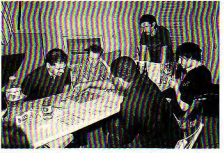

Vue générale : derrière son paravent couvert de tables de jeu, le maître. Devant : les joueurs. Sur la table : des figurines, à boire... et à manger ! Une partie, c'est long et ça creuse !

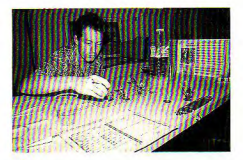

Pour figurer l'espace, rien ne vaut un bon décor et quelques figurines pour l'animer.

#### Baston, embrouilles. pièges et autres menus aléas

L'aventure qui va s'engager est régie par des règles bien précises, accommodées au besoin par le maître de jeu. Le temps où les joueurs progressent est décompté, en fonction de la santé du personnage le plus faible. Les rencontres probables (monstres, bandits...) sont définies par avance dans le scénario. A chaque occasion, les joueurs sont amenés à définir un mode d'action. individuel (le joueur passe un petit mot au maître...) ou commun. Des dés, modifiés selon les compétences du personnage. serviront à chaque occasion à déterminer le succès d'une action (déjouer un piège, grimper une falaise, voir dans l'obscurité...). Ainsi les combats sont-ils une suite

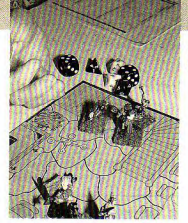

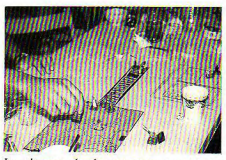

Les éléments de plan tout prêts se rajoutent au tur et à mesure que les aventuriers les découvrent.

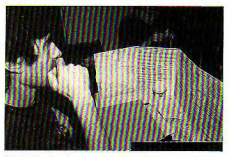

L'œil du maître : ne pas perdre de vue les tables de la loi!

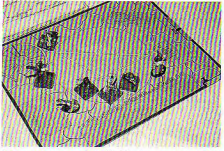

Tiens, un pentacle ! Ce donjon sent très fort le souffre...

Les chiens de garde n'ont pas l'air très aimables

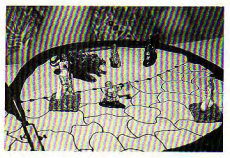

Un combat ? Vite, jetez les dés ! Lesquels : 4, 6, 8, 10, 12 ou 20 faces ???

> de jets déterminant qui obtient l'initiative, qui réussit à porter un coup, quels sont les dégâts infligés (déduits des PdV adverses...), etc. Compliqué ? Un peu... Mais avec un peu d'expérience, d'aide des copains et du maître de jeu, on s'y retrouve. Un conseil : initiez-vous en groupe.

> Le monde de Donjons & Dragons vous dira sûrement quelque chose... Au moins, vous n'ignorez pas ce qu'est un dragon. L'extraordinaire est chose fréquente dans le jeu de rôle, c'est ce qui fait sa force. La magie, les sciences occultes sont des données quasi permanentes. Ne vous effravez pas ! les règles sont précises, trop même aux dires de quelques- uns. Le principal est de ne jamais manquer d'imagination et d'humour. Soyez beau joueur ! Le maitre de donjon vous en saura gré, et vous monterez plus vite en grade. Votre perso, péniblement élaboré au cours d'une campagne de jeu, deviendra, s'il survit, un autre vous-même. Un petit tour à bord du Donjon ? C'est parti.

#### A l'école de la magie...

Georges est un nain-guerrier. Il est laid, fier de sa force, et n'a guère de scrupules. Il manie la hache à ravir, mais n'est pas très finaud. Son compagnon, l'elfe Degolas, est tout à fait différent : beau gosse, grand, mais frêle et pâlichon. Très futé, il donne dans la magie. Tous deux partagent une qualité bien utile : l'« infravision », qui permet de voir dans les ténèbres... Pour l'instant, ils boivent un coup à la taverne, un des points de départs obligés de bien des aventures...

- Ne seriez-vous pas, chers voyageurs, quelques étrangers sans le sou à la recherche de subsides ?

Les deux personnages non-joueurs, animés par le maître, dansent d'un pied sur l'autre.

- Tiens donc, répond Degolas, qui manie finement l'ironie, comment avez-vous devine?

- C'est que mon ami et moi-même sommes bien ennuyés... Nous sommes élèves magiciens et notre maître a disparu. Or. vous savez ce que c'est, mon pauv' Monsieur, les études sont chères de nos jours. Et chaque jour de classe perdu nous coûte des sous... Pourriez-vous aller à l'école de magie et chercher notre maître ? Il y aurasûrement de quoi vous enrichir à la clef, car notre maître est bon et généreux... L'école se situe en dehors de la ville, vous trouverez facilement. Pardonnez-nous, nous ne vous accompagnerons pas, car nous avons des partiels à réviser, vous savez ce que c'est... Ah oui ! (ton badin), méfiez-vous un peu de l'adjoint du maître. Il a, euh..., mauvaise réputation !

#### Bienvenue à hord...

Avant de partir en expédition (Degolas est méfiant...), les deux compères vont dépenser quelques pièces chez le commercant local ; mieux vaut être prévoyant. Degolas achète un œuf pourri (c'est utile pour certains sorts...), Georges quelques torches et une forte corde. On ne sait jamais... Les culs de basse-fosse de donions sont sombres...et profonds.

Cheminant gaiement, Georges et Degolas croisent quelques futurs partenaires : un demi-orc, armoire normande dans laquelle on aurait oublié un Livarot bien fait, un voleur, couleur de muraille et discrétion obséquieuse, un clerc en robe de bure, l'air faux jeton, et un paladin, superbe armure blanche immaculée et langue de bois grandiloquente et un rien maniérée.

- Ah, mes seigneurs, explique-t-il d'un air gourmand, ne serait-ce point là le petit pont dont on nous a si aimablement entretenu tantôt ?

Problème : le petit pont est de corde et un individu louche en scie ostensiblement les câbles porteurs, à la mauvaise extrêmité en criant « Pour passer, c'est dix pièces d'or par tête !».

- QUOI ?, hurle le demi-orc, qui ne brille pas par l'esprit. Et il se rue à l'assaut.

- Ça commence bien, se dit Degolas, en sortant une flèche de son carquois. Et il jette 1d20 pour savoir si son trait touchera le bandit, là, de l'autre côté du pont (distance : 20 m). 15 pour toucher ? Réussi ! Degolas jette alors 1d6. Le truand rançonneur d'honnètes gens s'effondre, ayant perdu ses cinq points de vie. Le demi-orc se précipite sur le cadavre.

Quelle honte !, s'écrie le paladin. Et il assène au détrousseur un violent coup du plat de son épée...

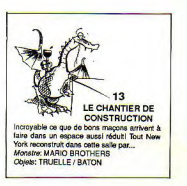

Privé de votre micro, vous voici aussi privé de tous ces jeux d'aventures qui vous permettaient de combattre d'horribles monstres, de séduire de merveilleuses princesses, et de fuir la triste réalité quotidienne! Heureusement, Micro•Mag a pensé à vous...

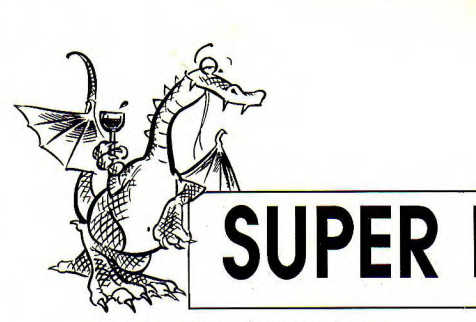

Sur le plan du donjon, chaque salle porte un numéro. Ce numéro correspond à une vignette qui vous décrit la salle et ce qu'on peut y taire. Les vignettes sont réparties au fil des pages de Micro-Mag.

#### But du jeu

Ressortir du donjon, par la salle 30, avec un diamant gris. Le diamant gris n'existe pas en tant que tel dans le jeu. Il faut le fabriquer à partir de deux éléments et d'un outil... Lesquels? Débrouillez-vous!

#### Préparation de votre personnage

D'abord, donnez-lui un nom. Puis répartissez 30 points entre ses 4 attributs, qui sont:

- force.
- vitesse,
- ruse,
- magie.

Attention: vous ne pouvez pas donner plus de 10 points à un attribut. (Exemple: force 10 - vitesse 4-ruse 8- magie 8).

Ensuite, il vous reste à explorer le donjon. Vous pouvez vous déplacer comme vous voulez en suivant les couloirs mais, dès que vous arrivez dans une salle, vous devez vous reporter à la vignette qui porte son numéro.

La vignette vous décrit la salle, vous indique s'il y a un monstre ou non, et lequel, et s'il y a des objets à ramasser.

#### Les monstres

S'il y a un monstre, il faut vous en débarrasser pour pouvoir traverser la salle et ramasser un objet.

Vous avez le choix entre 4 attitudes, combattre, utiliser, fuir, et parler. - Combattre:

Attention: impossible si votre force est tombée à 0!

Choisissez une des armes que vous possédez (au début, vous n'avez rien, vous partez "à mains nues").

Trouvez la lettre (A à J) qui lui correspond dans le tableau 1. Dans le tableau 2, regardez le résultat du combatà l'intersection de la colonne de cette lettre (l'arme) et de la ligne du nom du monstre. S'il y a un «-», vous avez vaincu le monstre. Vous pouvez traverser la salle et y prendre un objet.

S'il y a une lettre, le monstre a gagné. La lettre est l'initiale de l'attribut

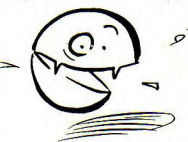

dans lequel vous perdez 1 point. Vous ne pouvez pas ramasser d'objet. Vous devez revenir dans la salle d'où vous arriviez.

Exemple: vous combattez Vindicator avec un couteau (lettre C). A l'intersection de la

colonne C et de la ligne du Vindicator, vous trouvez un "F". Vous perdez 1 point de force et revenez en arrière.

- Utiliser:

Attention: impossible si votre magie est tombée à 0!

Même principe que pour le combat, mais vous utilisez un des dix objets magiques. Suivez la même procédure.

Mais le résultat du sort ne se lit pas de la même façon:

«-»: raté. Vous ne perdez aucun point mais revenez dans la salle précédente.

F,M,R, ou V: monstre battu. En plus, vous gagnez 1 point dans l'attribut de la lettre.

- Fuir:

Attention: impossible si votre vitesse est tombée à 0!

Vous tentez de traverser la salle sans vous faire remarquer. Evidemment, vous ne pourrez jamais ramasser d'objet!

Consultez le tableau 2:

« » : bravo, c'est réussi!

V: raté. Vous perdez 1 point de vitesse et revenez à la salle précédente.

- Parler:

Attention: impossible si votre ruse est tombée à 0!

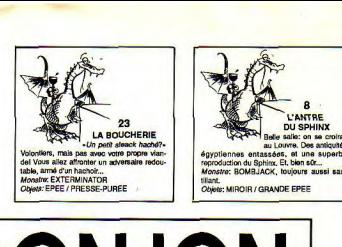

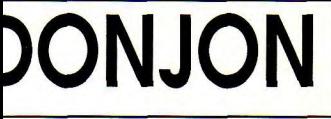

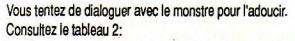

«-»: bravo, vous l'avez attendri. Vous pouvez ramasser un objet et continuer votre chemin.

R: échec... Vous perdez 1 point de ruse et revenez à la salle précédente.

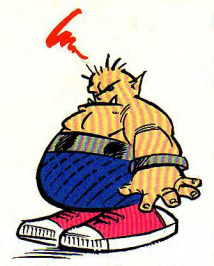

#### Les objets

Si vous avez combattu, utilisé, ou parlé avec succès, vous pouvez ramasser un seul objet de la salle. Inscrivez-le sur la fiche de votre héros. Attention: vous ne pouvez

pas porter plus de 4objets à la fois I Vous pouvez toujours vous débarrasser d'un objet. Rayez-le de

votre fiche, et considérez qu'il est revenu, par magie, dans sa salle d'origine, au cas où vous voudriez aller le rechercher par la suite...

Une dernière précision. Les monstres morts après combat ou utilisation d'un sort magique revivent dès que vous quittez la salle. Si vous repassez dans le coin, vous aurez donc le plaisir de les retrouver...

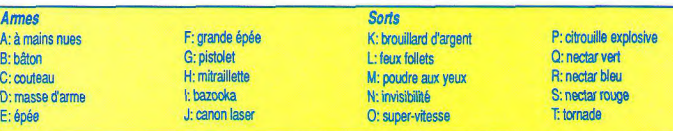

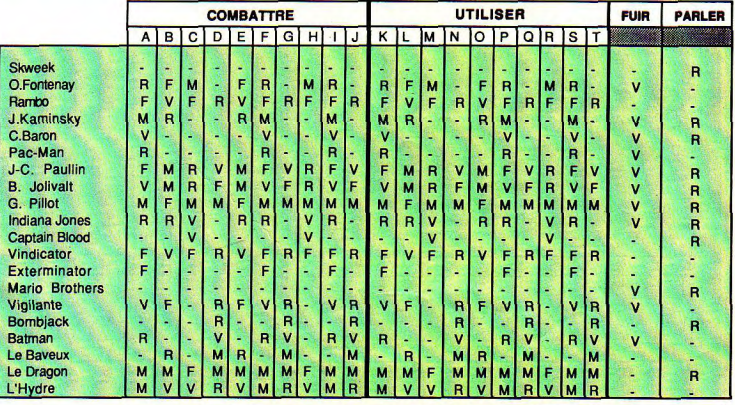

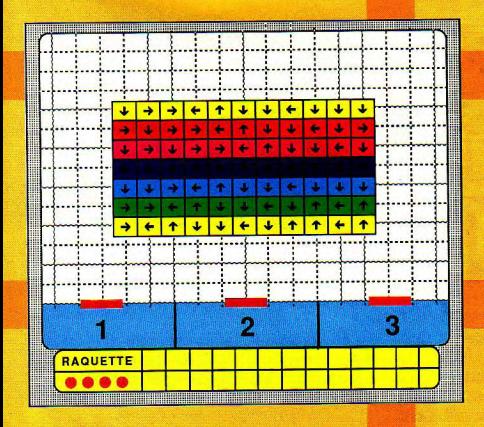

Les adieux ont été déchirants. Vous avez abandonné en sanglotant votre disquette d'Arkanoïd ou de Krypton Egg. Pas de mur à casser pendant les vacances? Un drame! Mais soudain, votre horizon s'éclaircit...

Jouer au casse-briques sur un micro? C'est complétament dépassé. Out, mêmel Le dernier cri, c'est le papier et le crayon. En plus, avec un bon taille-crayon et une

 $\frac{1}{2}$ 

 $1.45$  $A = 1$  gomme performante, vous ne risquez pas le bug.

Voici les cinq tableaux impitoyables de l'hyper brique-aoit de Micro-Mag. Commercez au tableau 1, et suivez scrupuleusement ces quelques règles :

Floure 1 1/ Mise en jeu : choisissez le secteur de départ de votre raquette, 1, 2, ou 3. Rayez une des balles représentées sous «raquette».

2/ Dans ce secteur, choisissez la trajectoire initiale de la balle, verticale ou diagonale.

- Aussitôt, choisissez la future position de votre raquette (un des trois secteurs) et inscrivez-en le numéro dans une des cases raquette.

- Suivez carte trajectoire et, dès qu'une brique est touchée, rayez-la.

- Attention : les briques fléchées donnent la nouvelle trajectoire de la balle dès l'impact. Suivez la flèche...

- Quand la balle revient vers le bas, deux solutions : si votre raquette n'est pas dans son secteur de sortie, vous avez perdu une balle. Reprenez en 1.

- **- ' IL la** - **It** 

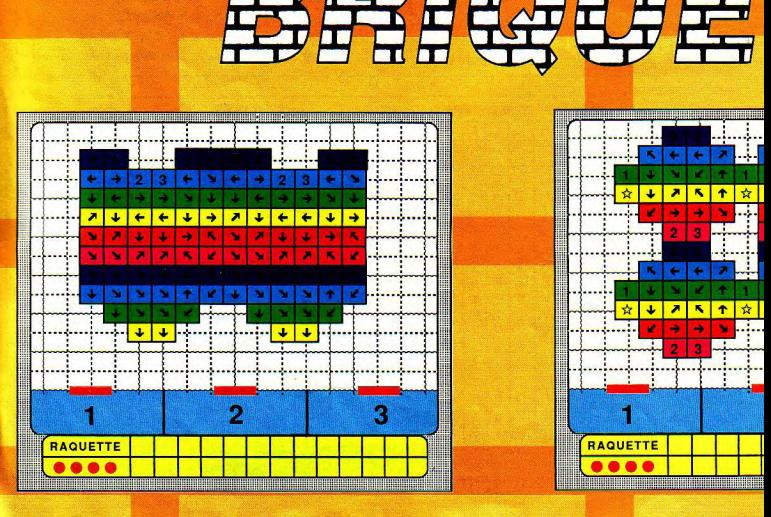

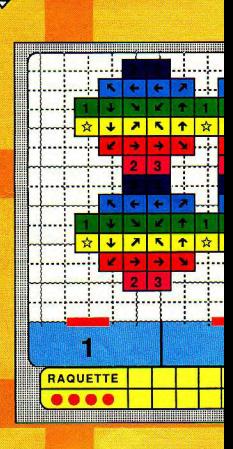

Si votre raquette est dans le secteur de sortie, vous touchez la balle, continuez en 2.

Attention : quand la balle sort à la jonction de deux secteurs. les deux secteurs sont bons.

- Vous pouvez passer au tableau suivant quand vous avez descendu toutes les briques (sauf les briques spéciales). S'il vous reste des balles, vous les gardez en supplément des quatre nouvelles qui vous sont attribuées.

#### Briques spéciales

- Si votre balle touche une brique étoilée, la balle est perdue. Vous repartez à la mise-en-jeu dune nouvelle balle.

- Si votre balle touche une brique numérotée, votre prochain secteur de raquette est OBLIGA-TOIREMENT le numéro de cette brique. Notezle aussitôt.

#### Explication des figures

- Figure 1: selon la trajectoire d'arrivée de la balle dans le secteur où se trouve votre raquette, vous avez toujours

le choix entre les trajectoires de rebond A ou B.

- Figure 2 : cette figure vous donne les rebonds possibles sur les bords de l'écrai

 $\frac{A-B}{\left| \frac{B}{B-B} \right|}$ *- Fyure 3:* quand votre balle **a**rdue au coin de

deux briques, vous devez toujours détruire celle Figures qui est dans le prolongement de la trajectoire. Dans texemple, obligatoirement la brigue A.

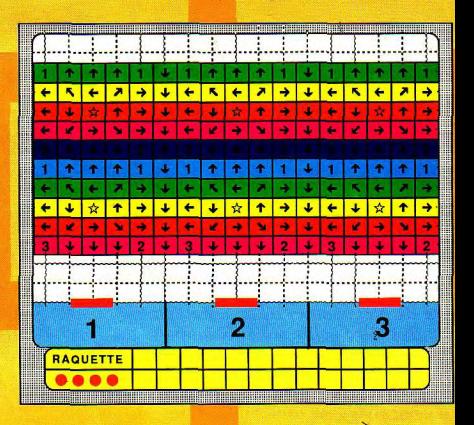

**Experiment de la trajectorie . Dans** <del>- 그 모스크</del> 또*. 카 린 명 - 프* ~~~~ ~~~ ~

ŧ۰

ķ.

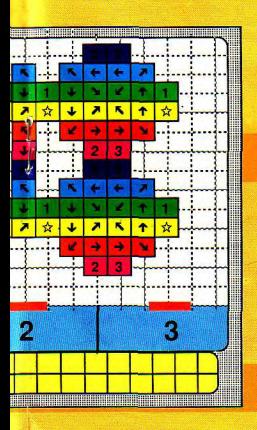

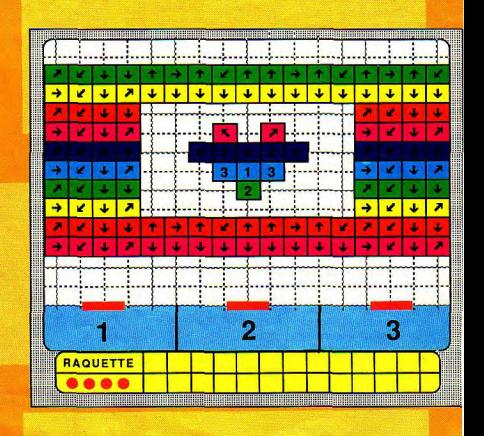

## ROM

## TOUCHE PAS AUX **a** e chose : Jenez plutôt un oeil<br> **AUX** sur ce document, dit le japport à son assistant le rapport à son assistant le rapport à le paper d'aux<br>
définemes essentiels, rapport de la paper de la contenant le **BUDGETS !**

*Cité de Megarome, futur indéterminé. Le directoire veille sur la mégapole qui s'est incroyablement gonflée au fil des années. Face au danger latent que représente une telle population, les loisirs ont pris une importance énorme; aussi le directoire surveille-t-il de très près tous les jeux qui circulent, en guettant les éléments subversifs...* 

Corges Fabert, éminent<br>
inge au directoire et<br>
délits ludiques, fit la moue en orges Fabet, éminent exercited to the extent of the set of the specialist<br>specialiste des grands spécialiste des grands tenait entre les mains. L'affaire Code Masters, il ne désirait plus en entendre parier, un point c'est tout ! Cela faisait plus de deux années que le dossier avait été ouvert, et depuis il ne<br>cessait de prendre de l'ampleur sans qu'on ne pût rien en tirer. D'un geste violent il percuta le bouton poussoir de son visiophon

Peter! Venez me rejoindre immédiatement, hurla-t-il. Peter Norton, assistant du vieux juge depuis son arrivée en Europe, releva la tête avec tout le flegme qui le caractérisait. Il posa délicatement le stylo sur son support et se leva. Sans un mot il traversa la salle des secrétaires et pénétra dans le bureau de son supérieur. La petite pièce se trouvait au 44e étage de la tour du directoire et offrait une vue resplendissante de Mégarome. Par temps clair on discernait même la limite nord do double dôme de la cité. Peter imaginait à chaque fois les douces pâtures interdites qui se trouvaient quelque part derriè recette frontière bâtie par les hommes pour

- Peter, vous savez sans doute pourquoi je vous ai convoqué ? grogna ironiquement George Fabert.

- Je suppose...

- En effet, cela ne m'étonne guère que vous supposiez... Il me semble qu'en ce moment votre esprit suppose beaucoup

#### Street Gang Football (CPC)

sur ce document, dit le juge en tendant le rapport à son assistant. Peter survola le papier jaune pour n'en tirer que les éléments essentiels. Rapport déposée contre la société Code Masters et ses fameux budgets pour concurrence déloyale, plagiats... produits impropres à<br>la consommation... Subversion la consommation... Subversion éventuelle d'uu nombre indéterminé de mineurs!.

#### Une mystérieuse enquête

Alors Peter I Je croyais avoir compris, je dis bien croyais, que vous aviez définitivement régie l'affaire Budget de Code Masters le mois dernier ?

Et bien, pour en revenir au rapport 12358-X22, il est vrai que tout était bien en ordre à l'issue de l'enquête. Il avait été prouvé à l'aide d'un article tiré d'un magazine de l'année 1989  $(Micro-Mag n<sup>o</sup>2)$  que la dite société ne pratiquait pas une politique de concurrence déloyale et en aucune façon ne pouvait être accusée de plagiat binaire...

Alors, reprit le vieil homme enervé, que signifie cette nouvelle plainte ?

- Georges, Peter savait qu'en appelant son chef par son prénom es propos n'auraient que plus de poids, vous savez aussi bien que moi que cette plainte comme vous l'appelez n'est, comme les précédentes,<br>qu'une action de dissuasion comme les précédentes, afin d'interdire à Code Masters de continuer à distribuer ces logiciels à des prix aussi bas. Le juge acquiesca d'un signe de tête prononcé avant de reprendre en main le rapport. Pourtant, continua Norton, ce qui est étonnant dans ce présent papier est la nouvelle accusation portée à l'égard de leurs produits. Fabert chaussa alors ses lunettes et relut avec attention cette dernière.

Des produits impropres à la consommation ? interrogeat'il.

Oui, reprit le jeune assistant, le plaignant entend certainement par là démontrer que ces jeux ne répondent pas aux trois normes du directoire (premièrement, le logiciel se montrera divertissant. Deuxièmement. une notice claire et dans la langue du pays devra être fournie avec le produit. Troisièmement, les qualités dudit programme devront être en rapport avec son prix afin de rester dans les normes établies par le conseil dirçetorial pour la charte qualité/prix).

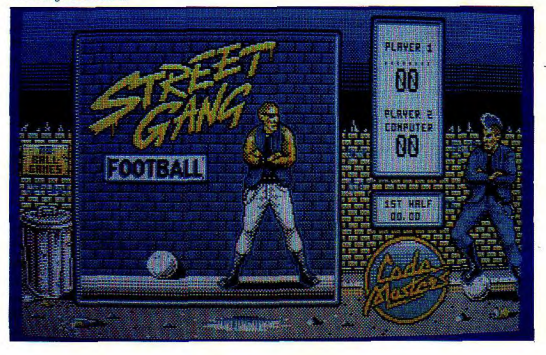

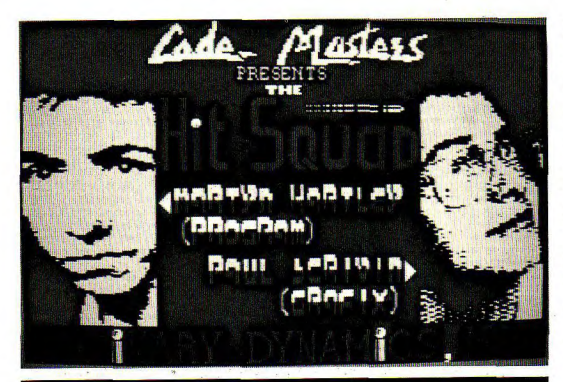

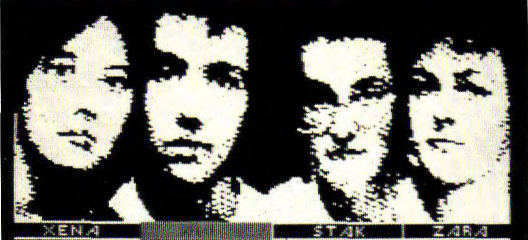

## **IT IT FILTE STATE DUBLE DOUBLE STREET**

*The Hit Squad (CPC)* 

Les deux hommes se regardè- - Peter, le juge prit une voix rent un long moment avant de grave, je pense que cette fois il rent un long moment avant de grave, je pense que cette fois il enquête ! Le juge Fabert se reprendre la conversation. Ils va falloir que nous allions sur recoiffa d'un revers de main et reprendre la conversation. Ils va falloir que nous allions sur recoiffa d'un revers de main et venaient de se rendre compte le terrain. J'espère seulement appela sa secrétaire au visio-

fonctionner depuis plus d'un an et demi.<br>- Peter, le juge prit une voix

le terrain. J'espère seulement

Les trois lois que ni l'un ni l'autre n'avait eu que mes vieilles jambes de<br>du directoire. l'occasion de voir un budget bureaucrate ne feront pas<br>fonctionner depuis plus d'un défaut. Peter esquissa un large loccasion de voir un budget bureaucrate ne me feront pas<br>onctionner depuis plus d'un défaut. Peter esquissa un large tarde d'en finir avec cette sourire. De toute facon, il me phone. La jolie brune venait de se dessiner sur le petit écran. - Vous désirez. M. Fabert ?

- Pourriez-vous annuler mes rendez-vous pour la journée et prévenir le garage de préparer un véhicule pour Mr Norton et moi-même ? Sans attendre la réponse de la jolie brune, Fabert coupa la transmission et remit ses lunettes dans sa poche.

- Georges, avez-vous une idée de l'endroit par lequel nous allons commencer notre enquête ?

- Non, mais j'ai toujours apprécié l'improvisation. Bon, et bien si vous êtes prêt... ? Peter, au moment de quitter la salle ramassa divers dossiers qu'il mit dans une grande malette noire. Que voulez-vous faire de toute cette paperasse Peter ? - Je suppose, reprit Norton amusé, que ces dossiers sur les plaintes de tapages diurnes, nocturnes et rassemblements suspects nous seront de la plus grande utilité.

#### Rassemblement dans la ville

La libellule volait à grande vitesse dans les rues de Megarome. Le juge n'avait rien perdu de son extraordinaire agilité au volant de ces véhicules depuis l'accident qui l'avait obligé à abandonner les courses de Canyons. Peter de son côté introduisait des disquettes de rapports condensés dans le lecteur de l'ordinateur de bord. Il analysait toutes les données concernant les événements relatifs aux budgets.

- Alors petit, tu le trouves cet endroit? La libellule venait subitement de ralentir en s'approchant d'une grande

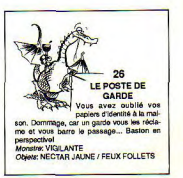

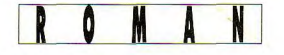

artère de la cité. Sur les murs des immeubles, de grands panneaux publicitaires lumineux étincelaient et projetaient des images du monde extérieur pour donner un peu de gaieté à toute cette grisaille.

- Georges, sommes-nous loin du quartier Amstrados ?<br>demanda soudainement Peter. - Non. en utilisant le tunnel rouge, nous pouvons y être en moins de dix minutes. Pourquoi?

- Simplement une hypothèse ! En scrutant les diverses plaintes. l'ordinateur vient de trouver plusieurs endroits où elles sont plus nombreuses qu'ailleurs. Ce n'est peut-être pas grand-chose mais c'est tout ce que nous avons pour le moment! Le leste véhicule obliqua alors vers l'ouest pour s'engager dans la bouche béante qui se trouvait à quelques centaines de mètres de là. Six minutes et trente secondes plus tard, la libellule jaillissait du tunnel à l'est du quartier Amstrados où les rues ressemblent plutôt à de petites ruelles nauséabondes à côté des grandes avenues entourant le directoire

- Et maintenant ? demanda le juge.

- Dirige-toi vers l'angle de la 464 et de la 6128. Essaye de ne pas faire trop de vacarme avec les réacteurs, on ne sait jamais. Rapidement, l'intersection arriva et Fabert stabilisa la libellule. Les deux hommes sortirent du véhicule et avancèrent d'un pas nonchalant tentant de passer le plus inaperçus possible. Arrivés au carrefour, ils remarquèrent un établissement scolaire le long de la 464. Ils s'assirent sur un banc public et attendirent. Le juge regarda sa montre d'un geste nerveux, elle indiquait onze heures

**A SALLE DES TORTURES** Pinces, piques, machoires d'acier et<br>menoties. Si vous êtes masochiste, d'est le<br>paradisi Vous êtes déçu: personne à torturer. **AUCUN** Objet DENT CASSEE

cinquante-cinq. Peu après, une sirène sourde retentit dans l'enceinte de l'école suivie de peu par des cris d'enfants et de jeunes adolescents. Chacun s'empressait de regagner son chez-lui. Pourtant, une surprise attendait les deux agents du directoire. Deux retardataires venaient de quitter la bâtisse et se dirigeaient dans leur direction. Le plus grand s'adressait à son camarade.

- Tu viens après manger faire un Game's dans la cave de Francis?

- Je ne sais pas! Mes parents n'aiment pas me voir quitter la maison avant treize heures. Les deux garçons continuèrent leur conversation en s'éloignant. Peter donna un coup de pied au vieux juge en lui demandant de rejoindre la libellule, lui allait tenter de suivre le plus grand des garcons.

#### Un game's chez Francis

Le garçon venait de sortir de l'appartement et remontait maintenant la 664. Deux minutes plus tard, il rejoignit un groupe de trois autres jeunes. Peter qui avait retrouvé Georges dans le véhicule n'avait pas perdu de temps et expliquait à son compagnon ce qu'il avait appris sur ces mystérieux Game's. L'utilisation d'ordinateurs de jeux dans le cadre d'une activité familliale étant taxée (fond versé pour la création), certains jeunes n'avant obtenu l'accord de leurs parents se sont regroupés en clubs pour partager leur passion. Bien entendu, ne bénéficiant de certificat de redevance ludique, ils ne peuvent prétendre à l'achat de jeux. C'est donc par l'intermédiaire de réseaux parrallèles (le piratage comme on le disait avant) que ces jeunes se procurent leurs logiciels. Puis ayant créé le club et introduit un réseau. le groupe doit trouver un lieu adéquat à l'abris des regards des agents du délit ludique.

- En fait, cela nous évitera de demander des mandats d'interrogatoire au directoire. En introduisant ce réseau, nous aurons peut-être la chance de receuillir des témoignages concernant notre enquête, murmura le juge. Les jeunes venait de pénétrer à l'intérieur d'un bâtiment blanc. Cinq minutes plus tard, les deux agents se ruèrent à leur tour dans l'immeuble. Ils descendirent les escaliers menant à la cave et tombèrent sur le réseau. La pièce carrée mesurait cinq mètre de côtés. Sur le mur du fond se dressait un écran géant (150 cm de diagonale) relié à un vieil ordinateur, un Amstrad CPC 464 Les enfants surpris ne bougeaient plus.

- Alors mes petits, lança le juge Fabert, on fait des chosespas jolies-jolies dans cette cave?

Georges, interpela Peter, viens voir ici. Le jeune assistant se tenait devant une table recouverte de logiciels et à sa grande surprise plus des trois quarts étaient des versions originales. Pas de grands éditeurs certes, tous des budgets de Code Masters.

Voilà qui est intéressant ! reprit le juge avec ironie. Lequel d'entre-vous se nomme Francis? Un grand garçon s'avanca d'un air timide. Ainsi c'est toi le maître du club! - Qui, dit-il d'une voix fluette.

#### Le maître du club

Après un long interrogatoire, Fabert apprit que si les enfants possédaient tant d'originaux c'était qu'ils savaient que ce qu'ils faisaient était contraire à la loi. Enfin, les produits Code Masters étaient les seuls qu'ils pouvaient racheter au marché noir pour un prix raisonnable. Pendant ce temps, Peter s'était laissé entraîner par les adolescents à utiliser l'ordinateur. Avec gentillesse il finit par convaincre les bambins de lui présenter divers jeux. Tous les sens en action, le jeune assistant observait les réactions des joueurs. C'était pour lui une occasion unique de saisir le comportement naturel d'individus face aux budgets, chose qu'il n'aurait jamais pu obtenir chez un particulier. L'écran mural s'éclaira. Les images s'enchaînaient rapidement montrant une sorte de course en véhicule motorisé nommée Moto X Simulator.

- Tu vois, dit un des gamins, avec le joystick tu dois diriger la moto pour franchir les obstacles. En parvenant à la fin du premier tableau, tu accèdes à une deuxième épreuve vue du ciel. Tiens essaye ! Malgré toute sa bonne volonté. Peter n'obtenait que des résultats laborieux et préféra rendre le joystick à l'un des jeunes. Il reconnaissait cependant que le jeu n'était pas dénué d'intérêt, divertissait, utilisait honorablement les capacités de la machine (par rapport aux bandes qu'il avait pu voir) et possédait une notice en français répondant ainsi aux trois normes du directoire.

Les jeunes chargèrent alors un autre logiciel, The Hit Squad. L'écran s'illumina à nouveau et présenta un jeu d'arcade en seize couleurs (mode 0 d'après les renseignements des membres du club). Peter trouva le jeu un peu répétitif pourtant l'intérêt porté par les jeunes joueurs tendait à lui faire penser le contraire.

- Attention Bruno, cria une jeune fille du fond de la pièce. Bruno venait de se faire surprendre par un robuste robot. Il décocha en vain une rafale de laser. Trop tard... Zut ! s'écriat-il. Lorsque George termina son interrogatoire, un troisième jeu tournait sur la machine.

#### Fin de l'interrogatoire

Pro Skateboard Simulator reprend le principe d'une course en planche à roulettes. Dans un temps limité, le joueur doit ramasser une série de drapeaux en évitant divers obstacles. A cet instant, une deuxième épreuve (vue du ciel) est accessible. Aux dires des enfants, ce logiciel vaut largement 720° (US Gold). De plus. deux joueurs peuvent se mesurer simultanément. Génial ! Les enfants regrettaient pourtant une chose. Ils auraient tant aimé connaître ce temps où leurs semblables pouvaient galoper à leurs aises dans de grands espaces verts. Chose qui aujourd'hui n'était réservé qu'à une certaine catégorie de pri-

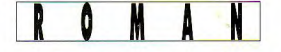

vilégiés et encore on les comptait sur les doigts de la main. Une quatrième cassette fut introduite dans le lecteur de l'ordinateur.

- Bigfoot, c'est pas génial mais pour le prix où nous l'avons eu... Francis reprenait un peu de son assurance. Une quête banale où le héros doit délivrer son amie retenait l'attention des plus jeunes. Des décors un peu confus, des commandes peu fiables et une animation trop saccadée formaient cependant un tout peu convaincant. Le jeu suivant provoqua une vague de commentaires en tout genre. Il faut dire que Street Gang Football est à l'origine d'un des seuls sports pratiqué par les bambins de Megarome. Ce sport de rue reprend le principe du jeu de football où deux équipes s'affrontent pour marquer des buts dans les cages de l'adversaire. De temps en temps, on conteste et de violentes escarmouches éclatent. Le jeu reste assez réaliste et bénéficie d'une bonne ergonomie. Bref, un excellent investissement.

#### Conformité absolue

L'écran se ralluma une sixième fois et projetait des images colorées (seize couleurs ). Les deux agents frémirent un instant, ce jeu leur rappelait de vieux souvenirs. Les jours de pluie où, installés devant leurs moniteurs vidéo, ils passaient des heures devant un vieux Pac-Man. Cette nouvelle version signée Code Masters introduit un concept original. Les pastilles à ramasser sont remplacées par des hamburgers et certains sont mobiles. La réali-

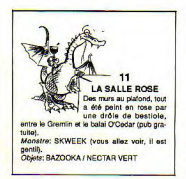

sation quant à elle se montre plus que satisfaisante. Francis s'approcha de l'ordinateur et chargea un nouveau programme.

- Ceci est une pièce de collection, dit ce dernier. BMX Simulator est à l'origine du succès remporté par Code Masters. Son intérêt engendra BMX Simulator 2 puis Professional BMX Simulator. A la base de cet engouement, des graphismes colorés, de bons bruitages, une option de revisualisation de la dernière partie et surtout la possibilité de jouer à quatre sans aucune interface particulière. Au bout de quelques minutes, Francis intervint auprès des membres de son club pour montrer aux deux agents un autre logiciel : International Rugby Simulator. Si le principe du jeu se montre explicite pour les jeunes, ils ont un peu de mal à imaginer qu'une aussi grande étendue de verdure puisse être mise à la disposition d'un sport. Ou'importe, ce qui compte avant tout c'est de s'amuser. Le principe du logiciel respecte sommairement les règles du rugby et bénéficie d'une réalisation soignée. Le juge Fabert regarda de nouveau sa montre pour indiquer aux jeunes qu'ils ne voudraient pas leur faire rater le début des cours. Francis à son tour jeta un œil à sa poignet et retorqua qu'il voulait encore leur montrer un dernier logiciel.

#### Un dernier logiciel

Pour la dernière fois, le grand écran s'illumina.

- Pour moi, continuait Francis. Arcade Flight est un véritable hit. Certains diront qu'il ressemble trop à Flying Sharks (Firebird) mais personnellement je pense qu'il le surclasse sur de nombreux points. Deux joueurs peuvent combattre côte à côte, les avions peuvent se mouvoir dans les huit directions et en altitude (haut et bas. possibilité d'atterrissage) et les munitions sont en quantité limitée. Le seul point négatif, des graphismes un peu trop pauvres. Le vieux juge fit remarquer une nouvelle fois que l'heure était avancée et Francis coupa le contact de son ordinateur.

- Je regrette, M. le juge de ne pouvoir vous aider d'avantage mais en ce qui nous concerne, sachez que pour notre club les produits Code Masters représentent un point capital. Sans eux, et grâce à leurs petits prix nous ne pourrions pas posséder un seul original et tomberions ainsi dans la mauvaise voie, le piratage à outrance... Peter glissa alors sa main droite sous le pendant de sa veste et en tira une enveloppe qu'il remit à l'adjoint du maître du club.

- Tiens mon garcon, dit Norton d'une voix douce, prends ceci. Et dépêchez-vous de rejoindre vos cours

Merci Monsieur, reprit le jeune homme. Avant que les enfants ne quittent les lieux, les deux agents du directoire s'étaient éclipsés à l'extérieur de la bâtisse blanche.

#### Dans la libellule

Dans l'habitacle de la libellule les commentaires fusaient.

- Peter, je n'arrive pas à saisir comment vous avez réussi à obtenir tant de compréhension de la part du club?

- Georges, vos méthodes sont en quelque sorte un peu périmées.

Pardon ??? grogna le vieux juge.

- Eh bien, d'après vous quelle est la chose que ces enfants désiraient le plus ?

- Euh... Fabert hésita... Un certificat de redevance ludique... Le jeune assistant acquiesca, vous voulez dire que cette enveloppe contenait un certificat...

- Parfaitement ! Un certificat de redevance valable dix anset autorisant son possesseur à obtenir un logiciel gratuitpar mois sur simple présentation de ce dernier.

Mais... comment avez-vous osé ? Le juge était devenu tout rouge.

Vous savez très bien que ces ieunes n'étaient coupables que d'un délit mineur (possédant plus de 70% de logiciels originaux) entraînant la saisie du matériel. Cet acte n'aurait rien résolu, le club se reformerait rapidement en trouvant une autre cave pour pratiquer les Game's. Le juge écoutait attentivement. En donnant ce certificat, je me suis fait promettre que le groupe abandonnerait le réseau parallèle. Et puis, n'était-ce pas une aubaine pour notre enquête ?

- Vous avez raison, Peter, il me semble bien que mes méthodes aient souffert bien plus que mes jambes de toutes ces années d'inactivité. Le juge enclencha le système de ceintures gravitationnelles et posa ses mains sur le volant.

#### Première constatation

Les réacteurs de la libellule propulsèrent à nouveau le véhicule aux travers des étroites ruelles du quartier Amstrados. Quelques dix minutes plus tard, l'engin ressurgissait à plusieurs kilomètres de là, à proximité de la majestueuse tour du directoire.

- Georges, pensez-vous que les éléments récoltés sur les budgets soient suffisants? Peter fixait le juge.

- Non Peter, mais personnellement je n'ai pas l'habitude dem'abstenir de nourriture. Connaissez-vous le Kunitik's ?

- De réputation seulement. Sans en entendre d'avantage, Fabert appuya sur la pédale d'accélération et la libellule traversa le centre ville à une vitesse vertigineuse. Remontant la grande avenue, elle s'engagea soudain dans une large allée bordée de riches boutiques. Rapidement, un grand édifice se dessina au loin. Il avait une forme d'arche stellaire d'un modèle rudimentaire. En son centre était érigée une gigantesque tour démunie de fenêtres. La libellule s'immobilisa à son pied sur un vaste parking. De la grande porte de l'édifice sortait une foule de personnes chargées de paquets cadeaux.

Ce n'est pas à eux que l'on s'attaquerait, proclama le vieux juge. La société Exxos est bien trop puissante et ses sacrifices journaliers d'animaux artificiels constitue pour la cité l'une de ses plus grandes attractions. Les deux hommes s'engouffrèrent dans l'immeuble. Voici le Kunitik's, déclara Fabert, vous me direz des nou-

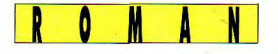

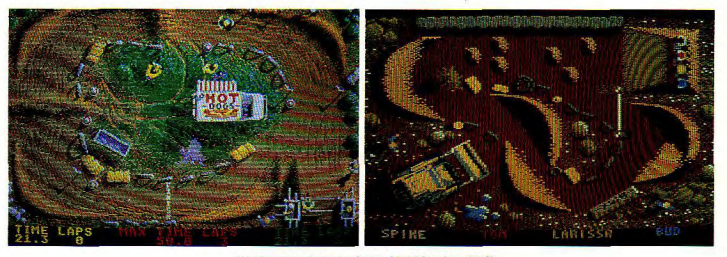

BMX Simulator (ST) et Professional BMX Simulator (CPC)

velles de ces fameux steacks de Protozorks.

#### A la recherche d'un autre club

Toute la journée les deux agents du directoire tentèrent d'introduire un autre réseau dans les hauts quartiers d'Ataros et d'Amigalos. Cependant leur recherches n'aboutirent qu'à un homme qui prétendait appartenir au bureau des affaires temporelles, un autre qui recherchait dans les égouts l'entrée du cinquantième niveau de Dungeon Master et un autre la maison de René Metge pour lui faire dédicacer sa version de Turbo Cup 3.

- Je pense, Peter, que nous allons devoir obtenir des mandats d'interrogatoires si nous voulons obtenir de nouveaux renseignements. Je sais que cette méthode vous répugne à l'idée de pouvoir violer la vie privée d'autrui...Peter tapota calmement sur le clavier divers

99 SALLE DES **MACHINES** Thomme Invisible forme humain enveloppée de blanc? enroulé dans du Vous voyez ses youx brillant **ies from:**<br>r. J.C.PAULIN (dit «Listing Joe»)<br>TROMBONNE / DIAMANT BLANC

renseignements et obtînt en retour deux petits formulaires roses

- La première adresse, déclara le jeune assistant, se trouve dans le quartier d'Ataros au 1040 de la 520. Le quartier Ataros se situait au sud de la cité et était constitué de petits immeubles de granit rose. L'acceuil fut chaleureux malgré la surprise de la famille Dutreuil. A vingt heures, ils quittèrent leurs hôtes. Tout ce qu'ils avaient pu voir comme logiciel de la société Code Masters était une reprise d'un logiciel que leur avait présenté Francis dans les quartier Amstrados, il s'agissait de BMX Simulator. Le jeu présenté par le fils Dutreuil avait tout de même réservé bien des surprises aux deux agents.

Tout d'abord les écrans de jeu se révèlaient d'une toute autre beauté. Le rendu du relief était saisissant et contribuait à rendre le jeu réaliste. L'animation avait gagnée en souplesse et les sprites eux semblaient plus gros. Les bruitages de leur côté souffrajent d'un manque de punch. Pour ce qui était de l'intérêt du jeu, il devenait par ses multiples qualités très attravant et lorsqu'une partie s'engageait entre deux membres de la famille, il ne manqualt pas de provoquer l'hilarité générale. L'option permettant de revisualiser une ancienne partie était toujours présente et possédait maintenant une fonction de ralentissement de la retransmission.

La seule chose que les deux hommes remarquèrent c'était la diminution du nombre de participants à deux contre quatre dans la version Amstrad. Peter avant de quitter les Dutreuil n'oublia pas de jeter un oeil sur la notice. Il constata qu'elle répondait parfaitement à la deuxième norme du direc-

**Fast Food (CPC)** 

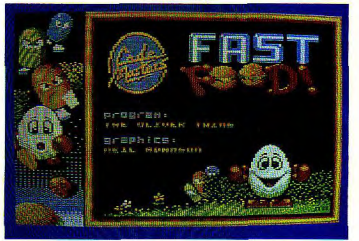

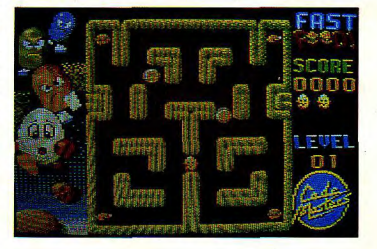

toire. Enfin, Peter Norton interrogea les divers membres de la famille pour receuillir leurs impressions sur le logiciel. Celles-ci confirmaient que le présent produit de Code Masters remplissait pleinement son rôle, un instrument de divertissement. Bref, le juge Fabert et son assistant ne pouvaient que déclarer que ledit logiciel budget était propre à la consommation.

#### **Dernière** investigation

Les deux agents, pour apporter davantage de preuves à leurs conclusions provisoires décidèrent qu'une troisième investigation ne serait pas de trop pour prouver la véracité de leur paroles devant le tribunal ludique. La libellule déchirait maintenant le voile d'obscurité qui tombait peu à peu sur Megarome. La deuxième adresse fournie par l'ordinateur de bord se situait dans les quartiers Amigalos, à l'extrême sud-ouest de la ville. Ce quartier marquait le début de la périphérie entre la haute ville et les pâtures interdites.

Les riverains ne semblaient pas souffrir des conséquences de la surpopulation. Leurs demeures étaient assez vastes et toutes la journée ils pouvaient bénéficier de la vision du monde extérieur. Les deux agents trouvèrent rapidement la maison des Typase, à l'angle de la 500 et de la 2000. Cette famille restait quelque peu sur ses gardes envers ses visiteurs indésirables à une heure assez tardive. Pourtant en présence du petit formulaire rose, ils ne purent qu'obtempérer. Les deux agents du directoire furent conduit dans une sombre pièce ou se trouvait un superbe Amiga 500 relié à un gigantesque écran (220 cm de diagonale) stéréo qui illumina soudainement les murs tapissés de blanc. Le fils Typase, Marcel, tendit la boîte du jeu à Peter.

- Il s'agit bien de Advanced Ski Simulator, demanda-t'il au jeune garcon qui s'empressa de répondre par l'affirmative. Une superbe musique synthétique ponctuait maintenant les con-

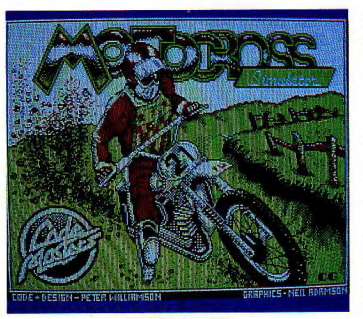

Moto X Simulator (CPC)

**Bigfoot (CPC)** 

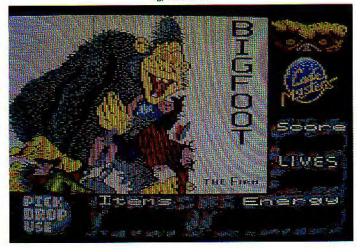

versations alors que le programmme invitait le joueur à inscrire son nom à l'aide du clavier.

#### Un petit budget : un grand hit

Marcel précisa que deux joueurs pouvaient se mesurer l'un à l'autre mais que lui préférait le jeu contre l'ordinateur. Au début de la partie l'écran représente une vue en trois dimensions du terrain (style de paysages en vision fractale). Sur la piste de ski, se trouvent des drapeaux qui constituent des points de passage obligatoires. Puis, pour meubler les abords, sont représentés une foule de décors et obstacles en tout genre (sapins, maisons, tremplins, etc). Le signal du départ est donné et les deux skieurs se lancent dans un brouhaha émis par un public en délire réalisé à l'aide de sons numérisés. Le but du jeu est d'atteindre le bas de la piste en un temps limité pour accéder au niveau suivant.

L'originalité de l'épreuve réside dans le mode de vision des concurrents. Alors que certains logiciels se contentent d'une vue aérienne, Advanced Ski Simulator offre une totale liberté de mouvements au joueur et cela dans les trois dimensions (à droite, à gauche, vers le sommet de la piste et vers le bas). La course devient alors stratégique pour utiliser les bons passages. Pas question de remporter la manche si vous n'utilisez pas les fortes pentes qui jonchent la piste. Côté réalisation il n'y a rien à redire. Les graphismes très colorés donnent un superbe cachet. L'animation des sprites et le scrolling du terrain sont remarquables. Les effets sonores sont soignés. En fait, ce soft vaut largement bon nombre de produits qui se vendent actuellement pour des sommes deux à trois fois supérieures ! Que demander de mieux ? Les deux hommes n'insistèrent pas davantage auprès des Typase et s'en retournèrent à la libellule en s'excusant encore pour le dérangement causé.

#### Plus de mystère

Lors du trajet de retour au directoire, Peter archivait ses notes sur disquette. Demain, les résultats de l'enquête allaient être livrés au tribunal ludique et les deux hommes n'en étaient pas mécontents. La semaine suivante, le résultat du tribunal proclamait la société Code Masters hors de cause de toutes les accusations portées contre elle. Le lourd dossier concernant l'affaire des budgets venait de se refermer. Dans le bureau du juge Fabert, un homme admirait les pâtures interdites qui apparaissaient au travers du double dôme de la  $\vec{c}$ 

**Christian Roux** 

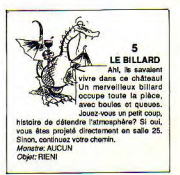

*Vous êtes* un *programmeur ira dépendant. Vous entendez bien vous faire un nom parmi les grands créateurs de logiciels! Mais il* faut *satisfaire les exigences des éditeurs, programmer sur le micro à la mode, savoir profiter de l'explosion du marché... et aussi griller sur le fil les programmeurs*  $concurrents!$  Dans ces conditions *impitovables, parviendrez-vous à* truster les premières places du hit-parade?

#### But du jeu

La partie se termine dès que 20 logiciels (à 2, 3, ou 4 joueurs) ou 30 logidels (à 5 ou 6 joueurs) ont été édités. On établit alors le hit-parade, en classant les logiciels selon leurs ventes (en cas d'égalité entre deux logiciels, tirage au sort). Celui qui s'est le mieux vendu est premier, et ainsi de suite. On attribue des points aux joueurs qui ont créé les 20 premiers logiciels du hit-parade: 20 points au premier, 19 points au second, 18 points au troisième, 17 au quatrième, etc., jusqu'au vingtième.

Le joueur qui a le plus de points a gagné. En cas d'égalité entre deux joueurs, celui qui a le logiciel le mieux classé l'emporte.

#### Matériel

Papier, crayon noir, gomme, pions (n'importe quoi), dé, et un jeu de 32 cartes banal.

#### Installation

Photocopiez ou recopiez la fiche de programmes, de telle sorte que chaque joueur en ait une. Battez le jeu de cartes. Placez ensuite des cartes, face cachée, sans les regarder:

- une dans l'emplacement «cartes Marché»,

- une dans l'emplacement «cartes Micro»,

le long de la plaque, une devant chaque nom d'éditeur. Gardez les autres cartes à part, elles serviront plus tard. Chaque joueur place ensuite son pion dans la case «Au boulot!» qu'il désire.

#### Tour

A son tour, le joueur lance un dé, puis déplace son pion, dans le sens qu'il veut. Il effectue alors ce que lui autorise la case où il est arrivé, à moins qu'il y ait déjà un joueur dans cette case, auquel cas son tour est fini... Puis c'est au suivant.

## MIGRO

#### Les cases

#### *- Au boulot !*

Vous pouvez lancer la création d'un nouveau programme, si toutefois vous n'en avez pas déjà quatre en cours, non édités. Inscrivez aussitôt dans une fiche vide son nom (laissez libre cours à votre imagination), son micro (Amstrad, Atari, Amiga, PC), et son genre (arcade, aventure, simulateur, utilitaire). Un seul genre et un seul micro par programme **!** 

#### - Programmation

Elles contiennent toujours deux symboles qui représenteux deux qualités d'un programme (voir figure 1). Vous pouvez augmenter de 1 chacune de ces deux qualités, ou de 2 une seule de ces qualités, pour un de vos programmes en cours. Pour marquer une augmentation, cochez une case à partir de la gauche dans la qualité choisie (deux cases pour deux augmentations, bien sûr!). Exemple: vous arrivez sur une case «graphisme/musique». Vous choisissez un de vos programmes. Vous pouvez, à votre guise, augmenter son graphisme de 1 et sa musique de 1, ou son graphisme de 2, ou sa musique de 2. Note: le maximum de 5 cases cochées par qualité ne peut pas être dépassé.

#### - Bug

Hélas! Diminuez de 2 les qualités d'un de vos programme. Vous pouvez enlever 1 à deux qualités, ou 2 à une qualité, à votre goût...

#### - Marché

Vous pouvez regarder la carte «Marché». Ne la montrez pas aux autres ! Consultez le tableau 2 pour comprendre sa signification.

#### - Micro

Vous pouvez regarder la carte «Micro». Ne la montrez pas aux autres! Consultez le tableau 2 pour comprendre sa signification.

#### - Editeurs

Si vous avez un ou des programmes en cours, vous pouvez (mais vous n'y êtes pas obligé car vous pouvez aussi ne rien faire) en proposer un, et un seul, à cet éditeur.

Annoncez le programme que vous proposez. Puis regardez secrètement la carte «Editeur» (le long de la plaque) correspondante. Reportez-vous au tableau 2: la couleur de la carte vous indique quel genre de programme veut l'éditeur.

Si votre programme n'est pas de ce genre, reposez la carte sans rien dire, mettez-vous à pleurer, et passez le dé au joueur suivant. Echec! Si votre programme est de ce genre, montrez la carte aux autres joueurs pour les convaincre: car l'éditeur achète votre programme! Champagne! Suivez alors cette procédure:

**POLY** 

A. Calculez la valeur de votre programme en additionnant ses qualités (le barème est sous les cases des fiches). Exemple:

- une case en graphisme, -2,
- quatre cases en musique, +2,
- deux cases en originalité, -1,
- cinq cases en programmation, +4.
- Valeur: +3(2+4.2.1).

Attention: si la valeur est négative ou égale à 0, on dit qu'elle vaut 1. Parce qu'on est gentil.

B. Retournez la carte «Micro». Consultez le tableau 2 pour connaitre le micro à la mode. Si votre programme tourne sur ce micro, multipliez sa valeur par 3. Sinon, par 2.

Suite de l'exemple: votre programme de valeur 3 tournait sur PC. Chouette, la carte «Micro» est du pique! Le micro à la mode, c'est le PC. Nouvelle valeur : 3 x 3 = 9.

C. Retournez la carte «Marché». Consultez le tableau 2 pour connaitre la force du marché. Si le marché est:

- très fort, multipliez la nouvelle valeur par 3,
- fort, par 2,
- faible, par 1...

• très faible, divisez la nouvelle valeur par 2!

Suite de l'exemple : la carte "Marché" est du cœur. Vous multipliez donc la nouvelle valeur par 2:9 x 2 = 18.

D. Félicitations! Vous avez vendu, avec l'aide de votre éditeur, 18 000 exemplaires de ce programme génial!

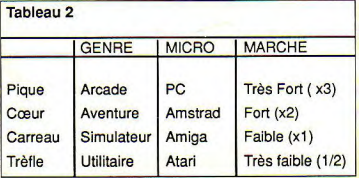

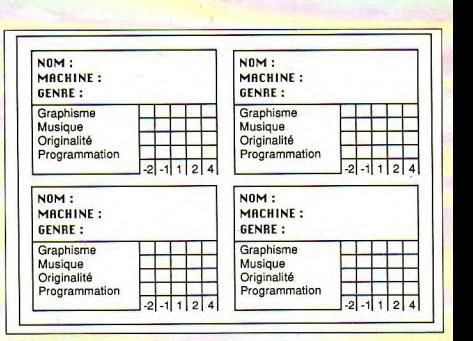

E. Notez-le (titre, votre nom, vente) sur une feuille. Histoire qu'on n'oublie pas ce logiciel dans le ht-parade... Puis effacez sa fiche. En les prenant dans la pioche, et toujours face cachée sans les regarder, remettez une nouvelle carte «Marché», une nouvelle carte «Micro», et une nouvelle carte pour l'éditeur qui vous a édité.

#### - Fantôme Soft

C'est un éditeur, mais un peu louche. Son siège est installé dans un paradis fiscal (une lointaine république bananière), il a un bureau miteux à Paris, et il porte des lunettes a l'approximente d'EDNTENAY. Attention: il est rusé noires et un Borsalino. II a un avantage: il accepte systémati-

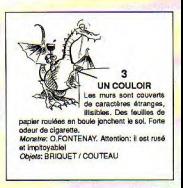

quement votre programme, si vous lui proposez. Il a un inconvénient:

A. Vous calculez la valeur de votre programme.

B. Vous lancez un dé:

• 4.5, ou 6: l'homme au Borsalino vous a volé l'œuvre de votre vie. Pas de ventes, rien. Effacez sa fiche et arrachez-vous les cheveux.

• 1,2, ou 3 : multipliez la valeur de votre programme par 3. On ne tient compte, ni du Marché, ni du Micro à la mode. Les cartes ne sont donc pas regardés et ne changent pas.

(Exemple: programme de valeur 2. Dé: 2. Ventes: 2 x 3 = 6. Soit 6000 exemplaires. Pas si mal?).

Jean-Michel Maman

## **The Contract State**

## **FERIEZ-VOUS** UN BON TESTEUR?

N'avez-vous jamais rêvé de devenir journaliste micro ? Votre grande ambition est-elle un jour de voir un de vos articles paraître dans Micro-Mag? Hum... En êtes-vous vraiment capable ? Ce test va vous le révéler!

n bon journaliste micro doit être sûr de son jugement ; aussi, dans un premier temps, il vous faudra noter les jeux de Code Master présentés dans les pages précédentes, avant de comparer votre jugement à celui de notre testeur professionnel. Ensuite, il va falloir prouver votre culture en retrouvant toutes les erreurs que l'infame Bug Damné a glissé dans ses news. Attention, certaines erreurs valent plus que d'autres, et certaines news contiennent plusieurs erreurs! Heureusement que, bon prince, Bug Damné vous indique la quantité !

#### · Schwarzy is back on the screen!

Arnold Schwarznegger est le nouveau héros du jeu Running Man, d'après un remake du film d'Yves Boisset. Décidément, après Operation Wolf et avant la sortie bientôt de l'adaptation du film Double Détente. Monsieur Univers est une source d'inspiration inésource de pillage pour les éditeurs de jeux en manque d'imagination : après Willow de Georges Lucas, après Gold Rush (la Ruée vers l'Or) de Charlie Chaplin, après Robocop, Platoon, Ghostbusters, Butcher Hill, etc., c'est au tour de Legend (Ridley Scott) d'être adapté à l'écran micro (3 fau- $(es)$ .

#### · Un petit rôle ?

Hillsfar vous permettra de rejouer les personnages que vous avez créés pour Pool of Radiance, l'adaptation micro officielle de Runequest (1 fante).

#### $Vronm$

Chez Titus, on aime les Ferrari (Crazy Cars II). Chez Loriciel, on aime les Porsche (Turbo Cup, le soft conçu avec l'aide<br>de Jacky Hickx). Pour ne pas rester sur le bord de la route. Tomahawk se lance à son tour

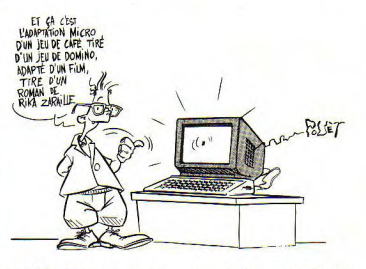

puisable pour les développeurs, certes pas de muscle, mais d'informatique (1 faute). · Elite : la suite !

Nous vous apprenons avec grand plaisir la sortie prochaine d'Elite II, la suite du I, où vous retrouverez pour votre plus immense joie vos célèbres ennemis, les Zargoïds (1 faute). · Zak Zak Zak

Courrier angoissé d'un lecteur coincé dans Zak Mac Kracken : « J'ai bien trouvé le cristal bleu dans la grotte à l'écureuil, mais je ne trouve pas sa copine Winnie!» Saurez-vous le tirer d'affaire (1 faute) ?

· Entrez dans la légende du cinéma

Le cinéma a toujours été une

avec une Range Rover à l'assaut du Paris-Dakar : c'est African Raiders (2 fautes).

#### **· Rocket Ranger**

Nous sommes enfin en mesure de vous révéler que c'est Gene Tierney qui a servi de modèle au personnage de Jane Leermeister, la compagne du Rocket Ranger. L'affreux SS Barnsdorff réussira-t-il à la faire par $ler$  (2 fautes) ?

#### · Wargame

Confidence de Bug Damné, ioueur forcené d'UMS : Savezvous comment battre Alexandre à la bataille d'Issos ? Il suffit de lui envoyer les chars sur la droite et les éléphants sur la gauche !. Vous remporterez là un succès encore plus beau que

#### l'ère partie **Les notes**

Notez les onze logiciels suivants sur 20 en tenant compte des appréciations de nos *iournalistes.* 

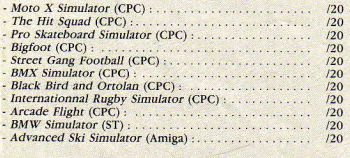

#### **2e partie** Les bugs...

Lisez bien toutes les news suivantes et relevez les erreurs, omissions ou invraissemblance qui s'y sont glissées !

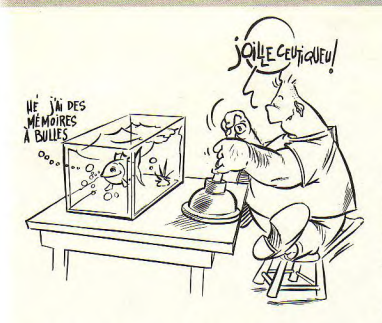

Eh oui ! Elle a cent ans ! Les Scenery Discs consacrés à guer vot<br>l'Europe pour Flight Simulator fautes) ? l'Europe pour Flight Simulator fautes) ?<br>3.0 vous permettront d'en faire • Kennedy y était... 3.0 vous permettront d'en faire • Kennedy y était...<br>le tour, aux commandes de Le Président J.F Kennedy comle tour, aux commandes de Le Président J.F Kennedy com-<br>votre Spitfire favori (1 faute), mandait la vedette PT-109, la votre Spitfire favori (1 faute).<br>• Des sous! Des sous!

Maxi-Bourse, l'adaptation ricaines de la Deuxième Guerre<br>micro du jeu de Paul-Loup mondiale. On en a fait un jeu : micro du jeu de Paul-Loup mondiale. On en a fait un jeu :<br>Sulitzer, vous permettra de pourriez-vous faire mieux que Sulitzer, vous permettra de<br>soudoyer un informateur. A vous les secrets de la finance (1)<br>faute) ! faute)! • Pauvre pêché

posons un grand match entre Aux commandes de votre<br>les meilleurs programmes bateau, vous serez la terreur les meilleurs programmes<br>d'échecs. Psion, Xerion, Sargon, Chess Worker et Battle<br>Chess ont rendez-vous sur 68 cases. Ça va saigner (3 fautes) !

F-19 vous met aux commandes<br>du célèbre chasseur furtif en du célèbre chasseur furtif en des elfes en guerre contre Sau-<br>service dans l'USAF. De la ron de Mordor... Bilbo saura-t-

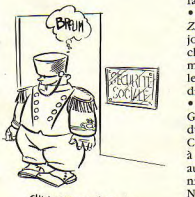

CHASSEUR DE L'URSSAF

celui de Lee à Gettysburg (2 Libye au Liban en passant par fautes) ! le Cap Nord et le Vietnam, une fautes) !<br>
• Vol autour de la Tour immense variété de missions • Vol autour de la Tour immense variété de missions<br>Fiffel Eiffel vous attend. Saurez-vous échapper aux radars pour lar-<br>guer votre bombe atomique (4

plus célèbre des vedettes amé-<br>ricaines de la Deuxième Guerre Kennedy, le héros de la Méditerrannée (1 faute)?

• Echec et Mat Fish lest le premier logiciel de<br>Pour la rentrée, nous vous pro-<br>simulation de pêche au gros. Pour la rentrée, nous vous pro-<br>posons un grand match entre Aux commandes de votre des espadons ! A condition de<br>savoir amorcer... (1 faute)

• La Guerre de l'Anneau<br>Amis de Tolkien, réjouissezvous! Grâce à War in the • Le mur du son en Middle Earth, vous allez enfin<br>sourdine pouvoir revivre les aventures pouvoir revivre les aventures<br>passionnantes des hobbits et ron de Mordor... Bilbo saura-til échapper aux féroces Nazgüls et rejeter l'Anneau au néant (1 faute) ?

#### • Bienvenue au Club

ni Golf vous propose un bien lassique. Mais 3D, ça l'est pli parcours. 18 trous, c'est lassique. Mais 3D, ça l'est lassique. Mais 3D, ça l'est lassique. Mais 3D, ca l'est louis de l'action de l'action de la crée de la grée de la grée de la grée de la grée de la grée de la grée d moins ! Birdie, Eagle, Put : tous<br>les secrets du green sur deux disquettes (1 faute).

#### • Homère Thermidor

Grâce à Explora II, élu As d'or du meilleur jeu informatique à Cannes, vous deviendrez tour à tour Ulysse, Roland, mais aussi d'Artagnan et André Chénier, le poète révolutionnaire. Normal, c'est le bicentenaire (1 faute).

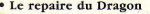

AU<br>JOIE-STIC **KS**; il FA ntions **s** 

beaux exemples de jeu de rôle<br>sur ordinateur. A vous les sur ordinateur. A vous les par Gary Gygax, le créateur du<br>frayeurs, quand vous guiderez jeu de rôle des Terres du Milieu Dirk, votre personnage, à tra-<br>vers les sous-sols mal fréquentés du donjon de Singe, le sor-<br>cier démoniaque (2 fautes) !

I Ludicrus est une tentative d'adaptation micro d'Astérix. On y retrouve les lions dans

doute un des plus beaux succès<br>micro de l'année dernière. **bout** ! Dungcon Master est sans *vectrouvez donc Chaos et Brisher VOUS faites le maxi-<br>lasulus, les deux sorciers, dans VOUS faites le maxi-*<br>Chaos Strikes Back (1 faute). mum. Bug Damné Vroom (bis) •

**Tiger Road vous met aux com-<br>mandes de la célèbre Ferrari** popularisée par Outrun, Crazy<br>Cars II et Test Drive (1 faute). • Vous trouvez ça Troll ?

• Le repaire du Dragon Realm of the Trolls est une<br>Dragon's Lair est un des plus aventure rôliste toute en texte Dragon's Lair est un des plus aventure rôliste toute en texte<br>beaux exemples de jeu de rôle dans les contrées popularisées jeu de rôle des Terres du Milieu<br>(2 fautes).

#### · Rollerball à tous les

<sup>c</sup><sup>u</sup> rs dcmoniaquc (2 fautes ) ' Trois d'u n coup !Apses Speed ball et Ballistix, voici Skateball.<br>Pour les fanas du patin à roulette (1 faute).

l'arêne. Aïe! ça mord (1 Quand vous aurez<br>faute)!<br>• Maître ou pas maître ? fini de vous creuser **• Maître ou pas maître ?** *fini de vous creuser*<br>Enfin, vous en êtes venu à *les ROM chargez la* Enfin rrru *à les ROM, chargez la* bout *! Dungeon*  solution et comptabimicro de l'année dernière. *lisez vos points. Si* Retrouvez donc Chaos et Bri-Cha- *B-A- ~l* Étalé) mum, *Bug Damné*  met aux cow- *vous* cède son sièg*e iger ROad* vous g mandes de la célèbre Ferran *(vous n'y gagnez*  pas forcément au<br>change...).

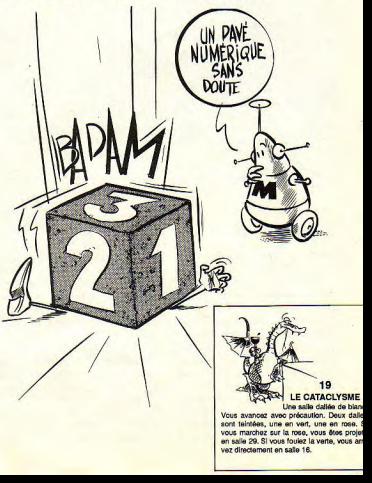

**GPO** 

## **.1111**

**AMSAISIE V.2 Exercist Stars Is mode of Cemplot** 

#### **Exemple**

Prenons l'exemple d'un pro- 20 LOAD « PAC1.BIN » gramme binaire appelé PAC- 30 LOAD « PAC2.BIN » gramme binaire appelé PAC- 30 LOAD « PAC2.BIN »<br>MAN d'adresse de début 40 LOAD « PAC3 BIN » MAN, d'adresse de début<br>&A000 et morcelé en trois fichiers : PAC1, PAC2, PAC3. Pour les réunir en un seul

des paramètres sont toujours- d'après la longueur totale &BFF indiquée dans le mode d'emploi, il faudra lancer le programme suivant (ou entrer les commandes en direct) : 10 MEMORY & A000-1<br>20 LOAD « PAC1.BIN » 50 SAVE « PACMAN », b, **&A000, &BFF** Sined

```
10 ' AMSAISIE V.2 par Denis JARRIL [1613]
20 MEMORY &2000: DIM O$(18) RODE 1:B [17221]
ORDER OIINK 0,01INK 1,13:CLS;PRINT:
PRINT" I pour changer l'adresse cou<br>rante":PRINT" S pour sauver les don
tees"IPRINT' Tapez les carazteres s 
                     return (tout se f
ait automatiquement). 
30 PRINT" Les fleehee servent a 1'e 144943 
dition. 
40 PRINT:INPUT" ADRESSE DE DEPART i 140921 
  , A$: D$=A$: IF A$="" THEN 40
50 A=VAL( "&"+481 
60 I=0: A$=HEX$(A,4); PRINT: PRINT A$; [3200]
"1" J : C=VAL ("&"+LEFT$(A$, 2) ) + VAL ("&'
+RIGHT5(A5,2))70 Tb="";WHILE TS="":CALL &888A:Tt= 
134541 
INKEY$;CALL &BB8D; WEND: T$=UPPER$(T$
)<br>80 IF T$=CHR$(242) THEN T$=CHR$(127 [2397]
90 IF T$=CHR$(243) THEN T$=0$(I)
100 IF Tf="i" THEN CL5:RUN 
110 IF T$<>"S" THEN 140 ELSE D=VAL( [3244]
"&"+DB); IF 0)0 AND A<0 THEN A=4+655 
36 
120 PRINT:PRINT:INPUT" NOM : ",N#: [3394]"<br>IF N$(>"" THEN SAVE N$,B,D,A-D+1
130 GOTQ 60 
140 IF T$<>CHR$(127) THEN 160 ELSE
IF 1=0 THEN 70 ELSE I=I-I: PRINT CHR 
$(8);" ";CHR$(8);<mark>:IF I/2<>I\2 THEN</mark><br>PRINT CHR$(8);" ";CHR$(8);
150 GDTD 70 
160 IF T$("@" OR T$)"F" THEN SOUND
 7,150,20:GDTO 70 
170 IF TS<"A" AND Tf)"9" THEN SOUND 
126301 
7,150,20:GOTO 70<br>180 PRINT T$;1IF I=15 THEN PRINT":" [3124]
  ELSE IF 1/2()1/2 Then Print" "1
190 0$(I)=T$
200 I=I+i: IF 1418 THEN 70 
210 FOR I=0 TO 15 STEP 2;X=VAL( "&"+ 
Dbll)+OT(I+111:PDKE A,X:A=A+IsC=C+X 
• t(I\2)+I):NEXT:C=C AND &FF 
220 IF C=VAL("&"+O$(I)+O$(I+1)) THE [2440]
N 60 
230 BOUND 7,50,10:BOUND 7,500,10:A= [9075]
A-8: PRINT "ERREUR!": PRINT HEX$(A, 4);
"I"JIFOR I=0 TO I5: PRINT O$(I) JIF
I/2<>I\2 AND I<>15 THEN PRINT"
240 NEXT:PRINT":";:<mark>print 0$(I);:Î=I</mark><br>+1:C=VAL("&"+LEFT$(A$,2))+VAL("&"+R
IGHT3(A3,2]):GOTD 70 
                                           1127312120033711132] 
                                           1390116246113961 
                                           126991 
                                          1592111266] 
                                          [4897] -
```
*D'une structure identique à la précédente version (Micro-Mag n ° 1), Anisaisic V.2 bénéficie de quelques améliorations qui fiabilisent cette fois totalement la saisie hexadécimale tout en simplifiant les manoeuvres de corrections* 

Vérification et prise en compte par la somme de contrôle,de l'ordre des datas dans chaque ligne saisie ;

PROGRAMMATIO

- déplacement du curseur autorisé dans la ligne sans destruction des données. Il est désormais possible de revenir par la touche Fléchée gauche sur une valeur à corriger, puis de réafficher la ligne de codes parla touche fléchée droite. A signaler que cette dernière permet de dupliquer rapidement une ligne de zéro.

Réaffichage automatique d'une ligne erronée, afin de a une ugne erronee, ann de<br>permettre sa correction de la façon ci-dessus évoquée.

NB. Possesseurs d'Amsaisie. examinez attentivement ce nouveau listing afin d'effectuer sur votre ancienne version les modifications nécessaires. Rappelons à l'attention de ceux qui l'ignorent, qu'Amsaisie V.2 permet la saisie aisée de codes hexadécimaux présents dans nos colonnes sous la forme : adresse, suite de 8 codes, somme de contrôle.

#### **Mode d'emploi**

Après lancement, spécifiez en hexadécimal (sans le préfixe&) l'adresse de début d'implanta-<sup>t</sup>ion du langage machine. Celle tion du langage machine. Celle-<br>ci s'affiche suivie de « : » et d'un curseur clignotant. Entrez la série de huit codes sans vous préoccuper des espaces et sans valider par RETURN (validation automatique). En fin de ligne et à l'affichage de « : », entrez la somme de contrôle correspondant à la ligne saisie. En l'absence d'erreur, l'adresse suivante s'affiche, etc. Dans le

cas contraire, un signal sonore et un message vous signale une bévue. Effectuez alors la correction dans la ligne automatiquement téaffichée. En cours de saisie, la touche DEL est opérationnelle. L'appui sur <sup>S</sup> réalise la sauvegarde du langage machine après spécification du nom du fichier. Toutefois, deux solutions s'offrent à

- vous êtes fou et venez de saisir en une seule fois la totalité des codes hexadécimaux (très ombreux dans la plupart des cas). Rien de plus simple : après l'entrée de la dernière somme de contrôle et l'affichage de l'adresse suivante, appuyez sur S, précisez le nom du fichier et validez par RETURN on ENTER.

- vous êtes raisonnable et désirez morceler votre saisie. Au moment de stopper momentanément votre frappe pour la poursuivre ultérieurement. appuyez sur S après l'affichage de l'adresse suivante et attribuez un numéro d'ordre à votre nom de fichier (exemple : PAC1). A la fin de la sauvegarde, l'adresse suivante déjà citée se réaffiche ; notez-la. Elle sera l'adresse de début qu'il conviendra de spécifier lors de la reprise de votre travail (PAC2). Créez de la sorte une suite de fichiers binaires (PAC1, PAC2, PAC3, etc.). Finalement, chargez à la suite tous ces fichiers après un MEMORY inférieur à l'adresse d'implantation (adresse -1) et effectuez une sauvegarde totale et définitive par la commande de type : SAVE « nom de fichier », b,

adresse de début, longueur. Le nom du fichier et la valeur

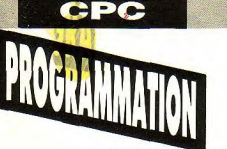

STINGS

## **RSX IMPRII**

Ce court programme en langage machine permet de gérer l'imprimante DMP 2000 ou 2160 (et certaines compatibles Epson) par l'intermédiaire de trente-deux RSX. L'avantage est évident : une simplification des procédures un tantinet complexes du genre **PRINT#8, CHR\$(27) + ...** 

#### Liste détaillée

BEEP: signal sonore en cas de mauvais fonctionnement.

ILF: avance chariot d'une ligne (idem bouton LF).

I CLS : saut de page (idem bouton FF).

I RTR : retour chariot à la ligne suivante.

I A18 : avance papier de 1/8 pouce. (32.4MM)

1A16 : avance papier de 1/16 pouce (par défaut). (8,16 mm)

A772 : avance papier de 7/72 pouce. (56 mon

IDEP: positionne la tête d'impression en haut de page.

IINIT : réinitialise l'imprimante (idem ON/OFF).

LPL,x : déclare le nombre x (0) à 127) de lignes de la page.

LPP,x : déclare le nombre x (0) à 22) de pouces  $(1)$  pouce = 2,54 cm) de la page

 $IMD.x:$  fixe le nombre  $x$ (0 x 255) de caractères de la marge droite.

 $MG.x$ : fixe le nombre x (0 x 255) de caractères de la marge gauche.

I SCLX : sélectionne le jeu de caractères internationaux selon la valeur de x :

- $-0 = USA$
- $-1$  = France
- $-2$  = Allemagne
- $-3 = G.B$
- $-4$  = Danemark
- $-5$  = Suède
- $-6$  = Italie
- $-7$  = Espagne
- $-8$  = Japon

Concernant les commandes suivantes,  $x = 0$  (annulation) ou 1 (mise en service).

**IDBLARG**<sub>x</sub>: mode double largeur.

 $'$  CONDENS. $x :$  mode condensé.

**ISOULIG, x** : mode soulignement.

ITALIC, x : mode italic.

**I PAPIER**, x: mode détection de fin de papier.

**I**GRAS, x : mode gras.

DBFRAP.x : mode double frappe.

**ICTRL**<sub>x</sub>: impression des codes de contrôle.

MINI, x : mode mini.

I DIREC.x: impression unidirectionnelle.

**I PROP**.x: mode proportionnel.

IVITESS, x: impression en demi-vitesse.

I NLQ, x : mode NLQ (qualité courrier).

LPRINT, x : déviation de l'écran sur l'imprimante, très pratique pour faire un cataloque (lors de la mise en service. les mots clé Basic, bien que collés les uns aux autres, s'exécutent normalement).

PERF, x : fixe le saut permettant d'éviter l'impression sur les pliures du papier listing. x correspond au nombre de lignes à déduire de la longueur de la page.

I INDIC, x : mode indice selon les valeurs de x :

- $-0$  = annulation.
- $-1$  = indice supérieur.
- $-2$  = indice inférieur.

HARDGRA: hardcopy graphique dans tous les modes.

**HARDTXT**: hardcopy texte. L'exécution peut être stoppée par ESC.

#### Sauvegarde du listing

Entrez par Amsaisie (reportezvous à son mode d'emploi) le listing de codes hexadécimaux. Spécifiez A000 comme adresse de début et sauvez le langage machine par l'option « S » sous  $leq$  nom  $s$  IMP-RSX  $\rightarrow$  (ou tout) autre nom de votre choix). Si vous ne souhaitez pas saisir en une seule fois la totalité des codes, morcelez votre travail en créant plusieurs fichiers (IMP1, IMP2, etc.). Ces derniers devront ultérieurement être chargés à la suite (LOAD

"IMP1": LOAD "IMP2". etc.) après un MEMORY &9FFF, et sauvegardés ainsi dans un fichier unique : SAVE "IMP-RSX ",b, & A000.  $5<sub>CO</sub>$ 

#### **Utilisation**

La mise en œuvre des nouvelles fonctions nécessite la procédure de chargement ; MEMORY & OFFF: LOAD **CALL & A000** 

Rodolphe Meyer

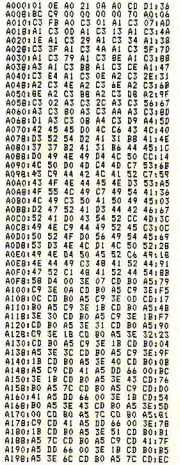

A1A0:B0 A5 C9 CD 41 A5 DD 66:28 A1A8100 3E 1B CD BO A5 3E 52:DA A1B0:CD B0 A5 7C CD A5 C9145 80 AIBBICD 41 AS DD 7E 00 FE 01:75 AIC0:28 06 3E 14 CD 80 A5 C9:8E AICB: 3E OE CD BO A5 C9 CD 41:70 A1D0:A5 DD 7E 00 FE 01 28 06:05 AIDB13E 12 CD BO AS CP 3F 0F:1F A1E0:CD 80 A5 C9 **CD AS DD:B3** 41 AIE8:7E 00 FE 01 28 10 3E 1B:B7 AIF01CD BO AS 3E 2D CD BO A5140 AIFR<sub>13</sub>F 00 CD **RO 45** C9 3E 1B177 A200, CD BO A5 3E 2D CD BO A5:50 A208:3E 01 CD BO AS CY CD 411A3 A210:A5 DD  $7E$ 00 FE 01 28 0B:F7 A218:3E 18 CD 80 A5 3E 35 CD:DD A220:80 A5 C9 3E 1B CD **BO A5:50** A228:3E  $34$ CD **BO** AS C9 CD 41:29 A2301A5 DD 7E 00 FE 01 28 08:17 A238:3E 18 CD BO AS 3E 38 CD:12 A2401B0 A5 C9 3E 1B CD B0 A5:70 A248:3E 39 CD BO AS C9 CD 41:53 4250145 00 7E 00 FF 01 28 08137 A258:3E 1B CD BO A5 3E 46 CD:94 A260:B0 A5 C9 3E IB CD B0 A5:98 A26B: 3E 45 CD BO A5 C9 CD 41:88 A270:A5 DD 7E 00 FE 01 28 0B:57 4278:36 18 CD BO AS 36 48 CD:C2<br>4280:80 AS C9 36 18 CD BO AS:BC A2BB13E 47 CD BO A5 C9 CD 411AF<br>A2901A5 DD 7E 00 FE 01 28 1019F A298:3E IB CD BO A5 3E 49 CD:E9 A2A0:B0 A5 3E 00 CD B0 A5 C9:E2

3E 49 CD<sub>1</sub>F9 A2A8:3E IB CD BO A5 A2B0:B0 A5 3E  $01$ **CD BO AS C9:F6** A2BB:CD 41 A5 DD 7E 00 FE 01170 A2C0:28 OB 3E 1B CD BO A5 3E:5A A2C8:50 CD BO A5 C9 3E 1B  $CD<sub>1</sub>7E$ A5 C9:46 A2D0:B0 A5 3E 4D CD B0 A2DB:CD 41 A5 DD 7E 00 FE 01:90 A2E0:28 10 3E 1B CD **BO AS 3F:84** A2E8:55 CD BO A5 3E CD BO<sub>16</sub>E 00 A2F0:A5 C9 3E 1B CD B0 A5 3E:83 A2FB<sub>1</sub>55 CD **BO AS 3E 01** CD 80184 A3001AS C9 CD 41 A5 DD 7E  $00115$ 28 10 3E 1B CD 80156 A30B<sub>1</sub>FE 01 A310:A5 3E 70 CD BO A5 3E 00:58 A318:CD BO AS C9 3E 1B CD BO:EE A320:A5 3E 70 CD BO A5 3E 01:70 A328:CD 80 A5 C9 CD 41 A5 **DD**<sub>1</sub>FD A33017E 00 FE  $01$ 28 10 **3E 1B:01** A338:CD BO A5 3E 73 CD **RO AS<sub>1</sub>F4** A340:3E 00 CD BO A5 C9 3E 1B:C1 A34B+CD BO A5 3E 73 CD BO A5104 A35013F 01 CD 80 A5 C9 CD 411EC A358:A5 DD 7E 00 FE 01 28 10:68 A360:3E 1B CD BO AS 3E 7B CDIFB A368:BO AS 3E 00 CD BO AS C9:AB A37013E 1B CD A378180 A5 3E **BO AS 3E 78 CD:OB** CD  $01$ **BO AS C91BE** A3B0:CD 41 A5 DD 7E 00 FE 01:45 A3BB12B 10 3E CF 32<br>A3901FE 32 5B BB 3E 5A BB 3E180 93 32 50:78 A3981BB C9 3E CF 32<br>A3A011B 32 58 BB 3E SA. **BB 3E1A1 AR** 32 50:63 A3A8:BB C9 CD 41 A5 DD 7E 00:DC A3B01DD 66 00 FE 01 28 0B 3E126 A3BRilB CD BO A5 3E 4F CD **BO<sub>1</sub>DF** A3C01A5 C9 3E 1B CD **BO AS 3E:54** A3C814E CD BO AS 7C CD BO A5129 4300:C9 CD 41 45 DD 7F 00 FE162 A3DB101 28 0D 30 1B 3E 1B CD1D3 A3E0:B0 A5 3E 54 CD BO A5 C9:73 A3E8:3E IB CD BO A5 3E 53 CD:80 A3F0, R0 A5 3F 01  $CD$ **BO A5**  $0.9:37$ A3F8:3E 1B CD BO A5 **3E 53 CD:90** 8400:80 A5 3E 00 CD **RO 45 C9144** A40B:CD OF 00 3B 3B DD E1 11:87<br>A410:08 00 DD 19 18 04 00 00:48 4418:00 00 CD BA BB CD<br>4420:00 77 00 36 18 CD CD E7 BB1A9  $2680:06$ A428:38 FB CD 2B BD **3E 33 CDIFF** A430:2B BD 3E 10 CD 2B BD 21:A9 A438:8F 01 DD 75 02 DD 74 03:54 A440:11 00 00 3E 06 DD 77 01:82 A448;E5 3E 42 CD 1E BB E1 20:66 A450:63 3E OD CD 2B BD 3E 0A:75 A45B:CD 2B BD 3E 1B CD 2B BD:B8 A460:3E 4C CD 28 80 36 76 CD+F3 A46B12B BD 3E 02 CD 2B BD 0E:11 A470100 DD 7E 01 47 E5 D5 C5108 A478:CD FO BB CI DI EI DD BE:54 A480:00 37 20 01 A7 CB 11  $2B_1CA$ A488110 EB DD 7E 01 FE  $0<sub>k</sub>$ 2R:04 A490105 AF CB  $\overline{11}$ **CB**  $\overline{11}$  $79$  $CD:50$ A498:28 BD 13 E5 21 ŽÊ  $0<sup>2</sup>$ 37:13 A4A0:ED 52 E1 38 0A DD 66 03:94 A4A8:DD 6E 02 18 C2 18 99 23:0C<br>A4B0:7C 85 20 08 3E 18 CD 28:91 A4B8:BD 3E 40 CD BD C9 2B: A5  $2B$ A4C0:11 00 00 DD 75  $02$ DD 74:E9 A4C8:03 3E 03 BD 20 **DF** 7C 84:C6 A4D0:20 DB 3E 04 DD 77 01 18:F6 A4DR: D4 CD 78 BB 22  $3D$ A5 CD: 41 A4E0:11 BC 17  $32$ 3C A5  $2101113$ A4EB101 22  $50$ 3F 45 3A A5  $47:67$ A4F010E 14 C5 E5  $CD$  $75$ **BB E1191**  $02$ A4FB: CD 60 **CI** 38 20134 **RR**  $\overline{31}$  $A5$ ES.  $c\bar{5}$ SĒ. A500:CD 42 **CD**<sub>I</sub>DA</sub>  $10$ **A508, IE BB CI** EL  $20$ 24 OD: B4 A510:20 E0 10 DC 3E OD CD 31:DC<br>A518:A5 3E 0A CD 31 A5 2A 3F:21 A520:A5 2C 22 3F AS 7D FE 1A:0D C2 24 3C 45 C0 75 BBIFI 4528:20 A530:C9 A538:31 BD C1 C9 00 00 00 00:EF A540:00 FE 01 **CB 3E**  $02$ CD OE:51 A548:BC 21 57 A5 **7E FE FF 28127** A550:50 CD 5A BB 23 18 F5 45:00 A558:6E 20 62 72 65 66 2C 20:2A A560:70 6F 75 72 20 75 6E 201DA A568:60 65 69 60 65 75 72 20104 A570:66 6F 6E 63 74 69 6F 6Ea62 A57B16E 65 6D 65 6E 74 20 6410E A580165 73 20 52 2E 53 2E 587FC A5BB173 20 64 65 73 20 70 61:87 A590:72 61 60 65 74 72 65 73:8F 74 20 6F 62165 A598:20 73  $6F$   $6E$ A5A0:6C 69 67 61 74 6F 69 72:89 A5A8:65 73 20 21 21 FF E1 C918A A580:CD 2E BD 38 FB CD 2B BD:5F<br>A588:30 FE C9 53 01 00 53 06:AA

**D**O

#### $\frac{1}{2}$ N  $\mathbf{c}$

Contrairement à l'affirmation du titre. ce jeu peut aussi casser les pieds...

omme le rappelle la notice incluse dans le jeu, il s'agit de reconstituer un puzzle par déplacement de carrés et rotations successives. Facile ? Ne vous fiez pas aux apparences! Ce programme très rapide écrit en GW Basic s'adresse à tous les compatibles PC (y compris l'Amstrad PC 512 à condition de délaisser le Basic2 d'origine pour un GW Basic !) munis d'une carte graphique CGA. **Xavier Levistre** 

10 REM LEVISTRE xavier 20 REM CASSE TETE 30 CLEAR: SCREEN 1:CLS: KEY OFF 40 RANDOMIZE VAL (MIDS (TIMES, 4, 2) +RIGHTS ( TIMES, 211:DIM C\$(10), XX(10) 50 LOCATE 25, 10: PRINT "tapez sur une touc he<sup>x</sup> 60 FOR I=1 TO 10:READ C\$(I), XX(I):NEXT I 70 FOR J=1 TO 10 80 X=INT(RND#24)-12:Y=INT(RND#20)-10 90 FOR T=. 25 TO 10 100 PRESET(10+XX(J)+(X\*10-T\*X),100+(Y\*10 -T#Y) ) : DRAW "C1S"+STR\$(T#4)+"TA"+STR\$(T# 72-360) +C\$(J) 110 PRESET(10+XX(J)+(X#10-T#X),100+(Y#10 -T#Y)):DRAW "COS"+STR\$(T#4)+"TA"+STR\$(T#  $72 - 3601 + C$ \$ (J) 120 IF INKEYS()"" THEN 340 130 NEXT T  $140$   $7 = 10$ 150 PRESET(10+XX(J),100):DRAW "C1S"+STR\$  $(T*4) + "TA0" + C$(3)$ 160 FOR K=1 TO J: PRESET(10+XX(K),100); DR AN "CI"+CS(K):NEXT K 170 NEXT J 180 DATA BE1L2D2R2BH1, 10, BF1U2L2D2U1R2L1 ,40, BEIL2D1R2D1L2BE1, 70, BEIL2D1R2D1L2BE1 , 100, BE1L2D2R2BU1L2R1, 130, R1L2R1, 160, BE1 L2R1D2U1, 190, BEIL2D2R2BUIL2R1, 220, BEIL2R 10201,250,BE1L2D2R2BU1L2R1,280,FIN.0 190 GOTO 270 200 FOR J=1 TO 10

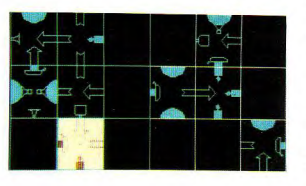

```
210 FOR I=0 TO 351 STEP 20
220 IF INKEYS()** THEN 340
230 PRESET(10+XX(J), 100): DRAW "CITA"+STR
$(I)+"S"+STR$(40-INT(I/9))+C$(J)
240 PRESET(10+XX(J).100):DRAW "COTA"+STR
$(I)+"S"+STR$(40-INT(I/9))+C$(J)
250 NEXT I: NEXT J
260 60TO 340
270 A$="BL12":FOR I=1 TO 9:A$=A$+C$(I)+"
BR3": NEXT I: A$=A$+C$(10)+"BL18"
280 REM PRESET (170,1007:DRAW"CO"+A$
290 FOR I=10 TO .25 STEP -1
300 IF INKEYS <>** THEN 340
310 PRESET (140,100):DRAW"CIS"+STR$(I#4)
+A$:REM "TA"+STR$(1136)+A$
320 CLS
330 NEXT I
340 REM JEU
350 CLEAR: CLS
360 RANDOMIZE VAL (MIDS(TIMES, 4, 2) +RIGHTS
(TIMES.2))
370 DIM CASE$ (18,4), ANGLE (18), DESSIN$ (8)
, CASE1(600), CASE2(600), VIDE(600), CROIX(1
5)380 RESTORE 400
390 FOR I=1 TO 4:READ A$.B$:DESSIN$(I)=A
$:DESSINS(1+4)=R$:NEYT 1
400 DATA U3R15U4F767U4L15U3, U3R1563F3L15
U3: REM FLECHE
410 DATA *U3R6D6U12H1L1G1R1F2R3F2D10G3L2
USL5BU3P1, IL1", "U3R10D3R1E2R2F2L1G1L1G1H
2BR2P1,1L3D3L9BU3P1,1L1":REM BOUGEOIR
420 DATA UIR4E1R2E2U1D10U1H2L2H1L4U1, "U1
```
R3U2E2R9D10L9H2U4D2L3U1":REM VERRE A PIF

430 DATA "U11R3F1R1F1R1F3D1F1D1F1D4G1D16 10163L161L161L3U11BR2P1, 1L2", "U11R3F1R1F 1R1F3D1F1D1F1D461D1G1D1G3L1G1L1G1L3U11BM +9. - 7M+9. + 7U2R4D4L4U2M-9. + 7BM-9. - 7BR2P1. 1L2": REM MONGOLFIERE

440 GOSUB 1300:60TO 500

450 RESTORE 480: CHOIX=INT (RND#2)

460 FOR I=1 TO CHOIX: FOR J=1 TO 9: READ A \$, B\$, C\$, D\$: NEXT J: NEXT I

470 FOR 1=1 TO 9:READ A, B, C, D:CASE\$(1,1) =DESSIN\$(A):CASE\$(I,2)=DESSIN\$(B):CASE\$( I, 3) = DESSIN\$(C): CASE\$(1,4) = DESSIN\$(D): NE  $XTI$ 

480 DATA 6, 1, 4, 7, 4, 5, 2, 7, 1, 3, 8, 6, 6, 3, 5, 3 ,7,3,2,5,6,2,3,4,8,7,2,1,2,1,4,5,4,8,6,5 490 DATA 2, 5, 8, 3, 8, 1, 6, 3, 5, 7, 4, 2, 2, 7, 1, 7 , 3, 7, 6, 1, 2, 6, 7, 8, 4, 3, 6, 5, 6, 5, 8, 1, 8, 4, 2, 1 500 FOR T=1 TO 15:A=INT(RND#9)+1:B=INT(R ND#91+1:FOR J=1 TO 4:SWAP CASE#(A, J), CAS E\$(B.J):NEXT J:NEXT I 510 FOR I=1 TO 9:ANGLE(I)=INT(RND#4)+1:A NGLE(I+9)=0:NEXT I 520 FOR 1=1 TO 7:LINE (I\*50-40.10)-(I\*50  $-40.160$ . 1: NEXT I 530 FOR I=1 TO 4:LINE (10, I#50-40)-(310, I#50-40), 1:NEXT I 540 GET (10,10)-(60,60), VIDE 550 CROIX\$="R1L2R1U1D2U1" 560 PRESET (135,85):DRAW "C1"+CROIX\$

570 GET (134,84)-(136,86), CROIX

580 FOR I=1 TO 18

590 IF ANGLE (1)=0 THEN 610

600 CASE=1:60SUR 770

610 NEXT I: CASE=6

620 LOCATE 25, 10: PRINT"tapez ESC pour Al DE\*

630 A\$=INKEY\$: IF A\$="" THEN 630

640 IF ASC(A\$)=0 THEN A\$=CHR\$(ASC(MID\$(A  $1, 211 - 231$ 

650 IF INSTR("A1946SL "+CHR\$(13)+CHR\$(27  $(A5) = 0$  THEN  $630$ 

660 IF AS="S" THEN OPEN "CASTETE.FIC" FO R DUTPUT AS #1:FOR I=1 TO 18:FOR J=1 TO 4: PRINT#1, CASE\$ (I, J) : NEXT J: PRINT#1, ANGL E(I):NEXT I:CLOSE #1

670 IF AS="L" THEN OPEN "CASTETE.FIC" FO R INPUT AS #1:FOR 1=1 TO 18:FOR J=1 TO 4 :LINE INPUT #1.CASE\$(I.J):NEXT J:INPUT # I, ANGLE (I+: NEXT I: CLOSE #1: CLS: 60TO 520 680 IF AS=CHRS(27) THEN 990

690 IF A\$="A" AND ANGLE(CASE)()0 AND CAS 1=0 THEN ANGLE (CASE) = ANGLE (CASE) +1-INT (A NGLE (CASE) /4) \$4:60SUB 880:60SUB 770:60SU NT(15/CASE)): 60SUB 870: 60TO 630 6 730 IF AS="4" THEN GOSUB 870: IF INT((CAS) E-11/3)=(CASE-11/3 AND CASE)9 THEN CASE= CASE-7:GOSUB B70:GOTO 630 ELSE IF INT(IC ASE+2)/3)=(CASE+2)/3 THEN CASE=CASE+11:6 OSUB 870:60TO 630 ELSE CASE=CASE-1:60SUB 870:5010 630 740 IF A\$="6" THEN GOSUB B70: IF INT(CASE /3)=CASE/3 AND CASE<10 THEN CASE=CASE+7: 60SUB 870:60TO 630 ELSE IF INT(CASE/3)=C ASE/3 THEN CASE=CASE-11:60SUB 870:60TO 6 30 ELSE CASE=CASE+1:605UB B70:60TO 630 750 IF AS=CHR\$(13) AND (ANGLE(CASE)()0 0 R CAS1<>01 THEN GOSUB 890 760 60TO 630 770 REM MISE EN PLACE DES DESSINS DANS L ES CASES 780 B=INT((CASE-1-INT(CASE/10) #9) /3) +1:A =CASE-(B-1)#3-INT(CASE/10)#9:PRESET (45+ (A-1)#50+INT(CASE/10)#150.35+(B-1)#50) 790 C1=ANSLE(CASE):C2=C1+1-INT(C1/4)#4:C 3=C2+1-INT(C2/4)#4:C4=C3+1-INT(C3/4)#4 800 DRAW "C1A0BR15U25L50D50R50U25" RIO DRAW "A7"+CASE\$ (CASE, C1) 820 DRAW "AOBH25A3"+CASE\$ (CASE, C2) 830 DRAW "A0BG25A0"+CASE\$ (CASE, C3) 840 DRAW "AOBF25A1"+CASE\$ (CASE, C4) 850 DRAW "BU25" **BAO RETURN** 870 B=INT((CASE-1-INT(CASE/10)\*9)/3)+1:A =CASE-(B-1)#3-INT(CASE/10)#9:PUT (34+(A-1) #50+INT(CASE/10) #150, 34+ (B-1) #50), CROI X.XOR: RETURN 880 B=INT((CASE-1-INT(CASE/10) #9) /3) +1: A =CASE-(B-1)#3-INT(CASE/10)#9:PUT (10+(A-11#50+INT(CASE/10)#150,10+(B-1)#50),VIDE .PSET:RETURN 890 IF CASI()0 THEN 920 900 GOSHR 870: CAS1=CASE: R=INT ( CCASE-1-IN T(CASE/10) \*9) /3) +1: A=CASE-(B-1) \*3-INT(CA  $SE/10119$ 910 GET (11+(A-1)#50+INT(CASE/10)#150,11 +(B-1)#50)-(59+(A-1)#50+INT(CASE/10)#150 ,59+(B-1)#50), CASE1: PUT (11+(A-1)#50+INT (CASE/10) #150, 11+(B-1) #50), CASE1, PRESET:

B 870:60TO 630

B 870:50TO 630

700 IF AS=" " AND ANGLE(CASE)<>0 AND CAS

1=0 THEN ANGLE (CASE) = ANGLE (CASE) -1+1NT(1

/ANGLE(CASE) ) #4: 60SUB 880: 60SUB 770: 60SU

710 IF As="1" THEN GOSUB 970:CASE=CASE-3

+56N(INT(3/CASE))#9+1NT(CASE/10)#9#1NT(1

720 IF As="9" THEN GOSUB 870: CASE=CASE+3

-SEN(INT(CASE/7))19+INT(CASE/10)1915GN(I

2/CASE): 60SUB 870: 60TO 630

) #50) - (59+(A-1) #50+INT (CASE/10) #150, 59+( B-11#501.CASE2 930 IF CAS1=CASE THEN B=INT((CASE-1-INT) CASE/10) #9) /3) +1: A=CASE-(B-1) #3-INT(CASE /10) #9: PUT (11+(A-1) #50+INT(CASE/10) #150 , 11+(B-1)#50), CASE1, PSET: 60SUB 870: 60TO 980 940 B=INT((CASE-1-INT(CASE/10)#9)/3)+1:A =CASE-(B-1)#3-INT(CASE/10)#9:PUT (11+(A-1) #50+INT(CASE/10) #150, 11+(B-1) #50), CASE 1.PSET 950 B=INT((CAS1-1-INT(CAS1/10) #9)/3) +1:A =CAS1-(B-1)#3-INT(CAS1/10)#9:PUT (11+(A-1) #50+INT(CAS1/10) #150, 11+(B-1) #50), CASE 2. PSET 960 GOSUB 870 970 FOR I=1 TO 4: SWAP CASE\$ (CASE, I), CASE \$(CASI, I): NEXT I: SWAP ANGLE (CASE), ANGLE ( CAS11 980 CAS1=0:RETURN **990 CLS** 1000 LOCATE 3.3: PRINT"LE BUT DU JEU EST DE RECONSTITUER UN":LOCATE 4,12:PRINT"PU ZZLE DE 9 SUR 9" 1010 PRINT: PRINT" POUR CELA, VOUS UTILIS EZ LES TOUCHES: \* 1020 LOCATE B. 21: PRINT CHR\$ (24) 1030 LOCATE 9,22: PRINT CHR\$ (26) 1040 LOCATE 10.21: PRINT CHR\$(25) 1050 LOCATE 9.20: PRINT CHR\$(27) 1060 LOCATE 12,1:PRINT" (fleches du clavi er numerique a droite)\* 1070 LOCATE 15, 1: PRINT\*S pour sauver et L pour charger\* 10B0 LOCATE 17,1:PRINT"ESPACE pour tourn er dans le sens:" 1090 LOCATE 19, 1: PRINT"A pour tourner da ns le sens!" 1100 PRESET (270, 131): DRAW "C1A0SBBE2L4D 4R4U2G1R2H1BL2" 1110 PRESET (230, 147): DRAW "C1A0SBBF2L4U 4R4D2H1R261BL2\* 1120 LOCATE 21, 1: PRINT "ENTER pour deplac er une case<sup>s</sup> 1130 LOCATE 22.1: PRINT" (2 fais)" 1140 IF INKEYS="" THEN 1140 1150 CLS 1160 LOCATE 3, 1: PRINT "DIFFERENTS DESSINS  $1<sup>0</sup>$ 1170 PRESET (50,50):DRAW "C1A0"+"D20U40D 20"+DESSIN\$(1)+"A2"+DESSIN\$(5):LOCATE 7,

**GOSUB 870, RETURN** 

920 GOSUB B70: B=INT((CASE-1-INT(CASE/10)

#9) /3) +1: A=CASE - (B-1) #3-INT (CASE/10) #9: 6

ET (11+(A-1)\*50+INT(CASE/10)\*150.11+(B-1

Enfini Le doua-<br>nier vous arrête: **BUY AVEN** as tu de quar payer la le ne sais nes » marmonnez-vous.<br>As tu le diamant gris? Pour le fabriquer, it. le faut le diamant noir, le diamant blanc, et · phone in allune al Ah ah ah I Avez-vous tout cela? Sinon, epartez en arrière. 13: PRINT"FLECHE" 1180 PRESET (50, 90) : DRAW "C1A3"+"D20U40D 20"+DESSIN\$(2)+"A1"+DESSIN\$(6):LOCATE 12 .13: PRINT "BOUGEOIR" 1190 PRESET (50,130); DRAW "C1A3"+"D20U40 D20"+DESSIN\$(3)+"A1"+DESSIN\$(7):LOCATE 1 7.13: PRINT "VERRE A PIED" 1200 PRESET (50,170):DRAW "C1A1"+"D20U40 D20"+DESSIN\$(4)+"A3"+DESSIN\$(B):LOCATE 2 2.13: PRINT "MONTGOLFIERE" 1210 IF INKEYS="" THEN 1210 1220 CLS 1230 FOR I=1 TO 7:LINE (I#50-40,10)-(I#5 0-40,160):NEXT I 1240 FOR I=1 TO 4:LINE (10, I#50-40)-(310  $.1150 - 40$ ): NEXT I 1250 BIS=CASE; FOR I=1 TO 18 1260 IF ANGLE (I) < > 0 THEN CASE=I: GOSUB 77  $\overline{a}$ 1270 NEXT 1 1280 CASE=BIS:BIS=0:605UB 870 1290 GOTO 630 1300 REM TIRAGE ALEATOIRE 1310 DEF FN CH(X)=X-SGN(X-4.5)#4 1320 DIM CH(9,4) 1330 CH(1,1)=INT(RND#8)+1:CH(1,2)=INT(RN D#8)+1:CH(1,3)=INT(RND#8)+1:CH(1,4)=INT( RND#8)+1 1340 CH(2,1)=INT(RND#8)+1:CH(2,2)=INT(RN D#8)+1:CH(2,3)=FN CH(CH(1,1)):CH(2,4)=IN  $T(RNDIB)+1$ 1350 CH(3.1)=INT(RND#B)+1:CH(3.2)=INT(RN D#8)+1:CH(3.3)=FN CH(CH(2.1)):CH(3.4)=IN  $T(RNDIB)+1$ 1360 CH(4,1)=INT(RND#8)+1:CH(4,2)=FNCH(C H(1.4)):CH(4.3)=INT(RND#8)+1:CH(4.4)=INT  $(RNDIB)+1$ 1370 CH(5,1)=INT(RND#B)+1:CH(5,2)=FNCH(C H(2,4)); CH(5,3)=FNCH(CH(4,1)); CH(5,4)=IN  $T(RND28)+1$ 1380 CH(6,11=INT(RND#8)+1:CH(6,2)=FNCH(C) H(3,4)): CH(6,3)=FNCH(CH(5,1)): CH(6,4)=IN  $T(RNDIB)+1$ 1390 CH(7.1)=INT(RND#8)+1:CH(7.2)=FNCH(C H(4.4)):CH(7.3)=INT(RND#8)+1:CH(7.4)=INT  $(RND18)+1$ 1400 CH(8,1)=INT(RND#B)+1:CH(8,2)=FNCH(C H(5.4)): CH(8.3)=FNCH(CH(7.1)): CH(8.4)=IN TIPND181+1 1410 CH(9.1)=INT(RND\$8)+1:CH(9.2)=FNCH(C) H(6.4)): CH(9.3)=FNCH(CH(8.1)): CH(9.4)=IN  $T(RNDIB)+1$ 1420 FOR I=1 TO 9:FOR J=1 TO 4:CASE\$(I,J )=DESSIN\$(CH(I,J)):NEXT J:NEXT I 1430 ERASE CH: RETURN

 $20 -$ LA SORTIE

## Ĝ

## LIY

Par une nuit sans lune au sortir d'un jour sans soleil, l'agent Willy-Nilly le bien-nommé s'introduisit bon gré mal gré dans le sinistre entrepôt B-666-**TNOTR...** 

**Vorce rumeurs lugubres** relatent les mésaventures des voyageurs égarés qui jadis y cherchèrent refuge et que jamais on ne revit (d'où l'incohérence notoire des propos des témoins). Cependant, vous devez à tout prix vous emparer des dix-neuf cluplochs rouges et jaunes qui parsèment le sol, libérant ainsi les habitants du village de Trembleterre du joug du peu scrupuleux Dvorack 3. Prudence, les gardiens sont redoutables...

Le menu principal offre le choix entre :

-jouer au joystick : déplacements droite et gauche, bouton de tir pour grimper.

- jouer à la souris : bouton gauche (gauche), bouton droit (droite), bouton gauche + bouton droit (gravir une échelle). Attention, tenter de reprendre la main sous interprêteur au cours de l'exécution est bigrement périlleux, en raison des nombreux appels au XBIOS perpétrés par le programme. Stéphane Vallois

9 indique l'endroit où ' vous devez frapper Return. Spoke &H484.149 Hidem<sup>o</sup> Dim XX(19), YX(19), DX(19), BmaxX(19), BminX  $(19)9$ Dim CX(15), Fd\$(11), Son\$(3), Sp\$(5), Mk\$(5) En\$(5), Sh\$(15)9 Repeat Print At(1,1);"[J]oystick or [M]ouse ?  $-19$ Form Input 1.Joy\$9 oum input<br>Unit Joys="J" Or Joys="M"9<br>Unit Joys="J" Or Joys="M"9<br>Ctrls=" "muse "9<br>If Joys="J"9<br>Ctrls=" fire "9 Joy! - True9 Joy%=Xbios(34)+619 A\$=Chr\$(28)9 Void Xbios(25.1.L:Varotr(A\$))9 End1f9  $Ecr1X=Xhins(2)9$ Ecr2\$=Space\$(32256)9 Ecr2X=Int((Varptr(Ecr2\$)+256)/256)\*2569<br>Print "INITIALISATION, PATIENTEZ 58 SECO NDES. ٠q Void Xbios (5, L:Ecr2X, L:Ecr1X, H:8)9 @Init\_couleurs9 @Init\_sons9 @Init\_musique<sup>q</sup>

@Init\_blocs9 @Init\_lutins9 Do<sup>q</sup> Void Xbios (32, L:Varptr (Mu\$))9 @Init\_decors9 @Init\_ennemis9 Unid Xbios(5,L:Ecr1X,L:Ecr1X,W:0)9<br>@Txt(26,2,80,100,"WILLY-NILLY")9<br>@Txt(13,1,80,120,"By Stephane Vallois. pr' @Txt(6.1.68.198."Press"+Ctrl\$+"button to start.") **SAttente9** Sound 0.0.0.09 Restore Initial9 Read Dead!, Score%, X%, Y%, S%9 PAff\_decor(XX,YX)9 0Aff\_sprite(XX.(XX-DxX+4)\*32.(YX-DyX+2  $1*32,5219$ @Message("GET READY")9 Repeat CS-Mid\$(Fd\$(YX+1),XX+2,1)9 **BCoinc9** @Mouse<sup>9</sup> If  $MkX=1$  Or  $MkX=29$  $sy<sub>z</sub>W<sub>z</sub>y<sub>-1</sub>q$ If  $(XX>0$  and  $MkX=1$ ) Or  $(XX<sub>0</sub><sup>2</sup>39$  and  $MkX = 2)q$ For IX=2 To 28 Step 49 @Aff\_sprite(X%,(X%-Dx%+4)\*32+I X\*(MkX-1.5)\*2,(YX-DyX+2)\*32-(16-Abs(IX-1 711/2, Mk%+119 Exit If Dead!9

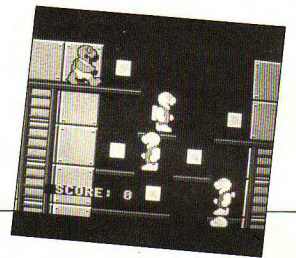

Next IX9 Add XX, (MkX-1.5)\*29 @Cadre9 @Son(1,8)9 Endif9 Endiff While Instr("aeim", C\$)=8 And Y%>8 An d MkX=3 And Not Deadl9 @Aff\_sprite(X%,(X%-0x%+4)\*32,(Y%<br>-Dy%+2)\*32-I%,5+0dd(I%/4))9 Exit If Dead!9 Next IX9 Dec YX9 @Cadre9 C\$=Mid\$(Fd\$(Y%+1),X%+2,1)% @Mouse<sup>q</sup> Hend<sup>q</sup> C1!=Even(Asc(Mid\$(Fd\$(Y%+2),X%+2.1)) -97) And Not Dead 9 C21=False<sup>q</sup> 85on (C11.1)9 While C119 C21=True9 For IX=2 To 30 Step 89 @Aff\_sprite(XX,(XX-DxX+4)\*32,(YX  $-0yx+2) \times 32 + 1x,499$ Exit If Dead!9 Next IX9 Inc Y%9 @Cadre9 C1!=Even(Asc(Mid\$(Fd\$(Y%+2),X%+2.1 11-97) And Not Dead !! **Hend9** P(6.153)no29 @Aff\_sprite(X%,(X%-Dx%+4)\*32,(Y%-Dy%  $+2)$  \*32.5%)9 Until Inkey\$<>"" Or Dead! Or Score%=19 q If Dead!9  $9500(1.399)$ Wessage("YOU DIED!")9 Fiseq If Score%<199 CHessage ("GAME OVER")9 Else<sup>q</sup> @Message(" YOU WIN")9 Endiff Endi f9 Pago

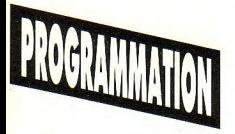

**N** G.

Procedure Aff decor(X%, Y%)9 Local TV IV DVG  $PX=Xbis(S(2)9)$ LX=-Ecr2X\*(PX=Ecr1X)-Ecr1X\*(PX=Ecr2X)9 Void Xbios(5,L:LX,L:-1,H:-1)9  $C1s9$ For IX=Max(XX-4,0) To Min(XX+5,39)9 For JX=Max(YX-2.0) To Min(YX+4.10)9<br>Put (IX+4-XX)\*32.(JX+2-YX)\*32.5h\$( Asc (Mid\$(Fd\$(J%+1), I%+2, 1))-97)9 Next JX9 Next Ix9 Void Xbios (5, L:-1, L:LX, W:-1)9 Sget Fonds9  $D \times Z = XZQ$  $DyX = YX9$ Return9 Procedure Aff\_sprite(Vx%.X%.Y%,S%)9<br>Local P%.L%,I%9  $px = x + in (2)q$ LX=-Ecr2%\*(PX=Ecr1%)-Ecr1%\*(PX=Ecr2%)9 Void Xbios(5, L:LX, L:-1, W:-1)9 Sput Fond\$9 Put XX, YX, Mk\$(SX), 49<br>Put XX, YX, Mk\$(SX), 49<br>YyyX=-(16-Abs(DbrX-16))/29 IX=-5\*(Vx%>8)-5\*(Vx%>22)-5\*(Vx%>29)9 For IX=IX To IX+49 XxX=(XX(IX)-DxX+4)\*32+D%(IX)\*DbrX9 Ss%=(D%(I%)+1)/2-2\*(Dbr%<>8)9 356-10411457172-281329<br>Put XxX.Yyy4717247329<br>Put XxX.Yyy474YyX.Mk\$(5sX).49<br>Put XxX.Yyy4\*YyX.En\$(5sX).79<br>If DbrX=289 Add XX(IX), DX(IX)9<br>Mul DX(IX), ((XX(IX)=BminX(IX) Or X  $X(IX) = Bmax X(IX) + 0.51*29$ Endi f9 Dead!=Abs(XxX-XX)<12 And Abs(YuX-YX) <12 Or Deadl9 Next I%9 Dbr%=(Dbr%+4) Mod 329<br>Print At(16,23):" SCORE: ":Score%'9 Void Xbios(5.L:-1.L:LX,H:-1)9 Return9 Procedure Cadre9 If Abs(XX-DxX)>39 @Aff\_decor(X%-3\*(X%>0x%)+3\*(X%<Dx%).  $0yx)$ q Endi fq If  $Abs(YX-DyX)>19$ @Aff\_decor(DxX,YX-(YX>DyX)+(DyX>YX)) q Endi f9 Return<sup>q</sup> rocedure Coinc¶  $\overline{0}$ #5pn(1,2)9 Inc Score%9 Mid\$(Fd\$(Y%+1), X%+2, 1)=Chr\$(Asc(C\$)- $819$ GAff\_decor(Dx%.Dy%)9 Endi f9 **Petupog** Procedure Message(A\$)9<br>07xt(26.2.80.140.A\$)9<br>07xt(13.1.80.165."Press"+Ctrl\$+"button  $-10$ eAttente Returng Procedure Attente9 **Repeat9 SMOUSAY** Until MkX=89 Repeat

@Mouse<sup>q</sup> Until Mk%<>09 Repeat9 @Mouse<sup>q</sup> Until Mk%=09<br>While Inkey\$<>""9 **Uend**<sup>Q</sup> Parturn Procedure Txt(T%,D%,X%,Y%,B\$)9 Graphmode 29 Deftext CX(3),<br>Text XX.YX.B\$9<br>Deftext CX(5)9 .. 1%9 Text XX-DX.YX-DX.B\$9 Graphmode 19 Return Procedure Son(Son!, Son%)9 If Son I 9  $S$ on\$= $S$ on\$ $(S$ on $X)$ q Void Xbios(32, L:Varptr(Son\$))9 Endif<sup>q</sup> Return Procedure Mouse<sup>9</sup> MkX=-1\*(Peek(JoyX)>3)-1\*(Peek(JoyX)>  $719$ Mk%=-(Peek(Joy%)<127)\*Mk%-3\*(Peek(Jo y%)>127)9 Else Mk%=Mousek9 Endi f9 Return¶ Procedure Dessine (A\$, Sh%) 9  $0.1<sup>o</sup>$  $AX = 19$ Repeat9 B\$=Mid\$(A\$,A%)9 If Asc(B\$)=979 Line Val (Mid\$(B\$, 2, 2)), Val (Mid\$(B\$ 4, 211, Val (Mid\$(B\$, 6, 2)), Val (Mid\$(B\$, 8, 2)  $119$ FlicaG If Asc (8\$)=989 Pbox Val (Mid\$(B\$, 2, 2)), Val (Mid\$( B\$, 4, 2) 1, Val (Mid\$(B\$, 5, 2)), Val (Mid\$(B\$, 8  $2119$ Eise9 If Asc(8\$)=1009 Color CX(Val (Mid\$(8\$.2.2)))9 **Else**<sup>q</sup> Deffill CX(Val(Mid\$(B\$, 2, 2))19 Endi f9 Endiff Endi f9 Add A%. 9+6\*(Asc(B\$)=188 Or Asc(B\$)=1  $01)9$ Until AX>Len(A\$)9 Get 0.0.31.31.Sh\$(Sh%)9 PonuteR Procedure Tolt couleurs9 Restore Couleurs<sup>q</sup> For T%=8 To 159 Read CX(IX), JS9<br>Setcolor IX, Val ("&"+J\$)9 Next IX9 Return9 Procedure Init\_sons9 For IX=0 To 39 For JX=8 To 179 Read VX9 Son\$(I%)=Son\$(I%)+Chr\$(V%)9 Next 129 Next IX9 Return9

Procedure Init\_musique<sup>q</sup> Restore Musique<sup>q</sup><br>Deffn F(0%, M%)=Trunc(125000/(2^0%\*440\*<br>(2^(N%/12))/(2^(10/12))/16)+0.5)9 Z\$=Chr\$(8)9 Mu\$=Chr\$(8)+Chr\$(14)+Chr\$(9)+Chr\$(15)+  $Chr$$  $(131+749)$ Read V\$9 **Reneat**<sup>Q</sup> P1%=Fn F(2+Val(Left\$(V\$,1)), Val (Mid\$  $1 (05, 2, 2)$ ) 19 P2X=Fn F(2+Val (Mid\$(V\$, 4,1)), Val (Mid \$(V\$, 5, 2)))9<br>Mu\$=Mu\$+Z\$+Chr\$(P1%-Int-(P1%/256)\*256 )+Chr\$(1)+Chr\$(Int(P1%/256))9 Mu\$=Mu\$+Chr\$(2)+Chr\$(P2%-Int(P2%/256 )\*256)+Chr\$(3)+Chr\$(Int(P2%/256))9 Mu\$=Mu\$+Chr\$(7)+Chr\$(252+Int(Val(Mid \$(V\$.7.1))/2)+Int((Val (Mid\$(V\$, 8,1))+1)/ 2-8.511+Chr\$(138)+Chr\$(3)9 Mus=Mus+Chr\$(7)+Chr\$(252+(Val (Mid\$(V) \$, 7, 1) 1 Mod 2) + 2\* (Val (Mid\$ (V\$, 8, 1) ) Mod 2))+Chr\$(138)+Chr\$(1)9 Read V\$9 Until V\$="99999999"9 unt:1 VP-3333333<br>Mu\$=Mu\$+Chr\$(7)+Chr\$(255)+Chr\$(138)+Ch  $$(18819)$ Mus=Mus+Mus+Mus+Mus+Chr\$(255)+2\$9 Return¶ Procedure Init\_lutins9 Restore Lutins9 Deffill 19 Read C1%, C2%, C3%, C4%9<br>For K%=0 To 29 C1 s9l For YX-8 To 319 For XX=0 To 39 Read VS9 VX=Val ("&"+V\$)9 For I%=0 To 79 CX=-C1%\*(V% Mod 4)-C2%\*(V% Mod 4=1)-C3X\*(VX Mod 4=2)-C4X\*(VX Mod 4=3)9 Div V%, 49 If CX<>BS Phox XXX8+TX-1.YX-1.XXX8+TX+  $1.14419$ Pbox XX\*8+IX+1, YX+2, XX\*8+IX+ 3. YX+39 Pbox 128-X%\*8-I%+1.Y%-1.128-X%\*8-I%-1.Y%+19 Pbox 128-XX\*8-IX+1.YX+2.128-XX\*8-IX+3, YX+39 Color C%9 Plot XX\*8+IX.64+YX9 Plot 128-X%\*8-I%, 64+Y%9 Color CX+49 Plot 32+XX\*8+IX, 64+YX4 Plot 160-X%\*8-I%, 64+Y%9 Endiff Next Trg Next XX9 **Next YX9** Get 8.8.31.31, Mk\$(2\*K%)9 Set 96.8.127.31.Mk\$(2\*KX+1)9 Get 96.64.127.95.5p\$(K%\*2+1)9 Get 32.64.63.95.En\$(2\*K%)9 fiet 128.64.159.95.En\$(K%#2+1)9 Next K%9 **Return9** Procedure Init\_blocs9 B1\$="e13b01012929d12a00003000a00010029 di 4a88383838a38293881 "9 B2\$="d12a02020302a02270327a27022802a27<br>272827"9

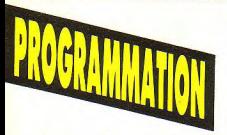

TINGS I I  $\overline{\mathbf{S}}$ 

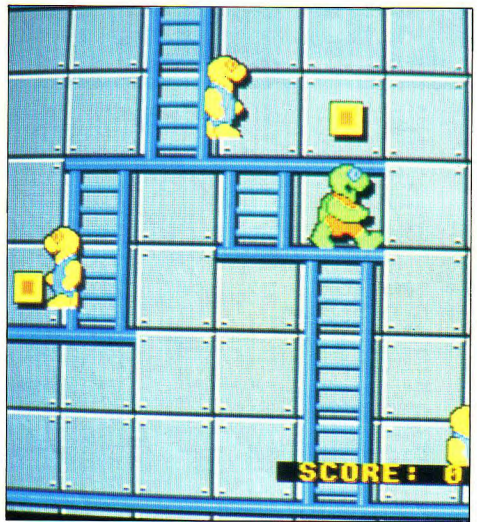

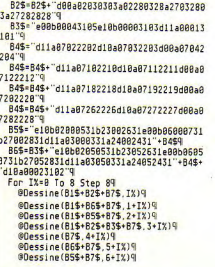

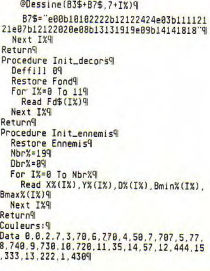

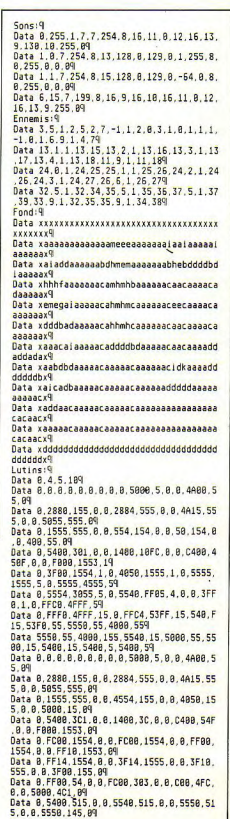

Data 8.8.8.8.8.8.8.8.9.5998.5.8.8.5588.5 5.89 Data 0,5549,155,0,0,5540,155,0.0.5540.15 5, 8, 8, 5548, 155, 89 Data 4008.5501,55,0,5000,5505,55,0,5000, 5415 15 8 5888 415 18 89 Data 5999 F915 599F 8 4988 FF15 553F 1 4 000.FC55.553F.1.0.FC55.553F.19 Data 8, FC55, 553F, B.B. FF14, 14FF, B.B. FF18, 3FF A A FFCA 3FF A9 Data 8 FEC8 3FF 8 8 FE85 FF 8 4888 FF15 FF.0.4000.FF15.FF.09 Data 5000.FF15.FF.0.5000.FF15.FF.0.5000. 3055.130.8.4888.15.141.89 Data 0.0.155.0.0.0.555.0.0.4000.555.0.0. 4888.555.89 P: Initial: 9 Data 8.8.5.6.19 Musique:9 Data 20110500.20110500.20110500.20110511 .20110500.201105009 Data 28318888 28318888 28318888 28318811 28318888 283188889 Data 20520100.20520100.20620300.20620300 20520100.205201009 Data 20310800.20310800.20310800.20310811 99999922.999999229 Data 20611000.20611000.20611000.20611000

28811288 288112889 Data 20520100.20520100.20520100.20520100 28111888 281118889 Data 28318688 28318688 28318688 28318688 11218888 112188889 Data 28118588 28118588 28118588 28118511 99999922.999999229 Data 20310800.20310800.20310800.20310811 20520100.205201009 Data 20310800.20310800.20310800.20310811 99999922.999999229 Data 28318888.28318888.28618888.28618888 28528188 285281889 Data 28318888 28318888 28318888 28318811 99999922 999999229 Data 20520100, 20520100, 20520100, 20520100 20310900.203109009 Data 20111000.20111000.20111000.20111000 ,20310600.203106009 Data 20110808.20110808.20110808.20110801 11210800.112108009 Data 20110500.20110500.20110500.20110500 99999922.999999229 Data 20110500.20110801.20110801.20110810 28118588.281188889 Data 20301200.20310801.20310801.20310810 28381208.203108009 Data 28518188.28518818.28618388.28618818

Data 28381288.28318881.28318881.28318881 99910821, 999108209 Data 28618388 28618881 28618881 28618888 28881288.288188869 Data 20510100.20510801.20510801.20510800 20110500.201108009 Data 20310608.20311001.20311001.20311000 11218388.112188169 Data 99910120.20110100,10810100.10510101 10110100.101101009 Data 20301200, 20310801, 20310801, 20310800 20510100.205108009 Data 20301200.20310801.20310801.20310801 20310801.203108019 Data 20301200.20310800.20610300.20610800 28518188.285188889 Data 20301200.10801201.11099902.11299902 28199982.283999829 Data 28518188 28518881 28518881 28518888 20301200.203109009 Data 20101000.20111001.20111001.20111000 20300600.203106009 Data 28188888, 28118581, 28118581, 28118588 11288888.112183189 Data 99918128.18518188.18818188.28118181 19119188, 181181889 Data 999999999

20510100.205108109

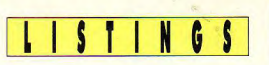

et sauvegardez par S le fichier binaire sous le nom BRON-

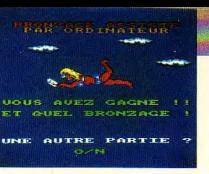

Ne bronzez plus idiot, hâlez-vous en connaissance de cause grâce à ce logiciel de BAO mis au point par les laboratoires Black System.

38,01

550.00

 $7880.00$ 

e programme indispensable à tout séjour balnéaire permet de choisir le degré d'huile solaire donnant la frite au bronzage et de déterminer le temps d'exposition des viandes selon la latitude du lieu de villégiature. Merci ô BAO!

CPC

#### Sauvegarde des listings

Sauvez sous un nom de votre choix le premier listing Basic. Entrez ensuite par Amsaisie V.2 en vous reportant à son mode d'emploi, le second listing de codes hexadécimaux. Spécifiez 7530 comme adresse de début

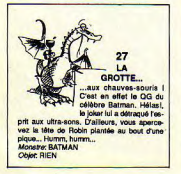

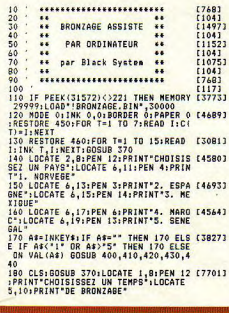

ZAGE. Si vous ne souhaitez pas saisir en une seule fois la totalité des codes, morcelez votre travail en créant plusieurs<br>fichiers (B1, B2, etc.). Ces derniers devront ultérieurement être chargés à la suite (LOAD

"B1.bin":LOAD "B2.bin", etc) après un MEMORY &752F et sauvegardé ainsi dans un fichier unique: SAVE"BRONZAGE", b, &7530,

&652 N.B. Prudence pour la mise en pratique, ce soft est trèslégère-

ment fantaisiste... Luc & Hervé Guillaume

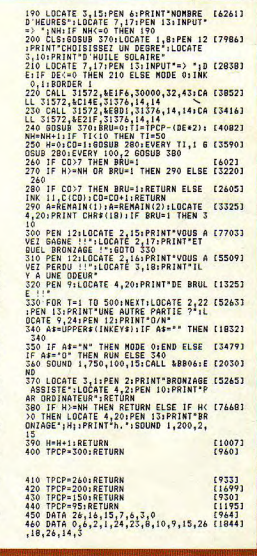

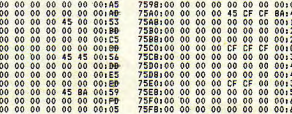

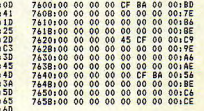

774818A 00 00 00  $00$  $0<sup>0</sup>$ 7780:00 00 00 00 00 FO CI  $F1.14$ 77BB:F1 FO F0 82 00 00 00 00:DB 7700:00 00 00 00  $00$ 45 CF CF:F6 77CB1BA 00 00 00 00 00 00 00:C9 7700100 00  $00$ 00.00.50 **PE** 30:B0 7708:FO F1 E3 F0 00 00  $00$ 00:84 čĚ 77E0:00 00 00 00 00 45  $CF<sub>1</sub>1A$ 77EB: 8A 00 00 00 00 00 00 00:E9 7750:00 00 00 00 00 55 96 CC:58 77FB170 FO F2 D2 A0 00 00 00:FD 7800:00 00 00 00 00 CF CF CF:73 7808:00 00 00 00 00 00 00 00:80 7810:00 00 00 00 00 50 64 CF:90 7818:C9 FO F3 FO D2 20 00 00:AC 7820:00 00 30 30 45 **CF** CF  $CF:30$ 7828:00 00 00 00 00 00 00 00:A0 7830:00 00 00 00 00 10 9D CF:CB 7838:CB E1 F1 E1 C9 98 00 00:11 7840:00 10 CC CC 65 CF CF CF:60 7848:00 00 00 00 00 00 00 00:00 7850:00 00 00 00 00 44 3E CF:8A 7858:CF 82 02 FO CE CF 84 00:7F 7860:00 64 CC CC CF CF CF 8A:12 7868:00 00 00 00 00 00 00 00:E0 7870:00 00 00 00 00 15 79 CF:20 7878:CF FO 41 FO CF CD CF CF:10 7880:10 CC 90 38 CF **CF CF** 84:35 7888100 00 00 00 00 00 00 00100 7890:00 00 00 00 00 14 E6 CF:42 789BiCF 41 A0 F0 45 CE CF  $CF:4F$ 78401CF 64 3E E7 CF CF CF 8A:E3 7848100 00 00 00 00 00 00 00120 7880100 00 00 00 00 10 98 C5:DE TREBLEE BA B2 EL E5 **RE CE CE191** 78CO LCF 9A 9D 6D CF CF **CF** 00154 78C8:00 00 00 00 00 00 00 00:40 78D0:14 02 00 00 00 00 65 DF:15 7808:40 CF 50 FO 45 9E CF CF:19 78E01CF CF 64.6F CF CF CF 00:38 78E8:00 00 00 00 00 00 00 00:59

**TREQ1F**  $00$  $04:CD$  $00$ 78FR.F7 **RA CA 41 FS DR CF**  $CF:7I$ 7900:CF CF 64 98 CF CF 8A CF195 7908:8A 00 45 8A  $00$ 00 00 00:02 7910:F3 B6 02 00 00 00 00 00:EE 7918:CF 00 BO D2 45 **9E CF CFIE6** 79201CF CF 64 CC  $CF$ CF 8A CF:85 7928:CF 45 CF CF 00 00 00 00:A3 7930:F3 D9 29 00 00 00 00:09  $00$ 7938:00 44 20 **BA CF 9F CF**  $CF + 47$ 64 CC 65 7940's CF  $cF$ CF 45 CF: BO 794B<sub>1</sub>CF CF AR. **RA 00146** 7950:E6 F3 B6 02 00<br>7958:00 98 45 CF CF<br>7960:CF CF 64 B7 CC 00 00 001BF<br>CE CF CF10C<br>20 CF CF12B 79681CF CF CF CF CF CF BA  $00142$ 7970109 09 F3 29 00<br>7978100 98 CF CF 9A  $00$  $rac{0}{CF}$  $001F1$ **CD** CF<sub>1</sub>RR 79801CF CF 64  $9C$  $^{6E}_{CF}$  $65$ **CF**  $CF<sub>1</sub> A7$ CF 7988<sub>1</sub>CF CF CF 00145 79901E6 F3  $\overline{D}$  $rac{B}{CF}$  $02$  $00$  $00$  $00142$ CF 7998100 45 CF  $64$ **QR** CF<sub>1E9</sub> 79A01C5 CF  $rac{64}{C}$  $rac{6}{15}$ 98 45 **CF**  $CF<sub>117</sub>$ CF ĞĔ čF. 79A81CF **RA115** 7980151 E6  $rac{A}{CF}$ F3 45 **DF CF**  $00.50$ 7988100 45 CF CF  $9D$ **CC** CF CFISE 79C01BA 10 65 79C81CF BA CF CF CF CF CF.  $CF: D$ 7900100 F3 OC A2 8A CF CF CF188 CF  $CF$ **98 78 6C** EF. 7908100 841A0  $00$  $00$ 30 00 **CF CF CE114** 79E0100  $\frac{d^2}{dt^2}$ **79ERLCF**  $00$  $00$  $00$ 45 84<sub>1</sub>C7  $00$ 79F0100 51 OC 45 AR. **CF** CF  $CF197$ 79FRICE **CF** CF 64 9C AE.  $\overline{00}$ 00178 7400:00 00 00 00  $00$  $00$  $00$ 00178 7808100  $00$  $00$  $00000$  $rac{1}{C}$  $00$ **CF** CF<sub>183</sub> F3 45 **CF** 7410.00  $00$ CF: RS **7A1BICF** CF **CF** 888 3F cc  $00$ 00:95 7420100 00<br>7428100 00<br>7430100 00  $00$  $00$ 00 00 00194  $00$  $00$  $00$ 45 8A: D5 **84 00 84 CF115** ší.  $A2$ 

7A381CF CF 8A 64 CC 98 00 001D9 7A40100 00 00 00 00 00 00 001BA 00 00 00 7448100 00 00  $00$ CF<sub>3</sub>3A 7450:00 00 00 45 84 45 84  $001F4$ 7458; CF CF 00 10 **CC** 20 00 00:38 7860100 00 00 00  $00$ 00  $00$ 001D4  $CE:54$ 7868:00 00 00 00  $00$  $00$ 00 7470100 00 00 00 00 CF<br>00 00  $00.04$  $00$ ŏč  $001F2$ 7A80100 00 00 00  $00$  $00$  $00$  $00E$ 7688100 00  $00000$  $0000$  $00$  $00000$  $00$ 00102 7490:00 00  $00$  $40$ COICA 7498100 00 00 00 00 00 00 00:12 7880:00 00 40 80  $95$  $rac{3F}{00}$ **BO** DO<sub>1</sub>BD  $00$ 40 **RO1F3** 7AB0195 6A 3E 3E 6A 3F CO 00111 40 80 95 64 SE. 7ABB:00 00  $3D$ <sub>1</sub> $F$ <sub>1</sub> 7AC0179 79 3D  $00$  $00.87$ 7ACB195 6A 7B  $30$  $3D$  $rac{3}{00}$ F3  $F31E6$ 7AD0: B6 F3  $3C$ **6A** 80 3E F3+00 7ADB 1B7 F3  $3E$  $53$ 79  $86$ F3 F3153 7AE0:3D B7  $00$ 9n F3 F3:25 A0. 68 7AEB1F3 79  $rac{3E}{64}$  $\frac{3D}{9R}$ F3 78 30.45 **B6** 74F0+CC 00  $7R$  $\frac{1}{3}$ 79 F3:7F 7AFB19D 6E 79 79 90 6C 60 00:73 ŝΕ  $50$ 7800:90 60 90 6E 64 00.74 **7808:3E 3E**  $44$  $\frac{1}{98}$ RO.  $00$ 40 80109 7810164 98 **9D**  $3F$ **98 60 QB**  $95.50$ 7818198 60 00 00  $00$  $00$ 90 60:DB **CC**  $cc$ 7820164 CC 60 C4 60 **RO:2B** 7828100 00  $00.00$  $10$ RO 90 30.53 7830:80 90  $001F3$ 98 98 80 00 00 3838:00 00 00 00 40 Co 40:73  $^n$ 7840:30 60  $00$  $00$  $00$  $00$ 00  $00.40$ 7848:00 00 00 00  $00$  $00$ **CO** 80:03 7850:00 00 00 00 BD<br>7858:56 06 DD 66 05  $\frac{56}{b}$  $07$ DD:39 AF.  $04:05$ 7860:DD 4E 02 06 00 DD 70  $00:12$ 78681C5 E5 D5 ED 80 EI  $00:02$  $\frac{67}{2}$  $78$ 7870108-19 79  $\overline{11}$ 50  $0017$ 7878:19 EB E1 C1 09 3D CB  $C3:BA$ 7880168 78 00 00 00 00 00 00159

## ISTINGS **LES MONTAGNARDS** SONT LA!

#### En quête de notoriété, un montagnard fou va tenter en direct l'impossible ascension du mont Pécé.

ar un pianotage frénétique (le mot est faible !) sur les touches du PC (nanti d'un carte graphique CGA), vous devez escalader le flanc abrupt d'une montagne dans l'espoir de fanfaronner au

sommet. Gare à l'épuisement qui vous guette ! Développé en Turbo Pascal 4 (ou plus), ce jeu mettra vos mimines à rude épreuve mais laissera intact votre intellect fort peu sollicité. Nicolas Bourdin

uses dos, ort, graph;

 $\begin{smallmatrix} \color{red}{\bf 1.51} & \color{red}{\bf 1.12} & \color{red}{\bf 1.12} & \color{red}{\bf 1.12} & \color{red}{\bf 1.12} & \color{red}{\bf 1.12} & \color{red}{\bf 1.12} & \color{red}{\bf 1.12} & \color{red}{\bf 1.12} & \color{red}{\bf 1.12} & \color{red}{\bf 1.12} & \color{red}{\bf 1.12} & \color{red}{\bf 1.12} & \color{red}{\bf 1.12} & \color{red}{\bf 1.12} & \color{red$ 

var old9, old1C:pointer:<br>touche:integer; touche:integer<br>reg:registers;<br>ch:char; on: char;<br>soore: string;<br>norpteint: integer;<br>monte, oldmonte; integer;<br>monte, oldmonte: integer;

procedure ioui: inline(SFR)

procedure inon; inline (\$FA);

procedure presente;<br>var drv, mode: integer; begin<br>drv:=1; mode:=3; dry:=1; mode:=1;<br>inityraph(dry,mode,");<br>inityraph(dry,mode,");<br>for dry:=1 to 23 do begin<br>for dry:=1 to 23 do begin<br>mantageneridier,1):=montageneridier,1):1144;<br>montageneridier,1):=montageneridier,2;+144;  $\begin{smallmatrix} \textbf{a} & \textbf{a} & \textbf{b} & \textbf{c} & \textbf{c} & \textbf{$ 

getimage(144,144,199,199,cldinage^);<br>settextstyle(triplexfont,horizdir,3);<br>outtextxy(260,180,'<- Depart.');<br>setcolor(3);

PROGRAMMA

E MARI TAHUN MUNISI

膜部型

secolor<sup>1</sup>(i);<br>secolor<sup>1</sup>(i);<br>secolor (i);<br>secolor (i);<br> $\frac{1}{2}$ ;<br> $\frac{1}{2}$ ;<br> and-

procedure clavier;<br>interrupt; begin<br>inc(touche); intr (\$FF, reg) :

procedure tempo;<br>interrupt; interval:<br>
Paginomyteist)<br>
Paginomyteist)<br>
Sandas menodel (143-monte) shr 4)+1);<br>
if monte>id then monte:<br>
if monte<br/>(6 then monte: 145)<br>
if couples into the begin<br>
if couples into the begin<br>
domytein: "0;<br>
and;<br>
and;<br>

end:

procedure installe;<br>begin<br>touche:=0;<br>compteint:=0;<br>compteint:=0;<br>compteint:=0;<br>satintvec (87,0149);<br>satintvec (87,0149);<br>retintvec (810,0410);<br>retintvec (810,0410);

procedure desinstalle;<br>begin<br>setintvec(9, old9);<br>setintvec(\$1C, old1C); end;

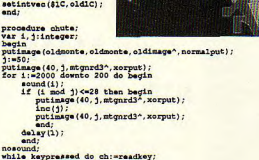

 $\begin{minipage}{0.9\textwidth} {\small\textbf{RMSM}}\begin{tabular}{l} \textbf{0.9\textwidth} & \textbf{0.9\textwidth} & \textbf{0.9\$ 

procedure' joue;<br>begin<br>ch:=#0; nonte :=145;<br>oldmonte :=monte;<br>putimage (monte, nonte, mtgnrd^, normalput) ; repeat conto (monte-romod (esper (tomoha))<br>16 monte 0-3 diamete theo begin )<br>16 monte 0-3 diamete theo begin )<br>1600: conte and 4)-0 theo put lauge (monte, monte, migrard^, normalput)<br>181a put lauge (monte, migrard2^, normalput) ; oldmo and;<br>
if (comptaint=9) and (monte<49) then chute;<br>
while keypressed do ch:=readkey;<br>
and;<br>
and;<br>
and;<br>
and;<br>
and;<br>
and;<br>
and;<br>
and;<br>
and;<br>
and;<br>
and;<br>
and;<br>
and;<br>
and;<br>
and;<br>
and;<br>
and;<br>
and;<br>
and;<br>
and;<br>
and;<br>
and;<br>
and; begin<br>directvideo:=false; presente;<br>installe; joue;<br>desinstalle;

## PROGRAMMATIO **INSECTES**

Découvrez les merveilleuses petites bébêtes qui affectionnent votre compagnie durant les vacances...

et authentique générateur aléatoire d'insectes maginaires en Basic Amiga est destiné à vous faire découvrir de plus près la cause des délicats pustules qui ornent votre bronzage.

Dédé Mangeaison

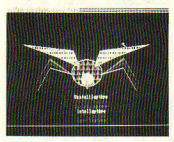

Chaque appui sur la barre d'espacement<br>génère un nouveau spécimen, Hallucinant!...

WINDOW 1, "Moustique qui pique amasse Sid  $a''$ DIM pat%(7), mot\$(16) FOR i=1 TO 3: FOR j=1 TO 5 READ syl\$(i, j): NEXT j, i DATA Psy, Pla, Avo, Usa, Ubo DATA car.tul.rib.les.man DATA oro, ibi, idu, oca, ilu FOR i=1 TO 16: READ mot\$(i): NEXT DATA Blairoptere. Annaloptere. Phaloptere DATA Nouilloptere, Bidoloptere, Kaminsopte re DATA Sinedoptere, Bousoptere, Debiloptere DATA D2R2optere.intelloptere.Enfoiropter DATA Poiloptere, Nevroptere, Megaloptere

DATA Filloptere

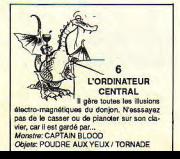

#### $|S|$  $\blacksquare$ GS

**AMIGA** 

deb: CLS RANDOMIZE TIMER FOR i=0 TO 15: PALETTE i. RND. RND. RND: NEXT a=RND/4+.2: GOSUB bruit: CIRCLE (300,100),  $50...a$ COLOR 3:a=RND\*8: GOSUB bruit ON a GOSUB pl. p2. p3. p4. p5. p6. p7. p8 PAINT (300, 100), 1:a=RND\*70+30 GOSUB bruit: b=RND\*2+3: c=a/3  $k(0)=c*2/3: k(1)=c*1/3$ FOR j=0 TO 2: COLOR 3-j FOR i=0 TO b-j+1:GOSUB bruit LINE (350, 102) - (350+a, 100-c+i) LINE  $(250, 102) - (250 - a, 100 - c + i)$ LINE  $(150-a/2+j*10, 130)-(250-a+i, 100-c)$ LINE  $(450+a/2-j*10, 130)-(350+a+j, 100-c)$ NEXT i:c=k(j):b=b-1:NEXT j COLOR 1 FOR i=0 TO 20: CIRCLE (300.1101.i GOSUB bruit: NEXT i COLOR<sub>2</sub> CIRCLE (306,106), 3: GOSUB bruit CIRCLE (294, 106), 3: GOSUB bruit  $COLOR<sub>3</sub>$ FOR i=112 TO 125: CIRCLE (300.il.4 GOSUB bruit: NEXT i COLOR 1 c=RND\*20+10:d=RND\*50:b=RND\*30 LINE  $(275, 90) - (230-c, 60+d/2)$ LINE (275.90)-(230+c.50+d/2) GOSUB bruit LINE  $(120-b, 40+d/2)-(230-c, 60+d/2)$ LINE (120-b, 40+d/2) - (230+c, 50+d/2) GOSUB bruit LINE  $(325, 90) - (370+c, 60+d/2)$ LINE  $(325, 90) - (370-c, 50+d/2)$ GOSUR brait LINE (480+b, 40+d/2) - (370+c, 60+d/2) LINE (480+b.40+d/2)-(370-c.50+d/2) GOSUB bruit  $a = R N D * R$ ON a GOSUB p1, p2, p3, p4, p5, p6, p7, p8 PAINT (230.50+d/2): PAINT (370.50+d/2) GOSUB bruit FOR  $i=-7$  TO 0: GOSUB bruit SCROLL (0,0)-(550,200), i, i: NEXT i FOR  $i=0$  TO 7:60SUB bruit SCROLL (0.0)-(550.200).i.0:NEXT i FOR i=0 TO 7:GOSUB bruit SCROLL (0.0)-(550.200).0.i:NEXT i FOR i=1 TO 3:a\$=a\$+syl\$(i, RND\*5+1) NEXT i:a\$=a\$+"ptere"  $y = (80 - LEN(a$1)/2)$ FOR i=1 TO 3: LOCATE 17+i.y COLOR i: PRINT a\$; : NEXT

a\$=not\$(RND\*16+1)  $y = (80 - LEN(a$))/2$ FOR i=1 TO 3: LOCATE 20+i, 34 COLOR i PRINT as .NEXT  $a$ \$=INPUT\$ $(1)$ RUN hruit: SOUND RND\*1000+5000.2.255.1:RETURN  $01:$ pat(0)=6H5555:pat(1)=6HAAAA:pat(2)=6H555  $5:$ pat (3) - & HAAAA pat(4)=&H5555:pat(5)=&HAAAA:pat(6)=&H555  $5:$  pat  $(7)$  -  $\delta$ HAAAA **PATTERN &HFFFF, pat%: RETURN**  $D2:$ pat%(0)=&HCCCC:pat%(1)=&HCCCC:pat%(2)=&H 3333: pat%(3)=&H3333 pat%(4)=&HCCCC:pat%(5)=&HCCCC:pat%(6)=&H 3333: pat%(7)=&H3333 PATTERN &HFFFF, pat%: RETURN  $D3:$ pat%(0)=&HFCFC:pat%(1)=&HFCFC:pat%(2)=&H FCFC: pat%(3)=&HFCFC pat%(4)=&HCFCF:pat%(5)=&HCFCF:pat%(6)=&H CFCF: pat%(7)=&HCFCF PATTERN &HPFFF, pat%: RETURN  $p4$ : pat%(0)=&HFFFF:pat%(1)=&HFFFF:pat%(2)=&H C183: pat%(3)=&HC183 pat%(4)=&HC183:pat%(5)=&HC183:pat%(6)=&H FFFF: pat%(7)=&HFFFF **PATTERN &HFFFF, pat%: RETURN**  $05:$ pat%(0)=&HPPPF:pat%(1)=&HPPPF:pat%(2)=&H CC33: pat%(3)=&HCC33 pat%(4)=&HCC33:pat%(5)=&HCC33:pat%(6)=&H FFFF: pat%(7)=&HFFFF PATTERN &HFFFF, pat%: RETURN  $p6:$ pat%(0)=&HFFFF:pat%(1)=&HFE7F:pat%(2)=&H  $PC3F:$   $pat%$  (3) =  $6HP00F$ pat%(4)=&HF00F:pat%(5)=&HFC3F:pat%(6)=&H FE7F: pat%(7)=&HFFFF PATTERN &HFFFF.pat%: RETURN  $D7:$ pat%(0)=&HFF0:pat%(1)=&HFF0:pat%(2)=&HFF  $0:$ pat% $(3)$ =&HFFFF pat%(4)=&HFFFF:pat%(5)=&HFF0:pat%(6)=&HF  $F0:$   $pat$  % $(7) =$   $dHFP0$ PATTERN &HFFFF.pat%: RETURN  $08<sub>1</sub>$ pat%(0)=&H8001:pat%(1)=&HC003:pat%(2)=&H E007: pat%(3)=&HF00F pat%(4)=&HF81F:pat%(5)=&HFC3F:pat%(6)=&H FE7F: pat%(7)=&HFFFF PATTERN &HFFFF, pat%: RETURN

## **FERIEZ.VOUS UN BON TESTEUR ? LES SOLUTIONS**

#### **1 ère partie Les notes**

Voici les notes que nos journalistes ont Fixées pour les jeux Code Master. Comptez trois points par jeu si vous avez trouvé la bonne note, deux points si vous êtes à un près, un point à deux près et zéro au-delà.

\_\_... ......12120 AdranccJ Ski Sinn lator lite Hit Squad (CPC) : <sup>13120</sup>(Am/ga) : .... \_ ...... 19/20 Pro Skateboard Simulator Black Bird and Ortolan (CPC) :<br>
(CPC) : . . . . . . . . . . . . . . 16/20 c'était le piège ! Black Bird and ((:PC)-\_.. 16/20 ce/alt le piege!B1ackOû'd and Bigfoot (CPC) : ...... 04/20 Ortolan (Le merle et l'ortolan)<br>Street Gang Football (CPC) : n'existe pas. Si vous ne l'avez .... ...... 15/20 pas noté, compte, 10 points Internationnal Rugby Simula- mis une note of  $[CPC]$ :  $\text{tor}$  (CPC)  $\ldots$   $\ldots$  16/20 Arcade Flight (CPC) . 18/20

Moto X Simulator (CPC) : BMW Simulator (ST) : 17/20 Street Gang Foothill (CPC) next the Pass. Si vous ne l'avez supplémentaires. Si vous avez<br>mis une note, enlevez-vous 10

## **2e partie Les bugs**

• Sehwarzy is back Arnold n'a pas inspiré, en dépit de la jaquette très ambigué, le soft Operation Wolf(1 pt)! • Elite, la suite

Pas Zargoïds, Thargoïds(1pt)! • Zak Zak Zak

La copine de Zak s'appelle<br>Annie, pas Winnie (2 pts). • Fuirez dans la légende...

Gold Rush n'est pas une adaptation du film de Charlie Chaplin (1 pt), Butcher Hill n'est pas une adaptation de film

(malgré une ressemblance voulue avec Hamburger Hill

Et Legend (le soft) n'a rien à voir avec Ridley Scott (1 pt). • Un petit rôle?

Pool of Radiance n'est pas l'adaptation officielle de Runequest mais de Advanced Don $v_{\rm room}$ geons & Dragons (1 pt).

Turbo Cup a été concu avec l'aide de René Metge, pas Jacky Hickx (une fois, 1 pt). African Raiders met en scène un Buggy  $(1$  pt $).$ 

• Rocket Ranger

Les noms ont été inversés :

Jane s'appelle Barnsdorff et le SS Leermeister (2 pts). • Wargame

UMS propose une reconstitution de la bataille d'Arbèles, pas d'Issos (3 pts). Et le général Lee a perdu la bataille de Gettysburg (2 pts).

• Vol autour...

Il n'y a pas de Spitfire dans Flight Simulator 3.0(1 pt).<br>• Des sous ! Des sous !

Maxi-Bourse est une adaptation d'un jeu de Marc-Eric Gervais (2 pIs).

#### • Echec et mat

Xerion est un casse-briques (sur Mac... . 2 pts), Chess Worker un gestionnaire de banque de données d'échecs(2 pts). Et il n'y a que 64 cases sur un échi $quier(1 pt)!$ 

#### • Le mur du son...

A notre connaissance, le chasseur furtif de l'USAF s'appelle  $F-117(2 \text{pts})$ . Le jeu ne propose pas de survoler le Liban, ni le Vietnam (2 pts). Et il n'y a pas (Dieu soit loue I) d'armes atomiques dans le jeu (1 pt). • Kennedy y était

Kennedy est devenu un héros dans le Pacifique (2 pts)... • Pauvre pêche

Fish ! est un jeu d'aventures

**• La Guerre de l'Anneau** Aïc ! Le héros du Seigneur des Anneaux s'appelle Frodon (1 Pt)

• Bienvenue au club Zany Golf est une simulation de minigolf(l pt).

**• Homère Thermidor** 

Marre, du bicentenaire ! André Chénier ne figure pas dans  $Explora$   $II(1$   $pt).$ 

• Le repaire do Dragon

Dragon's Lair est un jeu d'arcade (1 pt). Singe est un dragon, pas un sorcier (1pt) ! • L'eusses-tu cru ?

I Ludicrus n'a rien à voir avec Astérix (1 pt).

· Maître ou pas maître ? Le deuxième sorcier s'appelle Librasulus  $(1 pt).$ 

• Vroom (bis)

Tiger Road est un jeu d'arcade situé en Chine (1 pt)...

• Vous trouvez ça Troll ? Realm of the Trolls est un jeu d'aventures-arcade (2 pts). Gary Gygax est le créateur de Donjons & Dragons (1 pt). • Rollerball...

Skateball se joue sur patins ... à  $glace(1 pt)!$ 

#### **Vos résultats**

De 0 à 10 points. Hum... Votre libraire vous a arnaqué. Au lieu de Point de Vue et Images du Monde, il vient de vous refiler un canard d'informatique.

De 11 à 20 points. Ordinateur : machine avec des touches bizarres et une télévision qui ne capte même pas Canal + 1 Dommage ! De 21 à 30 points. Ah ! Vous avez entendu parler de jeux sur micro ! Vous savez même faire la différence entre un joystick et une souris. La souris, c'est bien cette drôle de chose carrée avec un fil au bout, le joystick, c'est ce manche étrange avec un bou-<br>ton sur le nez.

De 31 à 40 points. Quel dommage que vous veniez d'acheter Micro-Mag pour la première fois ! Si vous aviez lu les précédents numéros, vous vous en seriez mieux sorti !

De 41 à 50 points. OK, vous avez la moyenne. A la rigeur, vous pourriez bosser dans un canard concurrent, mais votre niveau n'est pas suffisant pour Micro-Mag !

De 51 à 60 points. Pas mal, pas mal... Vous passez régulièrement le deuxième tableau des shoot them up auxquels vous jouez. Et vous en avez vu un certain nombre.

De 61 à 70 points. Ca devient intéressant. Si un de nos journalistes tombe malade, on pensera peut-être à vo listes tombe malade, on pensera peut-être à vous !<br>De 71 à 80 points. La classe ! Envoyez-nous un véritable article

sur un jeu récent, et il se pourrait qu'on vous embauche ! De 81 à 84 points. Vous avez déplombé le test ou quoi ? Chef! Il ya un pirate qui veut me piquer ma place !